**UNIVERSIDADE FEDERAL DO RIO GRANDE DO SUL** INSTITUTO DE FÍSICA Mestrado Profissionalizante em Ensino de Física

**Angelisa Benetti Clebsch**

**Realidade ou Ficção? A Análise de Desenhos Animados e Filmes Motivando a Física na Sala de Aula**

> Porto Alegre 2004

# **Livros Grátis**

http://www.livrosgratis.com.br

Milhares de livros grátis para download.

**Angelisa Benetti Clebsch**

## **Realidade ou Ficção? A Análise de Desenhos Animados e Filmes Motivando a Física na Sala de Aula**

Dissertação realizada sob a orientação do Dr. Paulo Machado Mors, apresentada ao Instituto de Física da UFRGS em preenchimento parcial dos requisitos para a obtenção do título de Mestre em Ensino de Física.

Porto Alegre 2004

Dedico este trabalho às pessoas mais importantes na minha vida.

Ao Paulo Ricardo, meu amor e companheiro de todas as horas. Às cunhadas, aos cunhados e sogros pelo incentivo e amizade. Aos meus irmãos pelo carinho e amor. A meus pais que me deram a vida, amor e uma ótima educação. A Deus pelas minhas capacidades e força de vontade.

## **Agradecimentos**

Escrever esta dissertação foi um desafio que enfrentei com coragem e dedicação e que me fez crescer e aprender muito. Contei ao longo do trabalho, com o apoio e ajuda de algumas pessoas que passo a agradecer. Agradeço à Profa. Eliane Ângela Veit pelo diálogo e incentivo na elaboração do projeto. Agradeço ao meu orientador Prof. Paulo Machado Mors pelas conversas, dicas e correções vermelhas tão preciosas. Ao meu esposo, Paulo Ricardo Clebsch pelo suporte técnico no andamento do trabalho. Às funcionárias da Biblioteca do Instituto de Física, Letícia Strehl e Zuleika Berto pelos esclarecimentos sobre as normas da ABNT, bem como pelas correções nas referências bibliográficas. Aos meus alunos tão receptivos e cheios de energia por ocasião da aplicação da proposta. Agradeço também à direção da Escola de Ensino Médio Almirante Lamego por ter possibilitado e incentivado a aplicação da proposta e aos professores da escola que me apoiaram.

## **Resumo**

Este trabalho relata a utilização de trechos de filmes produzidos pela indústria cinematográfica como elemento motivador de alunos do Ensino Médio, no estudo de um tema específico de Física. O tema Fluidos foi abordado com a utilização de trechos dos filmes *Pearl Harbor*, *K-19: the Widowmaker* e *Turbulence*, além do desenho animado *Você já foi à Bahia?*. Os clipes foram exibidos em cinco momentos diferentes e, a partir de cada um desses momentos, foi trabalhado um bloco de conteúdos abrangendo todo um curso de Fluidos. A proposta foi aplicada em duas turmas da Escola de Ensino Médio Almirante Lamego em Laguna, SC, uma cidade litorânea. Foi explorado o estudo das embarcações e, também, incluído o estudo da fluidodinâmica, em geral não tratada no Nível Médio. O trabalho foi embasado pela teoria de desenvolvimento humano histórico-cultural de Vygotsky, e pelas teorias de aprendizagem significativa de Ausubel e de Novak. Entrevistas e depoimentos realizados com os alunos, além de observações diárias, revelaram que eles ficaram mais motivados e envolvidos nas aulas, passando a perceber a Física como ligada a situações da sua realidade, além de passarem a adotar, como espectadores, uma atitude mais crítica em relação aos filmes. Como produto da aplicação da proposta, resultou a edição de um *CD*, acompanhado de um texto (manual) colocando sucintamente algumas sugestões para seu uso em sala de aula, visando à utilização do material por outros professores de Física do Ensino Médio.

## **Abstract**

It is described the use of parts of movies produced by the motion pictures industry, as a motivation element for High School students, in studying a specific matter in Physics. The subject Fluids was treated with the use of pieces of the titles *Pearl Harbor*, *K-19: the Widowmaker* and *Turbulence*, as well as the cartoon *The Three Caballeros*. The clips were exhibited in five distinct moments, from which each of five blocks of a topic was studied, summing up the chapter Fluids. The proposal was experimented with two classes of the school "Escola de Ensino Médio Almirante Lamego", in Laguna, State of Santa Catarina, a seashore town. The study of ships and their construction was explored including, also, fluid dynamics, which normally is not a matter of High School curriculum in Brazil. This work is based on the Vygotsky theory of human historicalcultural development, and the theories of meaningful learning of Ausubel and Novak. Interviews with the students, and manifestations of some of them, as well as everyday observations, showed their increase in motivation and involvement with the class, with a higher perception of the link of Physics with their reality; also, as spectators, they have become more critic about films. As a product of the application of the proposal, it resulted a *CD* with a manual consisting of some suggestions for its use by other High School teachers.

# **SUMÁRIO**

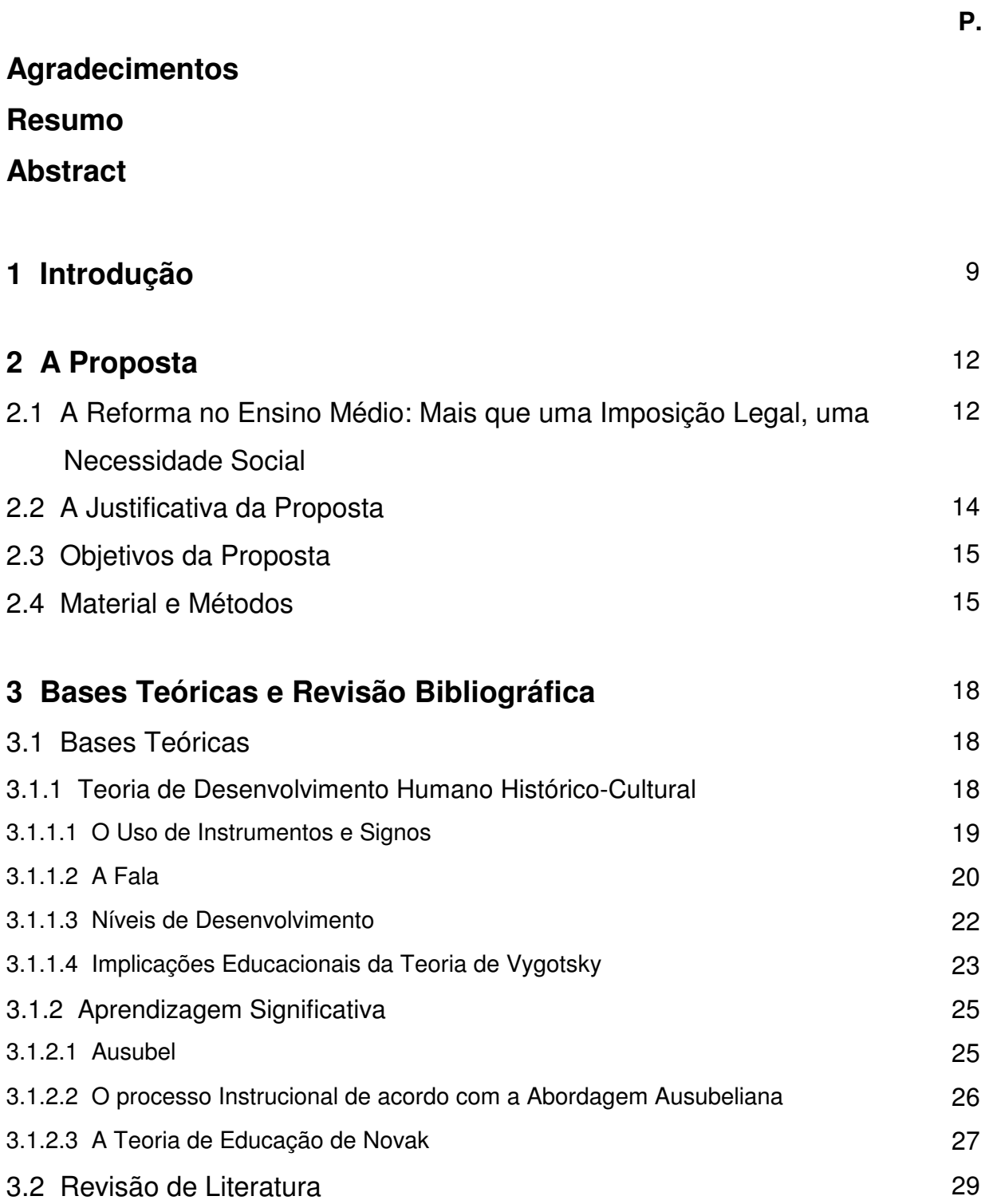

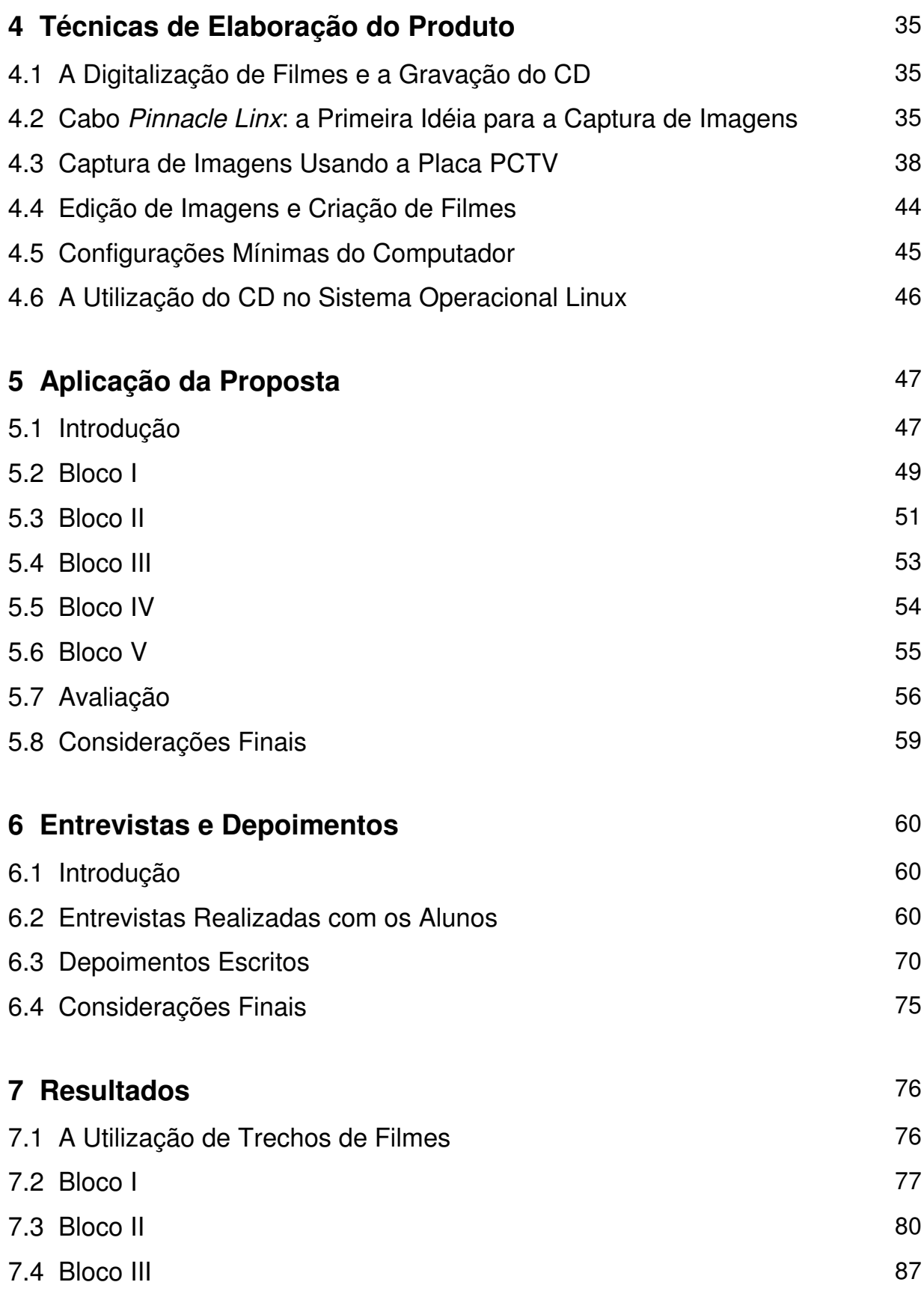

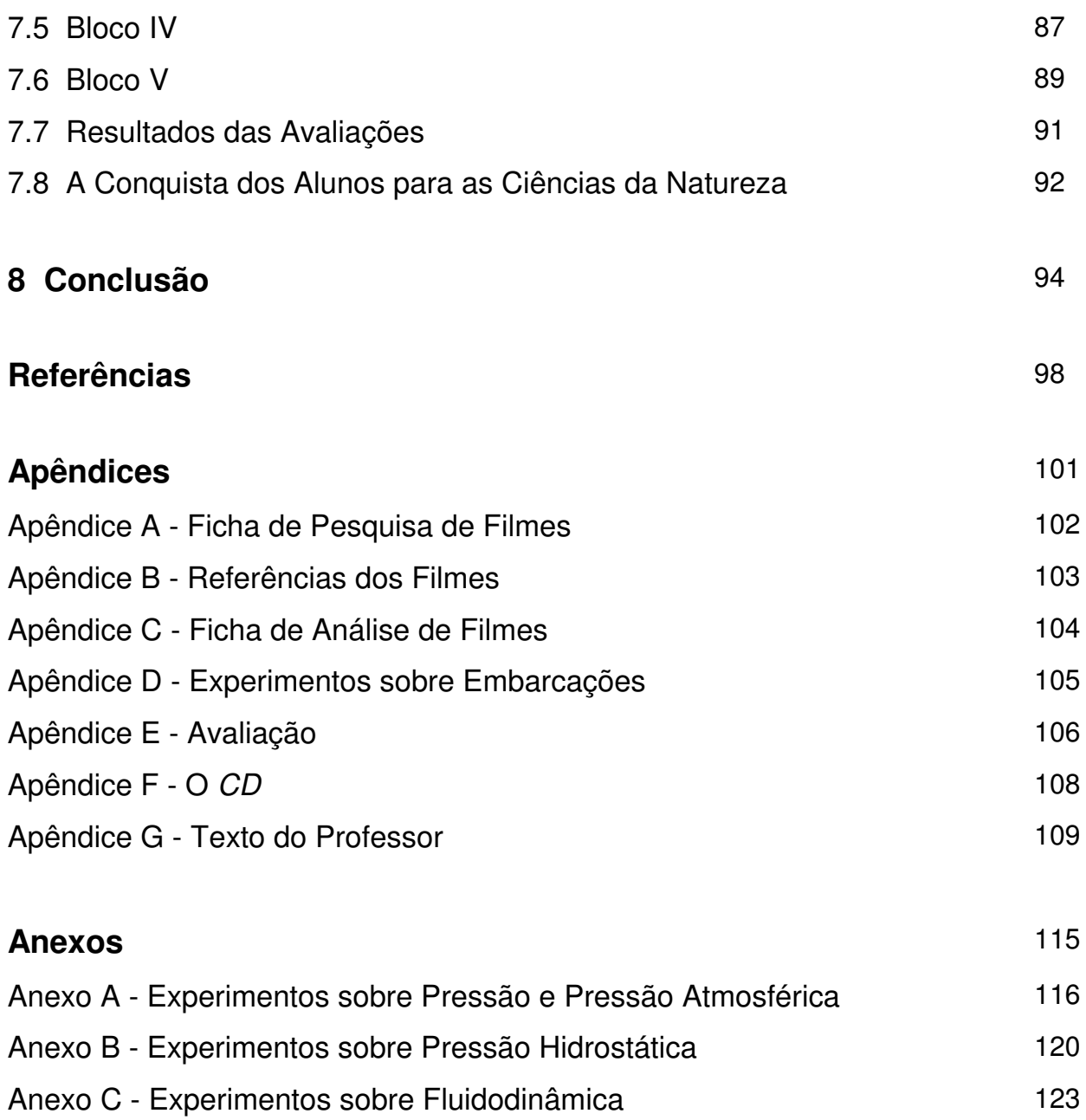

## **1 Introdução**

Vivemos em uma época em que, cada vez mais, recursos tecnológicos estão presentes no dia-a-dia das pessoas. Por exemplo, telefone móvel celular, computadores, *video games*, etc. Tais recursos vêm se disseminando, tornando-se cada vez mais acessíveis. A televisão, por exemplo, que já foi um bem de luxo, está hoje ao alcance da grande maioria das pessoas.

O ensino, de um modo geral, não tem considerado esta expansão dos recursos tecnológicos, que fazem parte da realidade das pessoas. Nas escolas brasileiras, mesmo naquelas que possuem recursos diversos, o ensino continua sendo tecnicamente conservador. As aulas são previsíveis e pouco atrativas.

Há muito que a televisão, acompanhada dos aparelhos de vídeo cassete, tem sido utilizada para exibir aos alunos vídeos didáticos. Percebe-se, hoje, experiências ainda tímidas de uso de computadores nas escolas, talvez pela falta de preparo e habilidade dos professores para utilizar tais recursos, ou quem sabe pela falta de tempo para organizar as aulas em função da sobrecarga de trabalho, principalmente nas escolas públicas.

A mudança deste quadro é uma necessidade social. O Ministério da Educação tem incentivado, através de ações e documentos legais, uma reforma no Ensino Médio. Em tais documentos, o aprendizado é dividido em três áreas, dentre elas a área de Ciências da Natureza, Matemática e suas Tecnologias, da qual faz parte a disciplina de Física. O ensino nesta área deve ter pretensões formativas, o que pode ser conseguido quando a aprendizagem tem sentido para o aluno e parte de elementos da sua realidade, fazendo com que o mesmo identifique-se com as atividades propostas. A nova Lei de Diretrizes e Bases da Educação Nacional incentiva os professores a propor e a utilizar novas estratégias de ensino, que levem o aluno a ter uma aprendizagem significativa. A implementação da reforma requer a utilização de novas metodologias e abordagens, o que é dificultado pela falta de tempo que os professores têm, em função da sobrecarga de trabalho.

Propomos, aqui, uma forma simples de abordagem de temas em sala de aula, visando à motivação dos alunos através da utilização de filmes produzidos pela indústria cinematográfica e já popularizados. Os filmes podem servir como elemento de conquista dos alunos para o estudo da Física. A idéia é a de fazer ver ao aluno, logo de início, que a Física explica fenômenos que fazem parte de sua vida, não se restringindo a ser mais uma disciplina do currículo, que deve ser estudada para a obtenção do diploma.

A utilização de filmes como elemento motivador não é nova, mas não temos conhecimento de nenhuma experiência, no Brasil, utilizando esse recurso como guia indutor no ensino de um tema específico de Física em turmas de Ensino Médio.

Fizemos uma seleção de trechos de filmes para abordar o tema Fluidos. Os filmes foram exibidos em 5 momentos diferentes, e a partir de cada um desses momentos foram abordados determinados conteúdos de modo a contemplar todo um curso de fluidos.

A proposta foi aplicada na Escola de Ensino Médio Almirante Lamego em Laguna, SC. Como trata-se de uma cidade litorânea, procuramos explorar o estudo das embarcações. Também incluímos o estudo da fluidodinâmica, tema este muito raramente tratado nesse nível.

Visando à utilização de nosso trabalho por outros professores, gravamos os trechos de filmes em um *CD* e elaboramos um texto (manual) para professores, colocando sucintamente algumas sugestões para seu uso em sala de aula.

Utilizamos uma teoria de desenvolvimento humano e duas de aprendizagem para fundamentar o trabalho. A teoria de desenvolvimento histórico-cultural de Vygotsky defende a idéia de que o desenvolvimento humano, que resulta da formação das funções psicológicas superiores, é resultado de interações sociais. As teorias de aprendizagem que utilizamos são a teoria de Ausubel e a de Novak. Ambos têm como essencial em suas teorias o conceito de aprendizagem significativa.

O Capítulo 2 apresenta a proposta, justificando-a no contexto da atual legislação brasileira para o ensino.

A revisão bibliográfica, e o referencial teórico da proposta são apresentados no Capítulo 3.

O Capítulo 4 trata dos detalhes técnicos da elaboração do *CD*, visando particularmente ao leitor que, interessado em reproduzir a experiência abordando outro tema, necessite de instruções técnicas pertinentes à sua execução.

O Capítulo 5 apresenta a experiência propriamente dita, relatando sua aplicação em sala de aula.

Entrevistas com alunos, além de alguns depoimentos escritos, são transcritos no Capítulo 6. Mesmo não se pretendendo realizar uma análise estatística do que resultou da experiência, achamos importante (e, para nós, plenamente satisfatório) colher-se esse tipo de relato.

Nossos resultados são apresentados e analisados no Capítulo 7.

Tecemos alguns comentários finais no Capítulo 8.

Os apêndices mostram material produzido por nós, enquanto que os anexos apresentam o que, produzido por outros, foi por nós utilizado em aula.

## **2 A proposta**

## **2.1 A Reforma no Ensino Médio: Mais que uma Imposição Legal, uma Necessidade Social**

A prática docente no nível médio de ensino tem levado os professores de Física, nos últimos anos, a frustrações bastante desanimadoras. Isto é uma constatação factual, que dispensa maiores verificações. Seja pela precariedade da infra-estrutura das escolas – principalmente daquelas públicas –, seja pela redução da carga horária atribuída à disciplina, torna-se extremamente difícil encontrar uma rotina em que a relação professor-aluno leve a que este último adquira uma visão realista e crítica da Física. Isto tudo, somado ao fato de que o profissional deve dedicar quase todo seu tempo de exercício docente em sala de aula, para atingir um nível remuneratório aceitável, desenha um quadro preocupante e desafiador, dificultando a implementação da reforma de ensino pretendida pela Lei de Diretrizes e Bases da Educação Nacional (LDB) [1].

A LDB confere nova identidade ao Ensino Médio, que é considerado como etapa final da educação básica e tem como finalidades consolidar e aprofundar os conhecimentos do Ensino Fundamental, possibilitando o prosseguimento nos estudos; a preparação básica para o trabalho e a cidadania, dotando o estudante de instrumentos que o permitam continuar aprendendo; aprimorar o educando como pessoa humana levando-o à compreensão dos fundamentos científicos e tecnológicos dos processos produtivos.

Com o objetivo de dar subsídios para a implementação de uma reforma que confira ao Ensino Médio esta nova identidade o Ministério da Educação, por intermédio da Secretaria de Educação Média e Tecnológica elaborou as Diretrizes Curriculares Nacionais para o Ensino Médio (DCNEM) [2], que expressam os princípios gerais da LDB e seus pressupostos filosóficos e pedagógicos e os Parâmetros Curriculares Nacionais (PCN) [3] que visam a orientar o trabalho em cada disciplina dentro de suas respectivas áreas.

Foram definidas três áreas para a base nacional comum, com o objetivo de criar condições para que a prática escolar se desenvolva numa perspectiva de interdisciplinaridade. Uma delas é a área de Ciências da Natureza, Matemática e suas Tecnologias, que visa à compreensão e à utilização dos conhecimentos científicos para explicar o funcionamento do mundo, bem como a planejar, executar e avaliar as ações de intervenção na realidade. O aprendizado nesta área deve ter pretensões formativas, e não simplesmente o acúmulo de conhecimentos. E isto se alcança quando o ponto de partida para o aprendizado é um elemento vivencial do aluno, dando significado à aprendizagem e garantindo um melhor contato professor-aluno. Esse documento [3] descreve, como competência a ser desenvolvida na área das Ciências da Natureza, a contextualização sócio-cultural: "...compreender e utilizar a ciência como elemento de interpretação e intervenção, e a tecnologia como conhecimento sistemático de sentido prático...".

Os PCN apresentam um novo perfil de currículo, apoiado em competências a serem desenvolvidas pelos jovens em cada disciplina e não em conteúdos, objetivando difundir os princípios da reforma curricular e orientar o professor na busca de novas abordagens e metodologias.

Este conceito de currículo se afasta da idéia de grade, sendo considerado como um conjunto de processos que objetivam a aprendizagem significativa, gerando no aluno a capacidade de compreender e intervir na realidade. Um dos princípios que constituem essa estrutura curricular é a estética da sensibilidade que se opõe à repetição e à padronização, buscando motivar o professor a trabalhar a diversidade dos alunos e apropriar-se de formas não convencionais como metodologia de ensino. Os conteúdos abordados podem assumir a forma de atividades, onde o ponto de partida é uma situação que requer interpretação e conduz ao conteúdo teórico.

De acordo com os PCN [3] a "contextualização permite que os alunos tenham um referencial, identificando e identificando-se com as questões propostas. Esta postura não significa permanecer apenas no nível de conhecimento que é dado pelo contexto mais imediato, nem muito menos pelo senso comum, mas visa a gerar a capacidade de compreender e intervir na realidade, numa perspectiva autônoma e desalienante."

A contextualização é reforçada no que se refere ao ensino da Física em específico, onde a sugestão dos PCN é que se considere os objetos e fenômenos que são familiares aos alunos e as indagações que movem sua curiosidade.

As habilidades e competências a serem desenvolvidas em Física (representação e comunicação no sentido da utilização adequada das linguagens da Física; investigação e compreensão de conceitos, leis, teorias e da Física presente nos equipamentos; contextualização sócio-cultural reconhecendo a Física como construção humana e seu papel no sistema produtivo e na evolução dos meios tecnológicos) concretizam-se em ações, objetos, assuntos, experiências, podendo assumir formas diferentes. A forma e o conteúdo estão condicionados aos temas a serem tratados.

Dentro da realidade educacional que temos hoje e da dificuldade de implementação dos PCN, como afirmam Ricardo e Zylbersztajn [4], faz-se necessário criar alternativas e ferramentas que auxiliem o professor, promovendo ao máximo o crescimento cognitivo do aluno.

De que forma os professores podem motivar seus alunos a se apropriar de conhecimentos e a desenvolver competências e habilidades, a fim de promover sua alfabetização científica e gerar autonomia e capacidade de tomar decisões? Como promover o entendimento do mundo físico, de modo que os alunos o vejam além da percepção imediata e ampliem sua visão de mundo?

### **2.2 A Justificativa da Proposta**

A reforma do Ensino Médio pretendida pela LDB [1] pode ser implementada com o auxílio de professores bem informados, atualizados e dispondo de recursos para tal, já que é necessário que haja, além de uma atualização curricular, uma mudança nas abordagens de ensino adotadas.

É preciso, então, produzir materiais que possam ser diretamente utilizados pelos professores, tendo em vista a sobrecarga de trabalho e a falta de tempo que os mesmos têm para produzir materiais e elaborar novas estratégias de ensino. Esses materiais devem ao mesmo tempo ter um custo acessível, motivar os alunos, possibilitar o uso de recursos disponíveis nas escolas e contribuir com a Reforma do Ensino de Física no Brasil.

A motivação dos alunos pode vir da familiaridade que os mesmos têm com cores, sons e imagens, que pode ser resultado da popularização da televisão e dos jogos de computadores nos últimos anos. Ou seja, a habilidade visual e de processar informações são constantemente exercitadas e já fazem parte da cultura humana. O fato é do conhecimento de editores de livros que têm investido na qualidade gráfica e nas cores dos livros impressos, embora se questione o uso de imagens em substituição ao texto [5].

### **2.3 Objetivos da Proposta**

Pretende-se fazer uma abordagem lúdica e culturalmente contextualizada do ensino da Física. A proposta que apresentamos é a de utilizar trechos de filmes e/ou desenhos animados que contemplem os tópicos a serem desenvolvidos no conteúdo de hidrostática e fluidodinâmica (geralmente não abordado no Ensino Médio) e que possibilitem, além da motivação dos alunos à análise crítica das cenas, diferenciar realidade e ficção, ou seja, distinguir as cenas que mostram fatos ou fenômenos que são, do ponto de vista físico, possíveis ou não.

Pretende-se, ainda, contemplar a recomendação dos PCN no que diz respeito à abstração dos conceitos de Física a partir de elementos concretos que fazem parte da cultura do aluno e que, no caso deste trabalho, são os filmes e as embarcações. Como Laguna é uma cidade litorânea que depende diretamente da pesca e do turismo, no estudo da flutuação dos corpos serão listadas e classificadas as diferentes embarcações existentes no município, abordando-se inclusive aspectos da engenharia utilizada na construção e propulsão das mesmas.

Além dos filmes, outros recursos como laboratório de Física e livros de que a escola dispõe serão utilizados, de forma que a sala de aula se torne um ambiente de aprendizagem construtiva.

### **2.4 Material e Métodos**

Inicialmente, será utilizado um filme (VHS) infantil, produzido em 1945 pelos estúdios Disney: Você já foi à Bahia? Trata-se de um desenho animado, com inserções de personagens representados por atores reais. Os outros filmes que serão utilizados são: K-19: The Widowmaker, Pearl Harbor e Turbulence.

Com uma placa de captura (PINNACLE – PCTV) [6] as cenas dos filmes serão capturadas para o computador e, posteriormente, gravadas em um CD. A gravação em CD-ROM é uma boa alternativa, tendo em vista que a qualidade do filme é mantida por todo o período de sua vida útil, ao contrário da fita VHS que, com o decorrer do tempo, pode desmagnetizar. Outra vantagem é a praticidade. Coloca-se o CD no computador e seleciona-se o arquivo (filme) que será utilizado na aula, evitando o desconforto de uma fita VHS quando se quer trabalhar com um trecho de um filme.

Pretende-se dividir o conteúdo de hidrostática em tópicos e a abordagem de cada tópico será motivada pela apresentação de uma cena. O objetivo do filme é principalmente motivar os alunos ao estudo dos conteúdos. Os trechos de filmes serão passados para os alunos diretamente de uma televisão de 29 polegadas em uma sala que a escola dispõe, e que possui um adaptador de vídeo (PC View) que transmite a imagem do computador para a televisão. Este recurso é muito mais barato que um data show e é o que a escola possui.

Após a apresentação da cena motivadora de um determinado tópico serão desenvolvidas diferentes estratégias como leitura, aula expositiva, saída de campo, resolução de exercícios, experimentos, etc. a fim de trabalhar o bloco de conteúdos previsto para aquela cena. A previsão é que se utilizem 18 aulas no total.

A experiência será desenvolvida, na Escola de Ensino Médio Almirante Lamego – Laguna, com cinco turmas de  $4^{\circ}$  fase (corresponde ao  $2^{\circ}$  semestre do  $2^{\circ}$  ano) do Ensino Médio, que dispõe de três aulas semanais de Física. Em duas dessas turmas, chamadas turmas experimentais, serão utilizados os filmes como elemento motivador. As outras três turmas serão as turmas de controle onde não serão utilizados os filmes. O conteúdo será tratado da mesma forma em todas as turmas, sendo, portanto, a única diferença a utilização ou não dos filmes.

Durante as aulas serão colhidos depoimentos e impressões dos alunos (nas turmas experimentais) sobre a utilização dos filmes. Após a realização da experiência será feita uma comparação dos resultados das provas dos alunos das cinco turmas.

Visando à aplicabilidade da proposta por outros docentes será elaborado, além do CD, um texto de apoio para professores de Física, com subsídios para a utilização do material elaborado, bem como exemplificando como a técnica de seleção de trechos de filmes e captura de imagens da TV para o computador pode ser desenvolvida, e posteriormente utilizada, para abordar outros tópicos de Física no Ensino Médio.

## **3 Bases Teóricas e Revisão Bibliográfica**

### **3.1 Bases Teóricas**

### **3.1.1 Teoria de Desenvolvimento Humano Histórico-Cultural**

O homem moderno é produto do desenvolvimento biológico e, principalmente, do desenvolvimento histórico. Ao longo dos anos, foram mudando as relações entre pessoas e do homem com a natureza; o próprio homem mudou e desenvolveu-se. Nesse processo de evolução e adaptação o ser humano foi desenvolvendo métodos, inventando instrumentos, dominando a natureza e criando um ambiente cultural e social.

Habilidades novas foram surgindo, entre elas a habilidade visual, que o homem primitivo não possuía. Esta é uma habilidade muito cultivada pelos jovens, hoje em dia, no contato com jogos de computadores e televisão.

Mas, como ocorre o desenvolvimento humano? De que forma o homem desenvolve a memória, a linguagem, o pensamento, as idéias abstratas, as habilidades culturais e os meios de adaptação?

Esses questionamentos são pertinentes e, uma vez entendidos, poderão nos dar pistas de como podemos contribuir com o desenvolvimento de nossos alunos. Vygotsky [7] estudou o comportamento humano e a formação da mente, desenvolvendo uma teoria do desenvolvimento cognitivo chamada sócio-interacionista ou histórico-cultural. A ênfase da teoria está na compreensão de como as interações sociais agem na formação das funções psicológicas superiores. Analisaremos alguns aspectos de sua teoria que têm implicações para a aprendizagem e o ensino.

Para Vygotsky [7], o desenvolvimento humano é um processo complexo que ocorre através da interação social por meio da qual o indivíduo vai se modificando, vai se apropriando de instrumentos e signos com os quais modifica a natureza, se modifica e vai adaptando-se. No momento em que ele interioriza o mundo que o cerca e os instrumentos e signos, vão sendo construídas as funções psicológicas superiores. O funcionamento mental superior provém, então, de processos sociais. O desenvolvimento que observamos na pessoa não é um processo que ocorre naturalmente, é um processo social, mediado por instrumentos e signos, principalmente lingüísticos.

Repetindo, o desenvolvimento cognitivo do indivíduo (pensamento, linguagem, comportamento) tem origem em processos sociais, ou seja, as relações sociais se convertem em funções psicológicas através da mediação. É pela interação com outras pessoas que o sujeito capta e internaliza os significados. O ser humano se diferencia de outros animais por ter essa capacidade de construir instrumentos e signos que, ao longo dos anos, vão se aprimorando e modificando.

#### **3.1.1.1 O Uso de Instrumentos e Signos**

Em contraste com outros animais o ser humano, no início de sua vida, é frágil e dependente totalmente de adultos por um período prolongado. Ele se beneficia do contexto social para desenvolver-se, ao mesmo tempo em que participa ativamente do processo. Na interação com outras pessoas, aos poucos o indivíduo vai conhecendo e utilizando os instrumentos e signos aceitos no contexto social em que se encontra, com o objetivo de dominar a natureza e desenvolver-se.

Os processos mentais superiores do indivíduo, originados de processos sociais, só podem ser entendidos quando entendemos os instrumentos e signos que os mediam. É o modo como os instrumentos são utilizados, e o significado que adquirem, que são importantes para o desenvolvimento.

Os instrumentos que fazem parte da cultura onde a pessoa vive, os produzidos por ela, e a linguagem, constituem estímulos auxiliares utilizados com o objetivo de adaptarse, transformar-se, transformar a natureza e dominá-la [7].

Apropriando-se dos instrumentos (orientados externamente) e signos (orientados internamente) construídos histórica e culturalmente, o ser humano se desenvolve, pois vão ocorrendo transformações no seu comportamento, na medida em que internaliza os sistemas de signos produzidos culturalmente. Nesse momento, as relações sociais se convertem em funções mentais [7].

Moreira [8] afirma que as operações com signos possibilitam aos seres humanos o controle de seu próprio comportamento. O signo é uma coisa com significado de outra (palavra é um signo lingüístico). Os significados dos signos são construídos socialmente.

A criança em idade pré-escolar ainda não consegue controlar seu comportamento, usando estímulos especiais. Ela não utiliza objetos que poderiam auxiliá-la na realização de tarefas ou, se os utiliza, praticamente não há modificações na realização dessas tarefas. Num segundo estágio de desenvolvimento, a criança utiliza estímulos auxiliares do meio exterior. Estes estímulos aumentam a eficácia nas tarefas que a criança realiza. Quando adulto, o ser humano utiliza signos (internalizados) para memorizar [7]. Essa internalização ocorre quando a pessoa capta o significado do signo que é compartilhado socialmente. Esse significado chega até o indivíduo por meio de outras pessoas; compartilhando o significado captado, o indivíduo pode verificar se o significado que captou é o aceito socialmente.

Então, as operações com signos passam por um processo de evolução. O desenvolvimento surge da relação entre processos de natureza biológica e funções psicológicas superiores cuja origem é sócio-cultural.

#### **3.1.1.2 A Fala**

Podemos citar, como exemplos de signos, a linguagem, a escrita e o sistema de números.

Para Vygotsky [7] a linguagem, mais especificamente a fala, é o sistema de signos mais importante para o desenvolvimento do ser humano. É através da linguagem que o ser humano se libera de vínculos contextuais. De acordo com Moreira [8] a palavra possibilita que a criança se afaste cada vez mais do contexto concreto. Através dela, a criança controla o seu comportamento e o dos outros, comunica-se com outras pessoas e planeja atividades futuras e soluções para problemas.

Vygotsky [7] afirma que, num primeiro estágio, a atividade prática e a fala são independentes uma da outra. Quando elas convergem é que surge a inteligência humana prática (uso de instrumentos) e abstrata (utilização de signos).

No desenvolvimento da linguagem, a fala é inicialmente utilizada para comunicação, sendo neste caso chamada de fala social. Num segundo estágio, a fala se antecipa à ação. Assim, a fala é mediadora, regula e domina a ação. É a chamada fala egocêntrica. Depois, numa terceira fase a fala é interiorizada transformando-se em fala interior ou pensamento que continua a regular a atividade, tornando-se parte dos processos psicológicos superiores, o que leva a uma independência em relação à realidade concreta, permitindo que o pensamento ocorra independente do contexto externo. Além disso, a fala atua na unificação e integração de aspectos do comportamento como percepção, memória e solução de problemas.

Assim, o uso da linguagem evolui justamente quando a fala antes socializada é internalizada. A linguagem passa do âmbito interpessoal para a esfera intrapessoal [7].

A aquisição da linguagem faz com que haja uma profunda mudança qualitativa nos processos da consciência. A linguagem organiza o pensamento e o comportamento da criança, promovendo o desenvolvimento das funções psicológicas superiores. Quando ocorre a aquisição da fala, pensamento e linguagem se articulam formando o pensamento verbal, ou linguagem racional. A conquista da linguagem representa um marco do desenvolvimento humano pois, além de expressar o pensamento, organiza a atividade humana.

Na verdade, não é só a linguagem que é internalizada. Isso vale para a atenção voluntária, para a memória lógica e para a formação de conceitos. Qualquer função aparece, então, em dois níveis ao longo do desenvolvimento da criança. Primeiro como categoria interpsicológica (entre pessoas) e, depois, como categoria intrapsicológica (dentro da criança). Esta transformação é um processo resultante de várias experiências sociais ocorridas ao longo do desenvolvimento.

A memória, por exemplo, já existe nos primeiros estágios de desenvolvimento, mas seu papel nas funções psicológicas vai mudando. Para as crianças, pensar significa lembrar. Na adolescência, o ato de lembrar envolve pensar com a ajuda de signos e as estruturas mentais estão organizadas como conceitos abstratos.

A escrita é uma codificação externa da fala interiorizada. Já a leitura é diferente. Na leitura, o sujeito decodifica os signos utilizados por quem escreveu mas em termos dos seus (leitor) próprios referentes internos. Quando se utiliza filmes ocorre um processo semelhante. Quem assiste ao filme deve fazer uma decodificação do processo de codificação utilizado pelo autor do filme. O aluno tem que aprender a fazer essa codificação para compreender e interpretar a cultura e a mensagem do filme. As coordenações simbólicas (decodificação – transcrição – codificação) precisam ser trabalhadas pelo professor. Mas mais importante que o filme em si, são os conceitos que serão trabalhados e com os quais se pretende que os alunos compartilhem os significados aceitos pela Física, internalizando-os e desligando-se cada vez mais do concreto.

Deve-se considerar também que o fato de o aluno assistir ao filme não garante que ele receba a informação do mesmo. O sucesso desta comunicação vai depender da sensibilidade do receptor (aluno) aos signos apresentados pelo emissor (filme) e será consumada no momento em que o receptor (aluno) de maneira direta ou indireta receber a informação. O aluno não assiste ao filme de forma neutra. Ele será influenciado pelo filme se o desejar, e se de alguma forma isto tiver alguma importância para ele, ou seja, o resultado da comunicação dependerá da vontade do aluno e de um processo interno para articular os signos que o emissor considera adequados.

#### **3.1.1.3 Níveis de Desenvolvimento**

Vygotsky [7] define dois níveis de desenvolvimento para a criança.

a) Nível de desenvolvimento real: define aquelas funções mentais que já estão formadas, ou seja, os produtos finais do desenvolvimento. Caracteriza o desenvolvimento mental já pronto (retrospectivamente). Pode ser identificado através dos problemas que a criança consegue resolver sozinha, sem ajuda de um adulto ou de outra criança mais experiente.

b) Nível de desenvolvimento proximal: é a distância entre o nível de desenvolvimento real e o nível de desenvolvimento potencial, definindo as funções que ainda não amadureceram, que estão em processo de maturação. Pode ser determinado através dos problemas que a criança consegue resolver com a orientação de adultos ou de crianças mais capazes. Conhecendo o nível de desenvolvimento proximal pode-se ter informações sobre o estado dinâmico de desenvolvimento da criança, possibilitando que se tenha acesso ao que está em desenvolvimento.

#### **3.1.1.4 Implicações Educacionais da Teoria de Vygotsky**

O que Vygotsky [7] propõe é que o aprendizado ocorra dentro da zona de desenvolvimento proximal, despertando processos internos que ainda não estão amadurecidos, mas que podem através da interação social com colegas e professor ser internalizados, tornando-se parte do desenvolvimento da criança. É na passagem do interpessoal para o intrapessoal que o desenvolvimento ocorre. Quando a criança internaliza ela adquire independência, ou seja, torna-se capaz de resolver os problemas sozinha sem ajuda e aí sim pode-se dizer que ocorreu desenvolvimento. Desta forma, o aprendizado adianta-se em relação ao desenvolvimento do aprendiz.

Quando apresentamos à criança um problema que excede suas habilidades e capacidades intelectuais e a ajudamos a resolver o problema (ou outras crianças ajudam), dando dicas e pistas de modo que ela consegue tratar satisfatoriamente o problema, temos um indicativo de que a criança conseguirá fazê-lo sozinha amanhã. Isso é uma medida do potencial de aprendizagem que a criança tem. Assim, podemos ter informações sobre o desenvolvimento futuro da criança e do seu potencial.

O desenvolvimento das crianças não acompanha o aprendizado escolar. Ele anda atrás do processo da aprendizagem. Quando verificamos que o aluno assimilou determinado conceito, isto é um indicativo de aprendizagem e de que o aluno está ainda na zona de desenvolvimento proximal e num processo de amadurecimento de suas funções internas.

Pensando assim o aprendizado não é desenvolvimento, mas se for organizado dentro da zona de desenvolvimento proximal poderá resultar em desenvolvimento mental. O aprendizado é necessário para o processo de desenvolvimento das funções psicológicas humanas, que foram culturalmente organizadas.

Vygotsky [7] compara a instrução escolar e o brinquedo: tanto um como o outro criam uma "zona de desenvolvimento proximal" e neles a criança elabora atividades e conhecimentos que depois irá internalizar. Nas brincadeiras, os temas utilizados são aspectos da vida. Na escola, o conteúdo que está sendo ensinado e a pessoa que ensina são analisados.

Nessa teoria é necessário que professor e alunos dialoguem, falem durante o processo de ensino. É preciso que os alunos trabalhem em grupos para que os aprendizes mais capazes possam auxiliar os outros.

O professor, na teoria de Vygotsky [7] é indispensável no processo de aprendizagem, desempenhando o papel de mediador entre o conhecimento historicamente acumulado e o aluno. Ser mediador implica em ter se apropriado do conhecimento de sua área ou disciplina. Através de estratégias de ensino, o professor apresenta ao aluno os significados aceitos socialmente no contexto da matéria de ensino, o aluno de alguma forma mostra ao professor o significado que captou para que este avalie se o significado que o aluno captou é o aceito socialmente. De alguma forma, o professor deve inferir os processos internos que estão em desenvolvimento no aluno e que são necessários para a aprendizagem subseqüente, e estimulá-los.

Estabelece-se uma relação interpsicológica do aluno com o professor e com os demais colegas. O professor, enquanto mediador do processo de aprendizagem, vai dando dicas e pistas para que o aluno internalize os significados e adquira autonomia.

De acordo com Moreira [8] os aspectos importantes da teoria de Vygotsky e que devem ser levados em conta são: o papel do professor como mediador na aquisição de significados aceitos socialmente; o intercâmbio de significados entre professor e aprendiz dentro da zona de desenvolvimento proximal do aluno; a origem social das funções mentais superiores; e a linguagem como um sistema de signos.

As atividades propostas pelo professor devem, para serem bem sucedidas, levar o aluno a raciocinar, usando o que ele já sabe e ao mesmo tempo exigindo um nível de abstração maior. A repetição nada acrescenta ao conhecimento já apropriado ou elaborado pelo aluno. Por outro lado, tentar forçar o aluno a trabalhar questões com as quais não tenha nenhuma familiaridade causa rejeição e dificuldade.

Vemos então que o ensino, a aprendizagem e o desenvolvimento cognitivo implicam intercâmbio de significados que ocorre mediante interação social na zona de desenvolvimento proximal do aprendiz. Professor e aluno devem falar.

### **3.1.2 Aprendizagem Significativa**

#### **3.1.2.1 Ausubel**

O conceito essencial da teoria de Ausubel [9] é o conceito de aprendizagem significativa que ocorre quando o novo conhecimento é ancorado, de modo interativo, em um conhecimento específico já existente na estrutura do indivíduo que aprende, chamado de subsunçor. Quando o novo conhecimento é assimilado, em função da interação do conhecimento prévio com o novo conhecimento, o subsunçor se modifica e cresce. O grau de abrangência e complexidade do subsunçor vai depender das diversas interações com os novos conhecimentos.

Há quem diga que a aprendizagem por descoberta é significativa e a aprendizagem por recepção é mecânica. Mas, segundo Ausubel, isso não é uma regra. O fato de a aprendizagem ser significativa, ou não, vai depender de como o conhecimento é armazenado na mente do aprendiz.

Quando acontece aprendizagem significativa, o novo conhecimento interagiu com o conhecimento prévio. Assim, tanto um como o outro se modificaram no processo de assimilação. Então, quando propomos aos alunos avaliações que exigem a íntegra repetição de informações, estamos desestimulando a aprendizagem significativa.

Ausubel [9] prevê determinadas condições para que ocorra a aprendizagem significativa. Uma condição é que o conteúdo a ser aprendido possa ser ancorado na estrutura cognitiva do aluno, de maneira não arbitrária e não literal. Um conteúdo com essa característica é chamado de potencialmente significativo. Sendo assim, conhecendo a estrutura da matéria devemos definir a melhor seqüência de conteúdos. Em geral, muitos professores seguem a seqüência de um livro que alguém definiu como sendo a melhor. Podemos elaborar a seqüência que acharmos mais adequada, lembrando que devem existir, na estrutura cognitiva do aluno, conceitos prévios específicos que irão se relacionar com os novos conhecimentos apresentados.

Então, quando se propõe o estudo de um conteúdo novo de Física, devemos primeiro introduzir idéias básicas, conceitos chaves, e progressivamente diferenciá-los.

Neste trabalho, propomos uma seqüência não usual na abordagem do conteúdo de hidrostática. Na primeira aula, após a apresentação de um trecho do filme *Você já foi à Bahia?* e discussão dos fenômenos físicos que nele aparecem, será feito um comentário geral do conteúdo de hidrostática que será abordado, servindo como organizador prévio e ao mesmo tempo procurando fazer uma pequena sondagem dos conhecimentos prévios dos alunos sobre o assunto.

A seqüência de conteúdos será: propulsão das embarcações, densidade, empuxo, flutuação dos corpos, pressão atmosférica e pressão, pressão em um líquido, princípio de Pascal e princípio de sustentação do avião. O estudo da densidade é suficiente para os alunos assimilem o conceito de empuxo. Ao estudar a pressão nos líquidos o conceito de empuxo será refinado, pois o aluno ficará sabendo que o empuxo que atua nos corpos imersos em fluidos é resultado da diferença de pressão em pontos situados em diferentes alturas.

Outra condição para que ocorra aprendizagem significativa é que o aluno esteja disposto a relacionar de modo não-arbitrário e não literal o novo conhecimento com os da sua estrutura cognitiva. Às vezes, o aluno opta por memorizar mecanicamente. Por outro lado, se o aluno estiver disposto a aprender, mas o material da aprendizagem não for potencialmente significativo, a aprendizagem poderá não ser significativa.

#### **3.1.2.2 O Processo Instrucional de Acordo com a Abordagem Ausubeliana**

O papel do professor na perspectiva de Ausubel [9] é: identificar a estrutura da matéria de ensino, localizando conceitos unificadores e abrangentes e, depois, os específicos; identificar quais os pré-requisitos (subsunçores) que o aluno precisa ter em sua estrutura cognitiva para que ocorra uma aprendizagem significativa; diagnosticar quais desses conceitos o aluno possui; e, por fim, trabalhar com recursos que possibilitem uma aprendizagem significativa.

O que evidencia se a aprendizagem foi significativa é a constatação de que o aluno consegue resolver questões e problemas de uma maneira nova, e que necessitem de uma transformação do conhecimento adquirido.

De acordo com Moreira [8], quando não existem os subsunçores, deve-se construir primeiro os conceitos necessários, ou usar organizadores prévios, que servem de ponte entre o que o indivíduo sabe e o que precisa saber. Ao abordar o conteúdo densidade, por exemplo, serão retomados os conceitos de massa e volume, unidades de medida e conversão entre as unidades. Com certeza, estes são pré-requisitos para que o aluno consiga desenvolver os cálculos.

#### **3.1.2.3 A Teoria de Educação de Novak**

Novak [10] foi co-autor de Ausubel [9] e difusor de sua teoria, sendo a teoria de Novak [10] mais ampla, pois não é uma teoria de aprendizagem e sim uma teoria de educação. De acordo com esta teoria a educação envolve um conjunto de experiências cognitiva, afetiva e psicomotora, pois os seres humanos pensam, sentem e agem.

Novak [10] define cinco constituintes básicos que sempre envolvem direta ou indiretamente um evento educativo: aprendiz, professor, conhecimento, contexto e avaliação. Estes elementos se relacionam durante o evento educativo. De acordo com Moreira [8], aprendiz e professor trocam sentimentos e significados com o objetivo de que o aprendiz obtenha uma aprendizagem significativa de um novo conhecimento contextualmente aceito. Esta troca ocorre num determinado contexto e envolve conhecimentos. A avaliação da aprendizagem do aluno, do desempenho do professor, do grau de significância do conhecimento, do efeito do contexto deve permear qualquer evento educativo, uma vez que através dela temos condições de definir novos rumos e estratégias. A avaliação deve então ser contínua e envolver todo o processo de educação. O aluno deve ser avaliado e se auto-avaliar. Aluno de Ensino Médio tem condições de analisar o quanto aprendeu e em que pontos estão as suas dificuldades. Ao professor cabe analisar diariamente, na medida do possível, a aprendizagem de seus alunos, acompanhando-os na construção de seus conhecimentos.

Para Ausubel [9] e Novak [10] para que ocorra a aprendizagem significativa:

- O aprendiz tem que estar pré-disposto a aprender.

- O material de aprendizagem tem que ser potencialmente significativo. O material tem que ter significado lógico e o aluno deve considerar o novo conhecimento relevante.
- O aluno deve ter algum conhecimento relevante, ou seja, conhecimentos prévios para a nova aprendizagem.

No processo de ensino, o professor apresenta ao aluno significados que são compartilhados por uma comunidade, e verifica de alguma maneira se os significados que o aluno está captando são os aceitos por esta comunidade. O objetivo é que aluno e professor compartilhem significados.

Quando ocorre a aprendizagem significativa, o novo conhecimento interage com o conhecimento prévio. Nesta interação, o conhecimento novo adquire significados e o prévio se torna mais elaborado. Isto não implica em que os significados sejam os corretos e compartilhados contextualmente por uma determinada comunidade.

Segundo Moreira [8] isto ocorre porque, quando chega à escola, o aluno já possui, em sua estrutura cognitiva, concepções alternativas que são frutos de aprendizagens significativas na sua interação com o meio em que vive (natureza, pessoas...). Essas concepções, que fazem parte do senso comum, não são as aceitas para o contexto da matéria de ensino, são fortes e muito resistentes à mudanças. Estudos <sup>1</sup> têm revelado que influem muito na aprendizagem, pois são as concepções prévias que os alunos individualmente já têm. O conhecimento aceito no contexto da matéria de ensino irá interagir com esses conhecimentos prévios. O aluno poderá ficar com resíduos do conhecimento alternativo, ou este poderá resistir e não ser modificado.

Se o aluno precisa estar predisposto a aprender, é porque o evento educativo envolve uma experiência afetiva que é positiva quando o aluno percebe que está aprendendo e negativa quando o aluno percebe que não está aprendendo. Sentimentos positivos em relação à experiência educativa facilitam a aprendizagem significativa.

Neste sentido, acreditamos também que na relação professor-aluno, e na relação do aluno com a disciplina, deve haver uma componente afetiva.

 $<sup>1</sup>$  Ver, por exemplo,  $[11]$  e  $[12]$ .</sup>

Amedrontar os alunos, afirmando que Física é difícil, apresentar-lhes situações que os deixem desconfortáveis, pela falta de base (subsunçores), também é ineficaz. Temos que promover um ambiente agradável, motivar os alunos para que sintam necessidade de incorporar os conhecimentos na sua estrutura cognitiva.

Nesse sentido, o uso de trechos de filmes que fazem parte da cultura dos alunos, que têm uma habilidade visual bem desenvolvida, poderá deixar os alunos predispostos a aprender e interessados em entender os fenômenos. (Por exemplo, por que no filme *K-19 The Widowmaker* o submarino amassa? Qual é a explicação científica contextualmente aceita? Estarão todas as cenas corretas? Ou será que muita coisa mostrada nos filmes contraria o senso comum ou a explicação científica correta?)

Acreditamos, então, que os filmes levarão os alunos a estarem motivados e principalmente curiosos em compartilhar os significados contextualmente aceitos. O fato de incluir o estudo de embarcações também deixará os alunos curiosos, já que estas fazem parte da sua realidade (Laguna é uma cidade litorânea). Algumas explicações sobre a propulsão e mesmo flutuação das embarcações os aprendizes já têm. Basta, então, refinar e aprimorar estes subsunçores, para que eles compartilhem os significados da Física.

### 3.2 Revisão da Literatura

Apresentamos, aqui, uma breve revisão sobre o uso de recursos audiovisuais no ensino de Física.

O vídeo, como recurso didático, começou a ser usado no ensino de Física na década de 50. Em 1961 o psicólogo J. Bruner [13] destaca a importância da integração entre o vídeo apresentado e o professor de Física.

Em 1963, foi traduzido para o português o PSSC (*Physical Sciences Study Commitee*) [14] que continha, além de livros, materiais instrucionais, entre eles vídeos didáticos. Outros vídeos educativos foram elaborados, entre os quais podemos citar: *Harvad Project Physics* [15] *, Cosmos* [16] e *The Mechanical Universe* [17]*.*

Uma característica da grande maioria dos documentários e vídeos educativos é que eles não exigem muito do aluno, apenas que seja um telespectador passivo e absorva todas as informações apresentadas. Geralmente, depois da apresentação do vídeo, o professor comenta os conceitos presentes, não exigindo habilidade dos alunos. Quase que poderia se dispensar o professor, o que seria uma demonstração de falta de criatividade do mesmo, além de demonstrar um descaso com a construção cognitiva de seus alunos. Temos hoje, também, recursos educativos em TV aberta, como a TV Escola [18], um projeto do governo federal, que apresenta documentários e vídeos educativos fazendo uma posterior discussão interdisciplinar das possibilidades de uso desse material.

O uso de recursos audiovisuais ou equipamentos multimídia, no ensino de Ciências, deve ter uma função definida no plano de ensino elaborado pelo professor e uma conexão com o conteúdo que está sendo abordado. De acordo com Rosa [19], deve-se considerar também o aspecto cultural, no sentido de que as idéias apresentadas devem estar de acordo com o grupo que será atingido, bem como o fato de que o autor do vídeo didático dá um enfoque que ele acha conveniente para o conteúdo.

Mas um recurso não pode ser a única fonte do conhecimento científico. O áudio e o visual podem desempenhar papel de motivação, demonstração, organizador prévio, instrumento para a diferenciação progressiva, instrumento para reconciliação integrativa, instrumento de apoio à exposição do professor. Rosa [19] sugere regras gerais para o uso de recursos audiovisuais e multimídia, como: o recurso não deve ser usado em função da falta de tempo que o professor tem para preparar aulas; o professor deve sempre conhecer o filme, *slides*, etc. antes dos alunos; o equipamento deve ser verificado antes do seu uso; preparar atividades alternativas para o caso de ocorrerem problemas com o equipamento ou falte luz; organizar a sala para que todos os alunos tenham uma boa visão da tela; fazer uma apresentação prévia do conteúdo que deverá ser identificado no caso de filmes; programar atividades de discussão e análise para serem realizadas após a apresentação.

Atualmente, a possibilidade de digitalizar imagens de vídeo ou de filmadoras tem permitido a sua utilização em aulas de laboratório. É possível filmar experimentos ou mesmo cenas do cotidiano, transportá-las para o computador e depois converter as imagens em um formato padrão. Esta possibilidade foi explorada por Barbeta e

Yamamoto [20], que também desenvolveram um *software* para fazer a análise de imagens estroboscópicas e pequenos vídeos. O *software* desses autores foi desenvolvido na linguagem *Visual Basic* e permite analisar os vídeos digitalizados quadro a quadro, figuras com outros formatos e resoluções e vídeos com diferentes taxas de amostragem. O *software* pode ser usado para demonstração em aulas teóricas, atividades de laboratório, realização de projetos.

Nas atividades de laboratório, os alunos podem analisar o vídeo do experimento e coletar os dados de forma rápida, envolvendo-se ativamente no processo. Os resultados e dados coletados podem ser transportados para um arquivo de texto ou planilha eletrônica, o que é uma grande vantagem.

De acordo com Barbeta e Yamamoto [20], entre as vantagens dessa técnica, destaca-se o auxílio no estudo e interpretação de gráficos, que muitas vezes é uma dificuldade para a maioria dos alunos. Mas o sucesso e a própria motivação dos mesmos está vinculada à maneira como o aluno interage com o conteúdo do vídeo.

Outra possibilidade, explorada hoje em função da popularização de equipamentos eletrônicos e de informática, é a criação de filmes didáticos de curta metragem para o ensino de Física. O LCV (Laboratório de Criação Visual) [21] da Universidade Estadual de Maringá desenvolve um projeto que tem como um dos objetivos a criação de vídeos de curta-metragem que são gravados em fita *S-VHS* e também em *CD-ROM*.

Rohling et al. [21] relatam que a elaboração dos filmes é feita através das seguintes etapas: definição do tema que será abordado, elaboração do roteiro, do texto a ser narrado, escolha de imagens (de vídeos, geradas em computador, filmadas, etc.), gravação em arquivo, previsão do tempo de exibição e das imagens necessárias, importação de arquivos, elaboração da abertura, geração do filme, exportação do filme para o vídeo *S-VHS*, etiquetação e embalagem.

Os equipamentos principais utilizados por Rohling et al. [21] são: vídeos *S-VHS*, câmera *S-VHS*, mesa de edição, aparelhos de televisão, microcomputadores, placa de captura e exportação de imagens, escâner de mesa, gravador de *CD*, aparelhos transcodificadores, aparelhos de som.

A produção dos filmes didáticos não é tarefa trivial, exige pessoas com habilidade e conhecimento para utilizar os equipamentos e programas, é um trabalho demorado e o custo dos equipamentos e programas utilizados é alto. Mesmo assim, Rohling et al. [21] mostram-se satisfeitos, ressaltando a boa qualidade do material produzido e que a animação gráfica permite fazer com que a imaginação se torne realidade na tela. Por exemplo, no vídeo "Uma introdução à noção do conceito de força" é mostrada a trajetória aristotélica de uma bala de canhão.

Uma possibilidade inovadora é o uso de filmes ou cartuns. Dennis [22] sugere o uso de filmes produzidos em Hollywood, argumentando que além de motivar os alunos e engajá-los no processo de ensino, podem ser um poderoso caminho para estimular o seu crescimento, levando-os a desenvolver concepções. Uma das razões pelo interesse dos estudantes está relacionada à habilidade que os jovens atualmente têm de processar informações visuais, desenvolvida pelo uso de jogos de computador e por assistir TV constantemente. Outras razões seriam a familiaridade com filmes recentes em função da sua popularidade e a curiosidade natural que eles têm em saber de que maneira o material dos filmes se relaciona com a Física que se aprende na escola.

Os professores de Física, sabendo da habilidade visual dos estudantes atuais, podem aliar à sua oralidade tão bem desenvolvida o uso de recursos visuais. Segundo Dennis [22] os vídeos de Física normalmente utilizados em aula possuem um formato tradicional. Geralmente, o criador resume os conceitos presentes na linha das atividades que são previstas para a turma. O professor apresenta o vídeo para os alunos, e propõe as atividades já pré-determinadas e sugeridas por quem elaborou o vídeo. Os alunos ficam simplesmente como expectadores.

Dennis [22] acredita que o potencial dos filmes é muito grande e que são muitas as possibilidades a serem exploradas, podendo os filmes ser utilizados para analisar erros ou reforçar e introduzir conteúdos. Ele sugere que se utilize filmes que estejam de acordo com as leis da Física (se, por exemplo, o interesse é por cenas que envolvem movimento, estas devem ser em tempo real, evitando movimentos em câmara lenta); filmes onde os autores falam em parâmetros e onde aparecem medidores digitais que podem ser utilizados para fazer cálculos; evitar filmes muito antigos que tenham sido produzidos há mais de 15 anos (até esta faixa os filmes ainda são familiares aos alunos por serem exibidos com freqüência na TV); evitar filmes de muita ficção e que possam conter erros conceituais; fazer recortes de cenas e não utilizar mais que 10 minutos de filme.

São sugeridas algumas atividades que podem ser realizadas usando os filmes, como: utilização do filme no final ou início da aula para retomar um conteúdo; utilização de dados que aparecem para calcular parâmetros ou elaborar problemas; análise de cenas incorretas; antes de fazer um teste repassar os trechos de filmes utilizados para rever princípios, algoritmos e contrastar concepções.

Para exemplificar, Dennis [22] sugere atividades envolvendo mecânica e óptica que podem ser realizadas utilizando os dados fornecidos pelos filmes, como por exemplo cálculo da velocidade e da máxima altura atingida por um projétil (*Six Days, Seven Nights*, 1998), cálculo da força média aplicada num impulso (*Speed 2: Cruise Control*, 1997), observação de experimentos de óptica (*Toy Story*, 1995). Ele relata que, ao realizar as atividades com seus alunos, os mesmos ficaram muito atentos e motivados.

Uma outra experiência interessante foi realizada com cartuns em duas escolas de educação secundária na Espanha. Perales-Palacios e Vílchez-González [23] consideram que, com o advento dos meios de comunicação e as novas informações tecnológicas, o interesse dos alunos pela educação formal foi decrescendo. Levando em conta a grande influência sócio-cultural que a televisão exerce atualmente e o fato de crianças preferirem filmes de cartum e adolescentes em geral preferirem filmes de ficção, eles propõem a sua utilização como instrumento no ensino de Física. Os objetivos principais da experiência eram: verificar se cartuns podem ser um elemento motivador para ensinar Física; detectar concepções dos estudantes comparando-as com o que é mostrado nos cartuns; análise crítica de cenas separando ficção da realidade, na tentativa de promover uma mudança conceitual; comparar a análise individual dos cartuns feita por professores e pelos estudantes.

Perales-Palacios e Vílchez-González [23] realizaram duas experiências com um grupo de 4 alunos (do quarto ano de educação secundária) e com 5 professores (3 de Física e 1 de Matemática da escola secundária e 1 professor de Ciências da escola primária). Foi feita uma análise individual de dois cartuns pelos professores e estudantes, observando erros e focalizando a distinção entre cenas reais e impossíveis.

Na primeira experiência foi selecionado um episódio da série *Pokémon,* onde estudantes e professores receberam uma cópia do episódio para assistir e fazer uma análise individual, preenchendo uma tabela onde deveriam registrar o instante da cena, o assunto de Física identificado, contradições apresentadas na cena e comparação com a realidade. Os estudantes fizeram também análise e discussão em grupo e, novamente, uma segunda análise individual.

Na segunda experiência foi utilizado um episódio de *The Simpsons.* Estudantes e professores fizeram uma análise individual do episódio, sendo que os estudantes fizeram uma nova análise. Num segundo momento, foi realizada individualmente, a identificação das leis físicas no cartum e sua localização no livro-texto. Logo após, foi feito um debate no grande grupo de alguns fenômenos, o episódio foi revisado e foi feita nova análise com o auxílio dos professores instrutores.

Como resultado das experiências Perales-Palacios e Vílchez-González [23] relatam que os grupos de estudantes têm maior capacidade de análise e de identificar fenômenos que os professores; a análise individual de cartuns pode ser um instrumento para identificar as pré-concepções dos estudantes, podendo ser aliados ao livro-texto; os alunos passam a ter uma atitude crítica frente aos programas e filmes que vierem a assistir; os alunos ficam muito motivados.

Uma possibilidade também seria ensinar Física utilizando super heróis. J. Kakalios, um físico experimental da matéria condensada e também fanático por cinema, utilizou esta estratégia com calouros da Universidade de Minnesota.

Feder [24] conta que Kakalios utiliza os super-heróis como exemplos e como uma forma de integrar-se com a turma e captar a sua atenção. Desenvolve a Física a partir disso e parte para aplicações da vida real. Um exemplo é o tratamento das leis de Newton e da conservação do momentum linear a partir de proezas do super-homem.

Sem dúvida, a proposta apresentada neste trabalho, de utilizar trechos de filmes como elemento motivador, é promissora e pouco explorada, sendo que não fomos bem sucedidos em nossa procura de referências bibliográficas relatando experiências semelhantes realizadas com turmas numerosas, abrangendo toda uma área da Física.
# **4 Técnicas de Elaboração do Produto**

# **4.1 A Digitalização de Filmes e a Gravação do** *CD*

A digitalização de filmes permite que os mesmos sejam utilizados no computador e possam ser projetados para uma turma de alunos usando um *data show* ou, então, transmitindo a imagem do computador para um televisor usando uma placa específica (*PC View*). Este último recurso é muito mais barato que um *data show* e é o que a escola onde foi aplicado o projeto possui. A digitalização também permite a seleção de trechos e separação em arquivos sendo, portanto, de fácil manuseio.

Visando ao aproveitamento material selecionado neste projeto por professores de Física de Ensino Médio, foi produzido um *CD* com os trechos de filmes selecionados.

Poder-se-ia utilizar a própria fita de vídeo para exibir um filme para os alunos. Mas não é viável passar um filme inteiro com o número reduzido de aulas semanais que se tem, sem contar que os alunos poderiam ficar dispersos. Poderíamos também selecionar e gravar trechos de filmes em fitas *VHS*. No entanto, o CD apresenta vantagens evidentes, dentre as quais podemos destacar a durabilidade (a fita *VHS* cria fungos e desmagnetiza com o tempo), além de poder ser usado no computador com muita praticidade, bastando localizar o arquivo que contém o trecho de filme selecionado no momento de sua utilização.

# **4.2 Cabo** *Pinnacle Linx***: a Primeira Idéia para a Captura de Imagens**

A idéia inicial para fazer a captura dos filmes foi a utilização do cabo [6] Pinnacle Linx que se encontra no mercado por um preço de R\$ 250,00, o que é um custo baixo sendo viável de ser adquirido por professores ou escolas. É um cabo externo, que tem a vantagem de poder ser transportado e conectado em qualquer computador.

O cabo *Pinnacle Linx,* que tem resolução 320 x 240, pode ser utilizado para fazer captura de imagens de equipamentos analógicos como: vídeo cassete, filmadora ou televisão. Este equipamento captura imagens no formato *NTSC* (*National Television Standards Committee*), padrão para TV em cores que utiliza 525 linhas e 60 campos de imagem por segundo. Este formato é utilizado nas Américas Central e do Norte, no Japão e em outros países. O padrão *PAL-M* (*Phase Alternation Line*), que utilizamos no Brasil para TVs em cores, foi desenvolvido na Alemanha e usa 625 linhas e 50 campos de imagem por segundo. É o padrão predominante na TV européia.

Então, no caso de desejarmos fazer a captura de imagens diretamente da televisão, devemos utilizar um *transcoder* que fará a transcodificação de sistema de cor de aparelhos *PAL-M* para o sistema de cor *NTSC*. Caso contrário, as imagens serão capturadas em preto e branco. Para as filmadoras, que possibilitam a gravação no formato *NTSC*, é desnecessária a utilização do *transcoder*.

A maior parte dos aparelhos de vídeo cassete que gravam em fitas *VHS* possibilitam a opção de escolha do formato de gravação, que pode ser *PAL-M* ou *NTSC*. Como as locadoras gravam no formato padrão *NTSC,* não é necessário utilizar o *transcoder* para fazer a captura de imagens de filmes dessas fitas.

A elaboração do produto é relativamente simples. Inicialmente o cabo *Pinnacle Linx,* mostrado na figura 1, deve ser conectado na porta *USB* do computador e na saída de áudio e de vídeo do vídeo cassete.

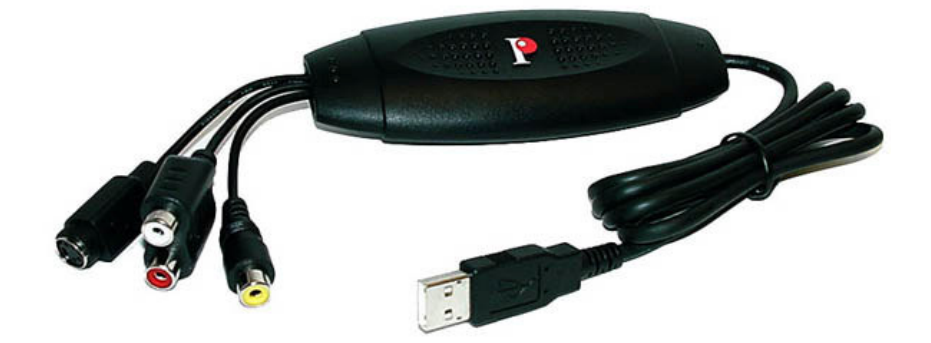

*Fig. 1 - Cabo Pinnacle Linx*

O segundo passo é a instalação do *software Pinnacle Studio* (versão 8) que acompanha o equipamento. Esta instalação é realizada facilmente acompanhando as instruções. Logo após, deve ser feito o registro através da internet no Sistema *Pinnacle* para que se tenha direito a suporte técnico. As dúvidas podem ser sanadas diretamente no endereço *http://www.pinnaclesys.com/support/studio7*. No mesmo endereço pode-se participar de fóruns de discussão ou tirar as dúvidas por *e-mail*.

Depois da instalação do equipamento, do *software* e do registro pode-se começar a captura das imagens para posterior edição de vídeos digitais para serem gravados em *CD*.

Na captura, é realizada a importação das cenas da fonte analógica para o disco rígido do *PC*. Conforme já comentamos, o padrão para captura é o *NTSC*.

Primeiramente, abre-se o *software* que mostra uma tela com um álbum, *player*, discômetro, janela do filme e linha de tempo. O discômetro dispõe de botões *iniciar captura/parar captura* e monitora o espaço livre do disco rígido do *PC* numérica e graficamente. Antes de iniciar a captura deve-se ajustar as configurações. Liga-se o vídeo e aciona-se o botão *iniciar captura*.

Durante a captura aparece no *player* (direita da tela) o vídeo que está entrando é informada a duração exata do vídeo que está sendo capturado, em horas, minutos, segundos e número de quadros capturados. No álbum, ficará armazenado o filme capturado que é chamado de *clip*.

As configurações são ajustadas na captura, na edição e na criação do filme e vão definir o tamanho do arquivo gerado. Quanto melhor a qualidade do produto, maior será o arquivo gerado. Então poder-se-ia pensar na relação custo-benefício e no que é realmente viável para se fazer em termos de educação.

Determinadas configurações não podem ser modificadas como: a taxa de quadros capturados por segundo que é padronizada (30 quadros/s para *NTSC)* e a resolução do equipamento utilizado que é de 320 x 240. Este valor refere-se ao número de pixels (pontos de uma imagem bidimensional) que podem ser exibidos no monitor horizontalmente e verticalmente, respectivamente. Quanto maior a resolução, mais detalhes podem ser exibidos.

A redução da largura/altura diminuiria o tamanho do arquivo, porém no *software* utilizado este valor é também padronizado, sendo 384 x 288 para o padrão *MPEG-1* e de 720 x 576 para o padrão *MPEG-2*.

# **4.3 Captura de Imagens usando a Placa PCTV**

Tendo em vista a baixa resolução do cabo *Pinnacle Linx,* optou-se por uma outra alternativa, a utilização de uma placa interna. Encontram-se no mercado placas de captura a um preço que varia desde R\$ 250,00 até R\$ 1.500,00. Basicamente, a diferença de preço deve-se à resolução da placa e *softwares* incluídos. Quanto maior a resolução, melhor a qualidade das imagens capturadas.

A placa *Pinnacle PCTV*, que tem um custo de R\$ 380,00, é uma interface que permite assistir TV no computador e também fazer a captura de imagens da TV ou vídeo para o computador. A função da placa é transformar as imagens analógicas da TV em imagens digitais. Pode também ser feita a captura direto de um *DVD*, *VCD* (Vídeo *CD*) ou *SVCD* (Super vídeo *CD*), sendo que neste caso as imagens originais já são digitais.

A placa tem o formato mostrado na figura 2 e vem acompanhada de controle remoto e um cabo de áudio estéreo com fones de ouvido e placa de som.

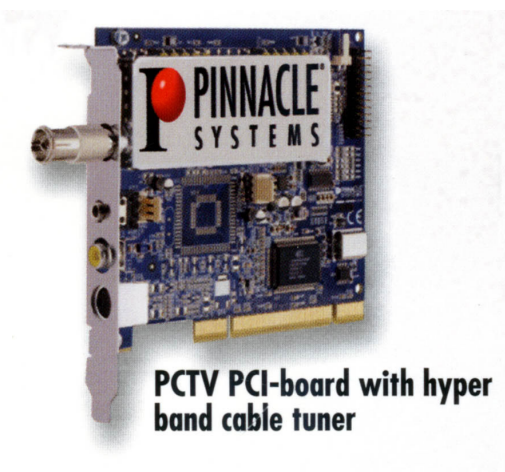

*Fig. 2 - Placa PCTV*

A placa é instalada dentro do computador. Como mostra a figura 3, a placa *PCTV* possui uma conexão para a TV, outra para a placa de som e uma saída super-vídeo. O cabo externo é conectado na saída de áudio e na saída de som da TV ou vídeo. Então, a fonte de vídeo da TV é conectada à entrada composta ou S-Vídeo do *Hardware* e a fonte de áudio da TV é conectada à entrada de áudio do dispositivo de captura. Só conseguimos capturar o som através da placa de som do computador, que é uma outra alternativa onde a placa de som do computador é usada como dispositivo de entrada de som.

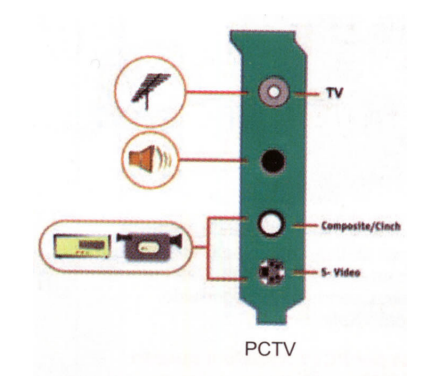

*Fig. 3 - Conexões da placa PCTV*

Depois de feitas as conexões, é realizada a instalação do *software* de instalação que fará o reconhecimento do novo *hardware* para que se possa iniciar a captura das imagens.

O *software* usado para fazer a captura das imagens, e que é instalado juntamente com a placa é o *PCTV Vision*. A captura é extremamente simples. Na figura 4 temos a imagem da tela do *software* de captura.

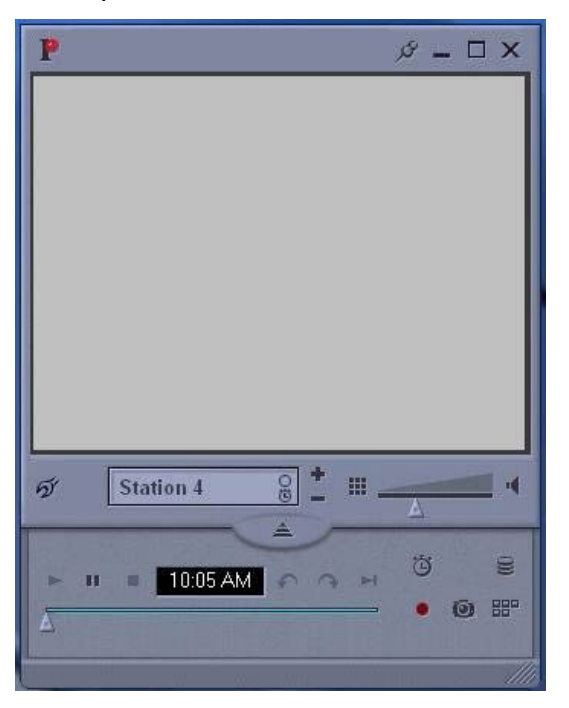

*Fig. 4 - Tela do software de captura da placa PCTV*

Colocando o *mouse* sobre cada botão é informado qual é a sua função. Basicamente são utilizados os botões *play, pause, stop e record* (para gravar). Basta ligar a TV ou vídeo e no momento desejado clicar no botão *record* (em vermelho) e para parar no botão *stop*. Os outros botões disponíveis nesta tela permitem tirar fotos dos vídeos, exibir os vídeos gravados instantaneamente, mudar a função gravar, mudar o modo de tempo, retomar ao vivo a sessão de TV, repetir imediatamente, fazer a seleção do canal e acompanhar a gravação.

As imagens podem ser gravadas nos padrões *MPEG-1* ou *MPEG-2*. Antes de iniciar a captura das imagens devem ser definidas as configurações. Basta clicar no botão *settings* e aparece a tela mostrada na figura 5 onde é possível definir: canais, cores, vídeo, vídeo *standard*, vídeo *display*, áudio e formato do arquivo de captura.

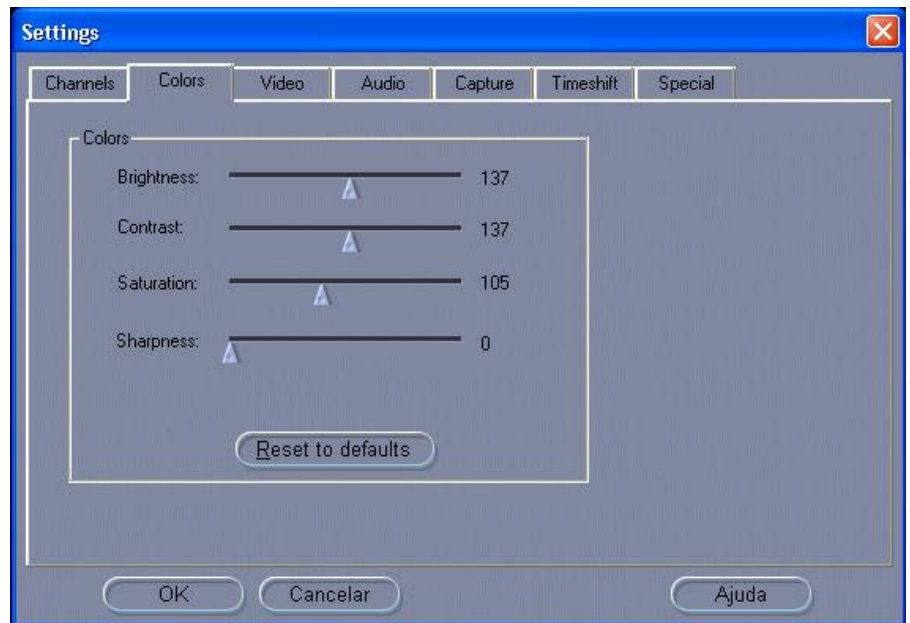

*Fig. 5 - Tela das configurações do software da placa PCTV*

Na barra superior da tela estão todas as opções de configurações que podem ser definidas. Cada uma delas chama uma nova tela. Vamos comentar algumas delas. A opção *Channels* (figura 6) vai definir o canal.

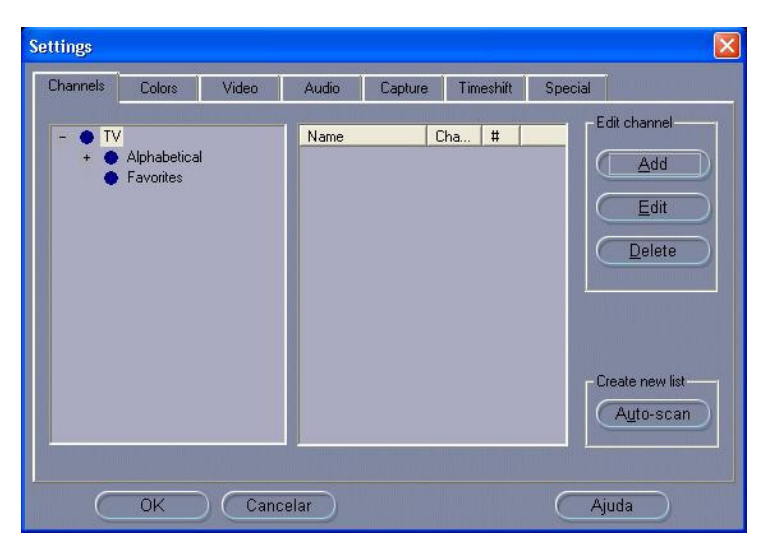

*Fig. 6 - Channels*

A opção C*olors* (figura 7) refere-se basicamente à definição do brilho e contraste.

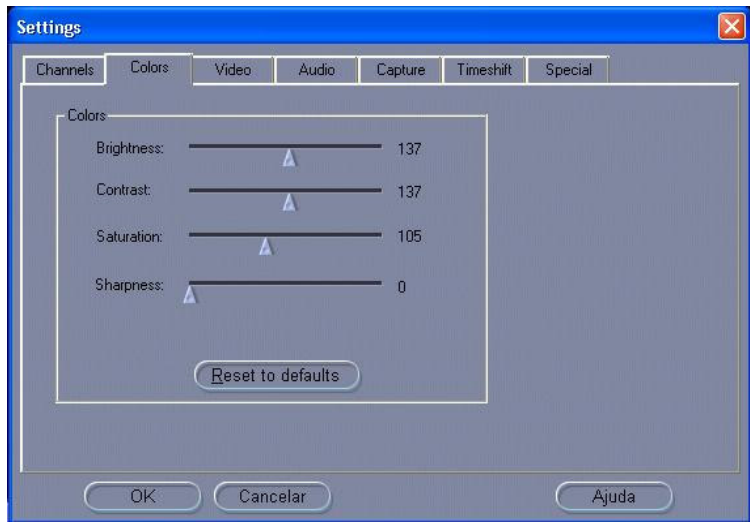

*Fig. 7 - Colors*

Na opção Vídeo (figura 8) as configurações definidas para este trabalho foram *PAL M*, *composite* e 1 *field only*. A opção *1 field only*, refere-se aos campos verticais. Um quadro de vídeo é constituído de dois campos verticais entrelaçados. A opção "ambos" especifica que ambos os campos devem ser capturados. A opção "um" (*1 field only*) usa um dos campos, reduzindo a resolução vertical à metade. Esse modo é útil ao criar vídeos que serão reproduzidos no computador, uma vez que dispositivos de computador exibem apenas um campo vertical.

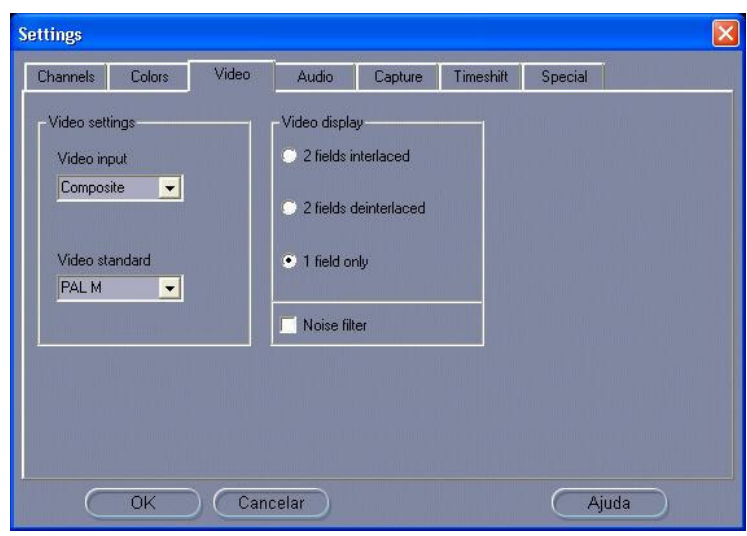

*Fig. 8 - Vídeo*

Na opção A*udio device* (figura 9) deve-se escolher como opção a placa de som que o computador possui. Para *TV Playback input e sound recording input* a opção é *Entrada.*

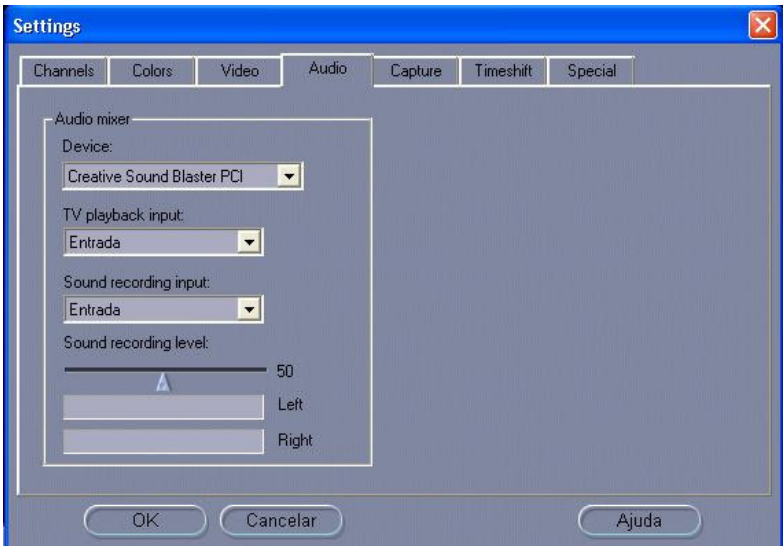

*Fig. 9 - Áudio*

Sobre o padrão de qualidade dos vídeos capturados, a opção utilizada neste trabalho foi *VCD*. Há também as opções *SVDC*, *DVD Longplay*, *DVD* e *Custom* cuja qualidade obtida é melhor, mas que ocupam maior espaço de disco. A figura abaixo mostra a tela do *software* onde é definida a captura.

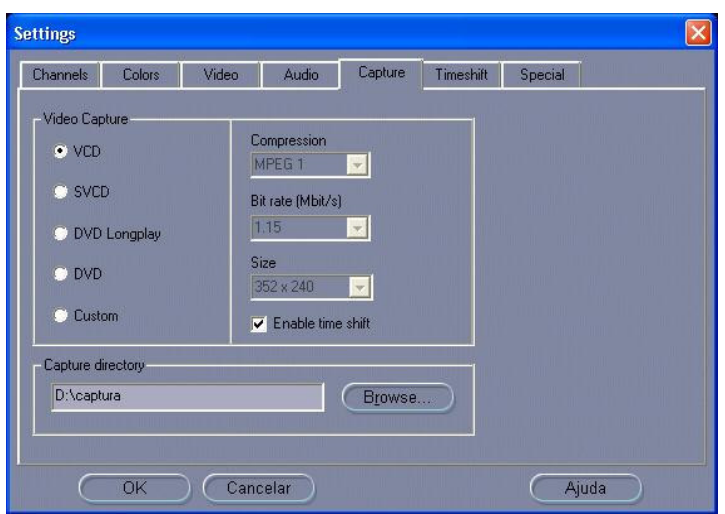

*Fig. 10 - Capture*

No momento em que se define o formato do vídeo captura, automaticamente o *software* seleciona os valores adequados para a compressão, não sendo possível alterá-los. Isto é muito prático, pois não precisamos nos preocupar em estar definindo em cada captura estas configurações. A tabela abaixo mostra as configurações para cada formato de arquivo escolhido.

*Tabela 1 - Tamanho dos arquivos de acordo com a qualidade dos vídeos capturados*

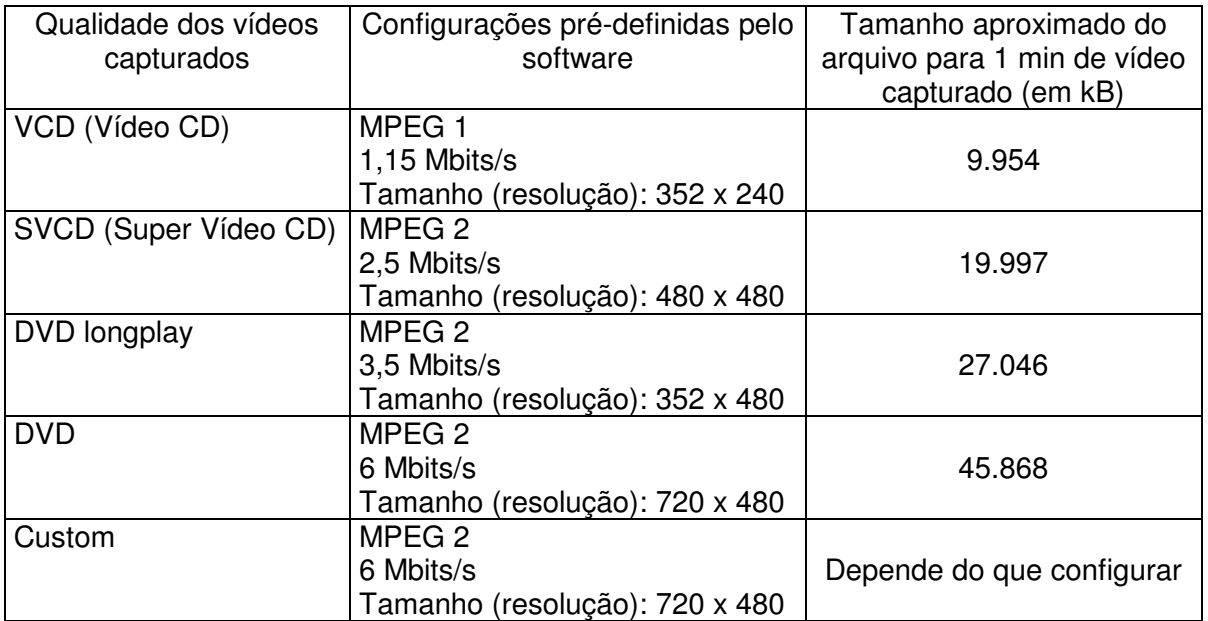

Os vídeos utilizados neste projeto foram capturados na qualidade *VCD* (*Video CD*), levando-se em conta que a qualidade é boa e o espaço de disco que ocupam os arquivos é pequeno, em comparação com os outros. Para uma captura analógica, quanto mais alta a configuração de qualidade, maior será o seu arquivo de vídeo capturado, pois mais dados terão que ser processados e armazenados.

Antes de iniciar a captura, é conveniente definir o local de armazenamento dos arquivos capturados. Então, basta ligar a TV, ou simplesmente o vídeo e clicar no botão vermelho que é específico para gravação, não esquecendo de antes definir as configurações. Depois, é só acionar o botão *iniciar captura* que o *player* exibe o vídeo digitalizado que está sendo gravado conforme vai entrando. Para interromper a gravação é só "clicar" no botão *parar captura*.

# **4.4 Edição de Imagens e Criação de Filmes**

A criação de filmes é realizada em três etapas principais: captura, edição e criação do filme.

Para fins didáticos, quando se deseja utilizar um trecho de um filme sem fazer recortes, pode-se trabalhar apenas com a etapa captura. É um trabalho simples e prático de ser feito, principalmente quando se utiliza a placa *PCTV*. A edição serve para fazer recortes em cenas, acrescentar efeitos sonoros, etc. Na criação do filme as cenas são agrupadas, etc. Como a captura com a placa *PCTV* é relativamente simples e prática, a etapa de edição e criação de filme pode ser dispensada.

A captura com a utilização da placa *PCTV* é bem mais simples do que com o cabo; o que muda, basicamente, é o *software* de captura utilizado em cada caso.

A segunda etapa é a edição do filme. O *software* de edição que acompanha tanto o cabo como a placa é o *Studio 7*, numa versão de demonstração.

Na edição, o material capturado é organizado e as partes não desejadas são descartadas. É possível nesta etapa acrescentar recursos visuais como: transições, títulos, gráficos e áudio (música de fundo, efeitos sonoros). Assim como na captura, deve-se primeiramente definir as configurações do material que está sendo editado. Depois, as cenas podem ser arrastadas do álbum para a janela do filme onde elas são tratadas como *video clips.* Na parte superior da janela do filme está a linha de tempo que pode ser mostrada de três formas diferentes, podendo ser expandida para facilitar os ajustes e edição. Para fazer cortes nos *video clips* arrasta-se as bordas dos *clips* diretamente na linha de tempo. Então, usa-se o botão com formato de lâmina para fazer cortes e o botão com formato de lixo para descartar o que não será usado.

Uma grande vantagem é que o filme continua intacto e guardado na janela álbum. As modificações estão ocorrendo apenas na janela do filme.

Numa última etapa é feita a criação do filme. Nesta etapa, o filme que foi editado é gerado com formato e meio escolhidos. O *software* dispõe de 6 guias: criar fita, criar arquivo *AVI*, criar arquivo *MPEG*, criar vídeo, criar *Windows Media Player* (para colocar na *web*), criar disco. Na hora de criar o filme pode ser feita compressão do mesmo, ajuste da largura e altura e definição da taxa de amostragem.

# **4.5 Configurações Mínimas do Computador**

A placa *Pinnacle PCTV* requer que o *PC* tenha as mínimas configurações colocadas abaixo:

- Pentium II ou Celeron 600 ou PC equivalente com 128 MB de memória RAM.
- Placa de vídeo com recursos *directx 8* ou mais, placa de vídeo (800 x 600 x 16 bpp ou mais) e placa de som.
- *Drive* de *CD-Rom* e *mouse*.
- *Windows* 98 ou outro sistema operacional superior.

Para o cabo Pinnacle Linx as configurações mínimas exigidas para o computador

são:

- Processador *Intel*, *Pentium II* ou equivalente com velocidade de 300 MHz.
- 64 MB de memória *RAM*, sendo recomendado 128 MB.
- Sistema operacional *Windows 98* (2ª edição), *Windows Millennium*, *Windows 2000* ou *Windows XP*.
- *Directx 8* ou maior compatível com gráficos e som *on boards*
- Porta *USB*
- *Mouse*
- *Drive de CD-ROM*
- 200 MB de espaço de disco para instalar o software*.*

Tanto para a placa Pinnacle PCTV como para o cabo Pinnacle Linx, o computador deve dispor do programa *Windows Media Player* para que os vídeos sejam exibidos.

# **4.6 A Utilização do** *CD* **no Sistema Operacional** *Linux*

Apesar de a placa funcionar somente no sistema operacional *Windows,* o *CD* poderá ser utilizado tanto no sistema *Windows* como no sistema *Linux.* O formato *MPEG* é um formato universal para vídeos e que roda nos dois ambientes. O que muda de um sistema para outro é o programa utilizado como *player*. Na plataforma *Windows* pode ser utilizado o *Windows Media Player* e na plataforma *Linux* pode ser utilizado o *Mplayer* que é um tocador de arquivos de filmes próprio para o *Linux*.

# **5 Aplicação da Proposta**

# **5.1 Introdução**

Inicialmente, foi feita a seleção dos filmes a serem utilizados. A escolha recaiu sobre títulos contendo cenas relacionadas aos conteúdos do tema Fluidos. Utilizando a ficha de pesquisa dos filmes, apresentada no Apêndice A, os filmes foram assistidos na íntegra e as cenas possíveis de serem utilizadas foram selecionadas, anotando-se os instantes do filme em que cada cena começava e terminava, bem como as primeiras idéias de como utilizá-las. Tomou-se o cuidado de se selecionar trechos que englobassem um sentido, não apenas cenas isoladas. A ficha foi importante, pois assim tinha-se anotado exatamente a localização das cenas selecionadas, além dos dados necessários para sua abordagem. Foram escolhidos dois filmes baseados em fatos reais, *Pearl Harbor* e *K-19: the Widowmaker,* que poderiam abrir a possibilidade de um trabalho interdisciplinar. Além desses, foi utilizado também o cartum *Você já foi à Bahia?* e o filme *Turbulence.* As referências de tais filmes são apresentadas no Apêndice B.

Só depois desta seleção é que cada trecho de filme foi capturado para o computador, e posteriormente gravado no *CD*. O objetivo de gravar o *CD* é a sua utilização por outros professores.

De posse dos trechos de filmes selecionados, foi elaborada uma seqüência de conteúdos utilizando os trechos dos mesmos como elemento motivador, na intenção de deixar os alunos descontraídos, curiosos e predispostos a tratar os conteúdos previstos.

O conteúdo foi separado em 5 blocos, cada um deles começando com a projeção de trechos de um ou dois filmes, como é mostrado na tabela 2. Foi previsto também o número de aulas para cada bloco, num total de 21 aulas distribuídas em 7 semanas, já que na escola em que o projeto foi aplicado são oferecidas três aulas semanais de Física. Este número incluiu uma aula para revisão dos conteúdos e as duas aulas para a avaliação final.

|                  |                                                  |             |                                                                 | Número   |
|------------------|--------------------------------------------------|-------------|-----------------------------------------------------------------|----------|
|                  | <b>Filmes</b>                                    | Duração     | Conteúdos abordados                                             | de aulas |
|                  |                                                  |             | Propulsão das embarcações                                       |          |
|                  |                                                  |             | Densidade                                                       |          |
| Bloco I          | Você já foi à Bahia?                             | 9 min 46 s  | Princípio de Arquimedes                                         | 5        |
|                  |                                                  |             |                                                                 | aulas    |
|                  |                                                  |             | Flutuação dos corpos<br>Flutuação das embarcações               |          |
| <b>Bloco II</b>  |                                                  |             |                                                                 |          |
|                  | Pearl Harbor: ataque a<br>Pearl Harbor (parte 1) | 11 min 22 s | (centro de gravidade, centro                                    |          |
|                  |                                                  |             | de empuxo, lastro)                                              |          |
|                  |                                                  |             |                                                                 | 4 aulas  |
|                  | $K-19$ : saída (parte 1)                         | 2 min 44 s  | Material e engenharia usada<br>na construção das<br>embarcações |          |
|                  |                                                  |             |                                                                 |          |
|                  |                                                  |             | Empuxo<br>do<br>(empuxo<br>ar<br>revisitado)                    |          |
| <b>Bloco III</b> | Turbulence                                       | 3 min 26 s  | Pressão Atmosférica                                             |          |
|                  |                                                  |             |                                                                 | 3        |
|                  |                                                  |             | Pressão                                                         | aulas    |
| <b>Bloco IV</b>  | K-19: mergulhar<br>$(\text{parte } 2)$           | 3 min 33s   | Pressão em um líquido em                                        | 4 aulas  |
|                  |                                                  |             | equilíbrio                                                      |          |
|                  |                                                  |             |                                                                 |          |
|                  |                                                  |             | Princípio de Pascal                                             |          |
| <b>Bloco V</b>   | Pearl Harbor:<br>perseguição aérea<br>(parte 2)  | 6 min 54 s  | Fluido ideal                                                    |          |
|                  |                                                  |             | Lei de Bernoulli                                                | 2 aulas  |
|                  |                                                  |             | Tubo de Venturi                                                 |          |
|                  |                                                  |             | Princípio de sustentação do<br>avião                            |          |

*Tabela 2 – Filmes utilizados e conteúdos abordados em cada bloco.*

Antes da primeira projeção de cada filme, achou-se conveniente fazer comentários sobre o mesmo, informando principalmente nome, produtora e ano em que foi produzido.

Antes da aplicação do projeto, foram revisados alguns conceitos, tais como os de área, volume, força, massa, gravidade e potências de 10.

As seções seguintes apresentam como os conceitos foram trabalhados em cada bloco, e, finalmente, como foi realizada a avaliação dos alunos.

# **5.2 Bloco I**

O estudo dos conteúdos previstos para este bloco foi motivado pela apresentação do desenho *Você já foi à Bahia?.* Inicialmente, foi colocado para os alunos que assistiriam a um desenho produzido pela *Walt Disney* em 1945, para divulgar países da América Latina. Para este filme é que foi criado o personagem Zé Carioca. Enquanto assistiam ao desenho, os alunos deveriam pensar sobre a seguinte questão: O que o desenho tem a ver com a Física?

Num segundo momento, os alunos reuniram-se em duplas para lembrar de cenas do desenho, identificando os fenômenos físicos envolvidos, e comentando se essas cenas estão de acordo com a realidade, ou se são do ponto de vista da Física impossíveis de acontecerem. Para facilitar as anotações foi fornecida, a cada dupla de alunos, a ficha de análise de filmes (Apêndice C).

Num terceiro momento, os alunos assistiram novamente ao desenho, reunidos em duplas e fazendo anotações de mais cenas na ficha de análise de filmes.

Logo após, foi solicitado que os grupos se manifestassem e relatassem as cenas descritas, em uma discussão no grande grupo.

Aproveitando a discussão, foi feita uma listagem dos fenômenos físicos anotados, e quais seriam abordados dentro do tema fluidos, envolvendo: pressão (cena do pingüim patinando no gelo), densidade (cenas de gelo flutuando na água), pressão da água (cena do jato de água na banheira), propulsão e flutuação de embarcações e flutuação dos corpos (cena da propulsão da banheira).

No final da discussão, comentou-se que muitos dos desenhos animados (cartuns) apresentam erros, dos quais muitas vezes não nos damos conta. Devemos ser críticos e perceber tais erros. Como tarefa, foi solicitado que os alunos tentassem explicar por que a cena da propulsão da banheira não poderia funcionar. Outra tarefa solicitada foi que os alunos assistissem a um outro cartum, identificando fenômenos físicos e relatando se os mesmos estavam de acordo ou em desacordo com a realidade. O objetivo desta tarefa era despertar nos alunos o senso crítico com relação ao que a indústria cinematográfica apresenta, no sentido de identificar fenômenos físicos apresentados e distinguir cenas fisicamente corretas e do ponto de vista físico impossíveis de ocorrer.

Nas aulas seguintes, foram abordados os conteúdos: propulsão das embarcações, densidade, empuxo e princípio de Arquimedes e flutuação dos corpos. Ao trabalhar cada um deles foram relembrados episódios do filme *Você já foi à Bahia?.*

A cena do barquinho à vela e da banheira motivou o estudo da propulsão das embarcações tão familiares aos alunos, já que Laguna é uma cidade litorânea que vive do turismo e da pesca. As embarcações existentes na cidade foram citadas pelos alunos e classificadas quanto à propulsão.

Lembrando das cenas do gelo flutuante, foi iniciado o tratamento do conteúdo densidade através de questionamentos (Por que o gelo flutua se também é constituído de moléculas de água? O que acontece com a água quando passa do estado líquido para sólido e que faz com que sua densidade diminua?).

O conteúdo densidade comumente é confundido com a massa específica das substâncias. Então os alunos foram alertados de que a quantidade massa/volume quando aplicada a uma substância define a sua massa específica. E que a massa específica da substância é igual à densidade do corpo quando o mesmo é maciço e homogêneo. Para fixar o assunto, foi distribuída aos alunos uma lista com questões teóricas e problemas sobre o mesmo, para serem resolvidos em casa e comentados na aula seguinte.

O próximo assunto abordado foi empuxo. Não vemos problema em abordá-lo antes dos demais assuntos da hidrostática, pois trata-se de um conceito inclusivo. De acordo com Ausubel [9], é mais fácil para o aluno entender um conteúdo se os conceitos mais inclusivos forem introduzidos antes do que os mais específicos. Os alunos precisam apenas ter noções de forças, densidade, volume e gravidade. Mais tarde, ao tratarmos o assunto pressão hidrostática, o conceito de empuxo é aprimorado, quando é discutido que o mesmo surge em função da diferença de pressão exercida em alturas diferentes por um mesmo líquido. Faz-se assim a diferenciação progressiva proposta por Ausubel.

Inicialmente, os alunos foram reunidos em grupos de 4 alunos e receberam livros para fazer uma primeira leitura sobre o assunto: conceito de empuxo, princípio de Arquimedes, flutuação dos corpos, com o objetivo de terem um primeiro contato com o conteúdo e levantar os primeiros questionamentos.

Num segundo momento, foi feita uma aula expositiva e interativa, onde os alunos foram levantando suas dúvidas sobre a leitura, e foram comentados exemplos de situações práticas, além de cenas do desenho *Você já foi à Bahia?.* Por exemplo, foi possível entender agora que a banheira e o gelo flutuam em equilíbrio na água porque sua densidade é menor que a da água e porque o empuxo tem a mesma intensidade do peso. A banheira afundou quando se encheu de água, porque seu peso aumentou. Retirando a água, o pingüim conseguiu fazer com que a banheira voltasse a flutuar.

Além do conceito de empuxo, princípio de Arquimedes, flutuação dos corpos foi demonstrado aos alunos como determinar o empuxo que os fluidos exercem nos corpos neles mergulhados.

Para fixar o assunto, os alunos receberam uma lista de atividades que foi realizada em aula em pequenos grupos, sendo que a professora dava dicas e pistas, ajudando os alunos na realização das mesmas, desempenhando, de acordo com a teoria de Vygotsky [7], o seu papel de mediadora na aquisição dos significados aceitos no contexto da Física.

Este momento foi muito importante, pois em grupos os alunos interagiram, discutiram com os colegas as possíveis respostas para as questões, ou pela teoria de Vygotsky [7], fizeram intercâmbio de significados.

Depois de resolvidas, as atividades foram corrigidas e as dúvidas apresentadas pelos alunos foram sanadas.

# **5.3 Bloco II**

O bloco II foi iniciado com dois clipes: a cena do ataque a Pearl Harbor do filme *Pearl Harbor*, que mostra navios e porta-aviões, e a cena da saída do submarino (parte 1) do filme *K-19: The Widowmaker*.

Antes de projetar as cenas, informamos aos alunos que os dois filmes são baseados em histórias reais e relacionadas à 2ª Guerra Mundial. O filme *Pearl Harbor* foi produzido em 2001 pela *Touchstone Pictures* e a cena escolhida mostra o ataque Japonês a Pearl Harbor em 1941.

O filme *K –19: The Widowmaker* foi produzido pela *Paramount Pictures* em 2002. A maior parte do filme ocorre a bordo de um submarino nuclear russo que foi colocado no mar para testar mísseis nucleares.

Depois de assistirem aos trechos dos filmes, foram feitos questionamentos como os seguintes.

Por que as embarcações apresentadas no filme *Pearl Harbor* flutuam? O que possuem de diferente, em comparação a outros objetos de mesmo material que colocados na água afundam? Como é o formato das embarcações? Que tipos de embarcações aparecem nos filmes apresentados? Como pode uma embarcação não afundar? Como é construída? Quais as forças envolvidas? De que material são feitas?

Após uma breve discussão, foi tratado o assunto flutuação das embarcações, através de uma aula expositiva. Foi indicada aos alunos a página na internet *http://www.if.ufrgs.br/mpef/mef004/20021/Angelisa*, que apresenta o assunto "A Física nas Embarcações".

Na aula seguinte, com o objetivo de reforçar o assunto, os alunos realizaram experimentos em grupos no laboratório da escola, com a utilização de um roteiro (Apêndice D), quando tiveram a oportunidade de construir pequenos barcos de papel e massa de modelar, utilizando pequenos pesos para fazer de lastro. A questão da estabilidade foi reforçada em um experimento utilizando casca de ovo e esferas de aço. Foi possível, então, através dos experimentos simples, avaliar aspectos relacionados ao formato das embarcações, flutuação, estabilidade e lastro.

Para obter maiores informações sobre as embarcações foi realizada uma saída de campo, ocasião em que os alunos puderam ver duas embarcações em construção, obtendo detalhes sobre a engenharia utilizada na construção, material, formato, etc. Na oportunidade, os alunos realizaram entrevistas com os construtores das embarcações que explicaram detalhes e justificaram a engenharia utilizada na construção dos pequenos barcos pesqueiros.

O assunto embarcações normalmente não é tratado no Ensino Médio. No caso dos alunos de Laguna, onde existem muitas embarcações (barcos pesqueiros, barcos a vela, lanchas, iates, etc.), estes conhecimentos são potencialmente significativos e importantes, pois possibilitam uma percepção da Física através do estudo de situações do seu dia-a-dia.

# **5.4 Bloco III**

O bloco III foi iniciado com uma cena do filme *Turbulence*, que foi produzido em 1996, pela *Rysher Entertainment*. A maior parte do filme ocorre a bordo de um avião que transporta poucas pessoas, entre elas, criminosos e policiais que estão indo de Los Angeles para Nova York. Um dos criminosos consegue se libertar e aí começa a confusão. Há trocas de tiros, pessoas são presas em um compartimento como reféns e outras morrem, inclusive os pilotos do avião. Por fim, uma aeromoça pilota o avião com a ajuda de um piloto que se encontra em outro avião, isso em meio a uma tempestade de nível 6 e, como é de se esperar, consegue aterrissar o avião.

Após a apresentação do clipe foram feitos os seguintes questionamentos aos alunos:

Por que as coisas que estavam dentro do avião foram sugadas para fora depois que o avião foi perfurado pelo tiro? A dificuldade em tapar o furo se justifica? A cena mostrada está totalmente correta? Por que os aviões são totalmente fechados? O que significa pressurização?

Após uma discussão sobre essas questões foi tratado o assunto pressão atmosférica, através de questionamentos, explicações e verificação dos conhecimentos que os alunos já tinham sobre o assunto.

Inicialmente, foi trabalhado o assunto pressurização, que é um processo que tem como objetivo fazer com que a pressão dentro do avião se mantenha aproximadamente a mesma de quando saiu do aeroporto. Novamente, foi discutido o fato de que as coisas serem sugadas para fora, no momento em que o avião foi perfurado, deve-se à diferença de pressão.

A seguir, foi discutido por que surge a pressão atmosférica, a relação entre a pressão atmosférica e a altitude, seu valor no nível do mar e também algumas aplicações. Em aula seguinte, foi retomado o assunto pressão atmosférica,

questionando os alunos de como poderíamos comprovar a sua existência. Foram então demonstrados e discutidos alguns experimentos (Anexo A) envolvendo pressão atmosférica. (Um bom exemplo é quando se bebe refrigerante utilizando um canudo: a pressão é reduzida no alto do canudo e a atmosfera empurra o líquido através do canudo até a boca.)

Analisando o valor e unidades de medida da pressão atmosférica no nível do mar  $(10^5 \text{ N/m}^2)$ , definimos a pressão exercida nos sólidos. Neste momento, retomamos a cena do filme *Você já foi à Bahia?* que mostra um erro: o pingüim caminhando na neve com raquetes nos pés e deixando marcas na neve mais profundas do que as marcas deixadas pelos pingüins que não usavam nada nos pés.

Como normalmente os alunos confundem força e pressão, são trabalhados alguns experimentos (Anexo A) envolvendo pressão nos sólidos. Em um deles, cada aluno deveria pegar uma caneta sem tampa e tentar justificar as diferentes sensações sentidas. Esta simples demonstração faz com que os alunos internalizem as relações entre a pressão, a força e a área de contato. Para fixar o assunto, foram resolvidos exemplos e sugeridas questões e problemas para os alunos resolverem como tarefa.

# **5.5 Bloco IV**

O bloco IV iniciou com o trecho mergulhar (parte 2) do filme *K-19: The Widowmaker*, que mostra o submarino descendo até uma profundidade superior àquela recomendada para o mesmo. Pediu-se que os alunos observassem a reação dos tripulantes e os efeitos no submarino enquanto assistiam ao clipe.

Logo após mostrar a cena foram feitos aos alunos questionamentos como os seguintes.

Por que o submarino possui formato de tubo? Por que ele flutua? Como é possível ao submarino emergir e submergir, ou seja, movimentar-se verticalmente na água? Por que o casco do submarino começou a estralar e depois amassou? Por que a preocupação dos tripulantes e do comandante enquanto o submarino descia?

A cena com o submarino retoma o conteúdo embarcações, além de evidenciar a ação da pressão da água sobre o mesmo.

Após a discussão das questões, foi abordado o conteúdo pressão hidrostática: como determiná-la, de que fatores depende, a Lei de Stevin. Foi discutido novamente o empuxo.

Em aula seguinte, foram abordados o Princípio de Pascal e algumas aplicações do mesmo, como freio hidráulico e prensa hidráulica. Após a aula expositiva, foram resolvidos exemplos envolvendo os dois conteúdos, e os alunos receberam uma lista de questões teóricas e problemas.

Depois de tratados esses dois conteúdos, grupos de quatro alunos apresentaram experimentos envolvendo os mesmos, conforme os roteiros colocados no Anexo B, que haviam sido previamente distribuídos. Cada grupo deveria, além de apresentar o experimento aos colegas, explicá-lo utilizando os conceitos trabalhados em aula, além de entregar um relatório com as conclusões do grupo. Esta dinâmica foi uma oportunidade de o grupo de alunos, bem como a turma que assiste à apresentação, ter um novo contato com o conteúdo e aprimorar os conceitos trabalhados.

# **5.6 Bloco V**

Este último bloco iniciou com um trecho do filme *Pearl Harbor*, que mostra dois americanos tentando derrubar aviões japoneses ainda no ataque a Pearl Harbor. O clipe contém cenas de avião com muita ação, motivando o estudo do princípio de sustentação do avião. Este assunto normalmente faz parte da curiosidade dos alunos e não é abordado no Ensino Médio, já que envolve o conteúdo fluidodinâmica.

Depois de projetar o clipe aos alunos, foram feitos alguns questionamentos como os seguintes.

Como pode o avião, sendo mais pesado que o ar, voar e manter-se no ar? O fato tem alguma relação com a forma do avião ou com o material de que é construído?

Foi comentado que, para entender o princípio de sustentação do avião, teríamos que considerar que temos fluido em movimento, já que o avião desloca uma grande quantidade de ar quando em movimento. A maior parte das situações tratadas nas aulas anteriores envolvia fluidos em repouso.

Foram abordados alguns conceitos de fluidodinâmica indispensáveis à compreensão da sustentação do avião. Inicialmente, comentamos que a fluidodinâmica estuda fluidos em movimento, estando presente em situações como: vazão de um rio, o porquê do formato de um submarino, de um avião e de um automóvel de fórmula I.

A partir de algumas considerações iniciais (fluido ideal, linhas de corrente), foi trabalhada a Lei de Bernoulli, através do desenho de um tudo de diâmetro variável, onde as linhas de corrente representam o fluido em movimento.

Como aplicações da Lei de Bernoulli foram apresentados o Tubo de Venturi, que permite determinar a velocidade de escoamento de um fluido, e o princípio de sustentação do avião.

Depois de tratados esses dois conteúdos, grupos de quatro alunos apresentaram experimentos envolvendo os mesmos, conforme os roteiros colocados no Anexo C e da mesma forma como aconteceu no bloco IV. Estes experimentos serviram para evidenciar algumas aplicações da Lei de Bernoulli e o princípio de sustentação do avião.

# **5.7 Avaliação**

A avaliação dos alunos foi realizada diariamente, através da participação nas atividades propostas, relatórios e apresentação de experimentos.

Para promover a diferenciação progressiva e reconciliação entre os conceitos tratados nos cinco blocos, foi construído com os alunos um mapa conceitual. Esta é uma estratégia sugerida por Novack [10] e Moreira [8] que pode facilitar a aprendizagem significativa, bem como servir como instrumento de avaliação.

O mapa conceitual foi sendo construído no quadro pela professora com ajuda dos alunos, enquanto era explicado. Comparando-se as cinco turmas, houve pequenas diferenças no resultado final. A figura 11 mostra um exemplo de mapa conceitual que foi elaborado em uma das turmas.

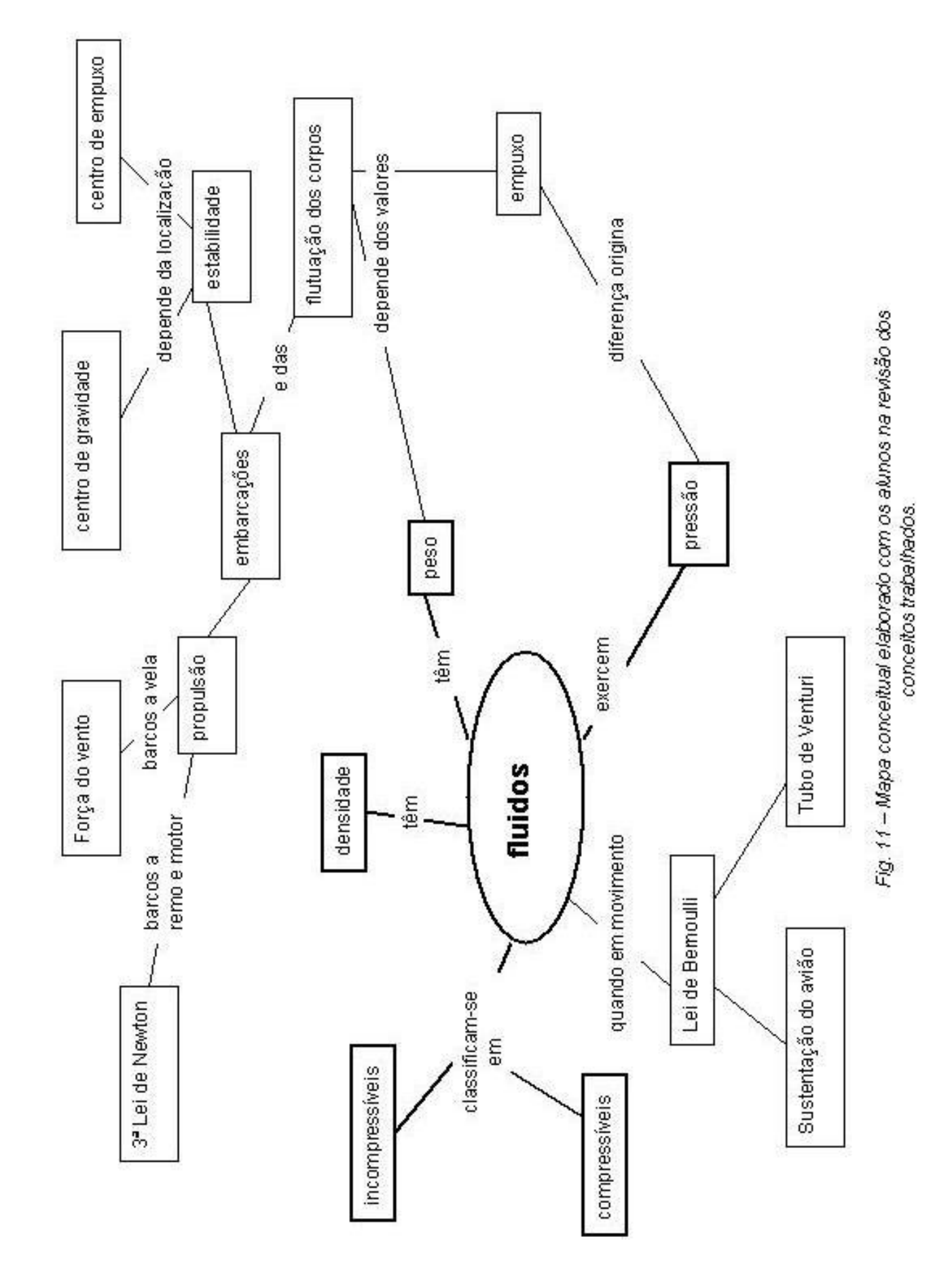

Inicialmente, colocou-se no centro o conceito considerado principal: fluidos. A seguir, foi mencionado que os fluidos têm densidade, têm peso, exercem pressão e classificam-se em compressíveis e incompressíveis.

Chamou-se atenção para o fato de que a densidade dos objetos homogêneos e maciços coincide com a massa específica da substância que o constitui.

Depois de apresentado o mapa conceitual, cada aluno elaborou um formulário para ser utilizado na prova (Apêndice E), que foi realizada na mesma data e horário nas cinco turmas, para que os resultados pudessem ser comparados.

Questões e problemas foram elaborados de maneira a avaliar se os alunos conseguiam aplicar o conhecimento adquirido. Por exemplo, o problema 3, apesar de referir-se à saída de campo, apresenta uma situação que não tinha sido discutida com relação à mesma, que era o cálculo aproximado do empuxo utilizando os dados coletados. Sabendo o empuxo, é claro que se sabe o peso, se a embarcação estiver em equilíbrio na água. Mas isto não foi tratado em aula na forma de problemas. Apenas, foi trabalhado teoricamente. Se a aprendizagem foi significativa para o aluno, facilmente ele resolve parte deste problema.

Sabemos que a prova é apenas um instrumento e não deve ser a última instância. Se alguns conceitos ficaram falhos eles devem ser retomados para que os alunos se apropriem dos mesmos. Além disso, é recomendado legalmente que se faça a recuperação de conteúdos e de nota com os alunos. De forma alguma esta recuperação deve ser exaustiva para o professor, mas deve sim promover a aprendizagem do aluno. Pensando assim, a estratégia utilizada foi que cada aluno deveria refazer todas as questões erradas de sua prova. Isto foi feito em sala de aula, em grupos de alunos onde eles puderam comentar as questões e fazer intercâmbio de significados, procurando retomar e abstrair os conceitos aceitos contextualmente pela Física e que ainda não tinham sido incorporados.

Após esta correção entre os grupos, foi realizada a análise da prova de que toda a turma participou. Os alunos que desejaram tiveram a oportunidade de explicar e discutir questões que haviam errado na prova, mas que após o trabalho em grupos tinham ficado claras, com as dúvidas sanadas.

# **5.8 Considerações Finais do Capítulo**

Percebemos que o uso de filmes, antes de iniciar cada bloco, foi importante para deixar os alunos predispostos a aprender. O fato de as aulas serem sempre elaboradas de maneiras diversificadas, filmes, aulas expositivas, experimentos, saída de campo, resolução de exercícios, pesquisas fez com que o ensino não ficasse metódico. Foi oferecida aos alunos a oportunidade de participarem ativamente do seu processo de desenvolvimento.

A participação dos alunos na correção das questões nos grupos e na análise da prova foi valorizada, sendo que cada um que participou teve um acréscimo de até 2 pontos na nota da prova. Os alunos gostaram da experiência e a acharam muito mais produtiva do que uma prova de recuperação.

# **6 Entrevistas e Depoimentos**

# **6.1 Introdução**

Transcrevemos, aqui, entrevistas com alunos das turmas experimentais, realizadas após aplicada nossa proposta. Como os alunos estiveram livres para aceitarem, ou não, serem entrevistados, também foi oferecida a eles a alternativa – não obrigatória - de redigir um depoimento. A seção 6.2 reproduz as entrevistas, na ordem em que foram realizadas, e a seção 6.3 reproduz os depoimentos escritos. Foi mantida a linguagem de cada aluno, cuja manifestação aparece em itálico.

# **6.2 Entrevistas Realizadas com os Alunos**

## **Talita**

**Professora**: O que você está achando de trabalhar o conteúdo de Física usando filmes?

**Aluna:** *É bem interessante, porque estamos aprendendo bem mais e as aulas estão ficando bem mais diversificadas. Estamos ficando com bem mais vontade de aprender. Nas outras matérias só ficamos na sala escrevendo, escrevendo. Não fazemos nada além disso. Saindo da sala e podendo participar de outras coisas extraclasse fica bem mais divertida a nossa aula. E assim a gente consegue aprender com bem mais vontade.*

**Professora:** Você acha que a utilização dos filmes nas aulas de Física está facilitando a sua aprendizagem?

**Aluno:** *Com certeza a gente está conseguindo se ligar mais na aula, prestar mais atenção. A professora está conseguindo diversificar nossa aula e assim temos mais vontade de aprender.*

#### **Danilo**

O que você está achando do uso de filmes nas aulas de Física?

*Eu estou achando uma aula mais descontraída porque mais na prática a gente aprende mais.*

Você já tinha tentado identificar a Física nos filmes?

*Não, nunca.*

Consegue agora identificar fenômenos físicos nos filmes?

*Sim. Agora presto mais atenção quando assisto a filmes.*

E os erros que apareceram no desenho que vimos? Você já tinha pensado sobre os erros que aparecem nos desenhos (cartuns)?

*Já tinha pensado.*

#### **Renata**

Qual o seu depoimento sobre as aulas de Física?

*A aula está ótima, bem interessante. A gente presta mais atenção, porque agora vemos que a Física está sempre na nossa volta. E nos filmes.*

#### **Diego**

O que você está achando de trabalhar a Física usando filmes?

*É muito interessante. Uma maneira mais fácil de aprender a matéria, o desenho que é bem interessante. Às vezes a gente vê e não percebe coisas que não têm nada a ver. Erros que passam despercebidos pela gente.*

E você já tinha percebido a Física nos filmes?

*Já, mas nunca parei para pensar se tinha alguma coisa a ver com a realidade ou não.*

Você acha que a utilização dos filmes antes de trabalhar o conteúdo facilita a aprendizagem?

*Facilita porque a aula é mais dinâmica e diferente. Não fica só naquela de quadro e conta. Fica mais fácil de aprender.*

E sobre as aulas de Física, de um modo geral, qual a sua opinião?

*As aulas estão boas e bem diversificadas. Fomos também ao laboratório que em geral não freqüentamos.*

#### **Florinda**

O você está achando das aulas de Física?

*As aulas estão sendo muito produtivas. Dá para entender muitas coisas apesar de a matéria ser difícil, principalmente as fórmulas, mas dá para entender.*

Qual a sua opinião sobre o uso de filmes nas aulas antes de iniciar os conteúdos?

*Essa é a maneira mais legal que teve de aprender Física.*

Você acha que facilita sua aprendizagem? A deixa mais motivada?

*Sim. Porque viemos para cá com a expectativa de como será a aula hoje, pois sempre são diferentes. É bem legal. Gostei dos filmes escolhidos.*

Você já tinha identificado algum fenômeno físico em filmes ou desenho? *Não. Mas depois das aulas já comecei a olhar e perceber erros.*

#### **Gabriel**

O que você está achando das aulas de Física neste bimestre?

*São aulas boas. Fizemos a saída de campo. Estamos indo para o laboratório de informática para ver os filmes, aprendendo coisas que nem sabíamos que existia em filmes. Erros técnicos, por exemplo.*

Você já havia observado a Física nos filmes?

*Algumas coisas, sim. Por exemplo, a pressão do ar, a força da gravidade.*

O que está achando de usar os filmes antes de começar determinados conteúdos?

*Achei legal, assim a gente tem mais uma base sobre o conteúdo. Onde ele é usado e porque.*

#### **Leomir**

Qual a sua opinião sobre as aulas de Física?

*As aulas são diferentes, assim a gente aprende mais. Só matéria, matéria, não adianta. Com aulas práticas é melhor de aprender. Aprendemos vendo as coisas.*

O uso de filmes o está deixando mais interessado?

*Super interessado. Eu não reparava que a Física aparece nos filmes. Às vezes prestamos atenção nos filmes e não percebemos a Física. A professora mostrou que tem bastante erros, detalhes que a gente não percebe.*

#### **Anderson**

Qual a sua opinião sobre as aulas de Física? *São boas, diferentes e mais dinâmicas que as das outras matérias.* E sobre o uso dos filmes?

*Torna a aula descontraída. Prende mais a atenção na matéria. As aulas normalmente são um tédio. Muito conteúdo e só isso. Tenho vontade de aprender mais. Estou conseguindo entender os conteúdos. Sobre as embarcações, já sabia muitas coisas sobre a sua construção. Lá perto de casa foi construído um barco pesqueiro.*

# **Antonio**

Você está conseguindo aprender nas aulas de Física? *Acho Física muito difícil e tenho dificuldade em aprender.* E o uso dos filmes, qual a sua opinião sobre isto? *Muito interessante. Não tinha observado como aparecem erros nos desenhos.*

# **Adriano**

Qual a sua opinião sobre as aulas de Física?

*Acho as aulas interessantes. Estou conseguindo identificar a Física nos filmes. Dentro da sala não temos muita aprendizagem. O uso dos filmes tem facilitado. Na sala a gente fica muito preso. Na sala de informática, onde vamos assistir os filmes, nos soltamos mais e ficamos mais descontraídos.*

### **Rodrigo**

O que você acha das aulas de Física?

*Estão boas ultimamente. Estou tendo mais dificuldades nos exercícios que envolvem cálculos. Já a parte teórica estou entendendo bem.*

Qual a sua opinião sobre o uso de filmes?

*Foi bom. Aprendemos sobre o submarino, e facilitou a aprendizagem.*

### **Camila**

Qual a sua opinião sobre as aulas de Física?

*São boas, interessantes, legais apesar de eu ter um pouco de dificuldade.*

E sobre a utilização dos filmes, qual a sua opinião?

*Foi legal. Importante, pois acho que facilitou a minha aprendizagem.*

Você já tinha verificado fenômenos físicos e erros que aparecem nos filmes? *Bastante.*

### **Maria**

Dê a sua opinião sobre as aulas de Física.

*Estou achando bem massa. Bem legal. Estou aprendendo bastante, coisas novas que eu não conhecia.*

E sobre a utilização dos filmes nas aulas?

*Tornaram as aulas bem mais interativas. Acho que é melhor porque prestamos mais atenção. É uma coisa diferente. Está ficando mais fácil de aprender.*

### **Suelem**

O que você está achando das aulas de Física?

*Legais, saímos da sala e aproveitamos o máximo que podemos. As aulas foram legais e diversificadas. Não tenho dificuldades na parte teórica do conteúdo.*

E sobre o uso de filmes nas aulas?

*Achei interessante. Tivemos uma base mais ou menos, do assunto que seria estudado.*

# **Ângela**

Qual a sua opinião sobre as aulas de Física?

*Estão muito interessantes. Eu tenho dificuldade nas contas. O uso dos filmes foi interessante. Eu sempre olhava, até via erros, mas não prestava atenção nisto. Depois de assistir o desenho comecei a observar mais os erros que aparecem.*

### **Gislaine**

O que você está achando das aulas de Física?

*Diversificadas. Estou aprendendo bastante porque as aulas são diversificadas. Estou aumentando meus conhecimentos.*

E sobre o uso dos filmes nas aulas?

*Achei legal. Assim prestamos atenção, entendemos melhor, mais do que com uma explicação direta no quadro.*

Você já tinha verificado a Física fora da sala de aula?

*Já vi erros em filmes, mas não relacionava com a Física.*

## **Andreza**

Qual a sua opinião sobre a utilização de filmes nas aulas de Física?

*O uso de filmes foi bem legal. Mas poderia ser mais tempo de filme. Foi muito pouco tempo.*

#### **Adriano**

Qual a sua opinião sobre a utilização de filmes nas aulas de Física?

*Foi uma aula diversificada, ajudou a gente a entender mais a matéria. Foi legal. Você foi a primeira professora que começou a diversificar as aulas conosco. A dificuldade minha é nos cálculos, pois são muitas fórmulas. O mais difícil são as potências de 10 que aparecem.*

Como foi o seu desempenho na prova de Física?

*Não consegui fazer o formulário para ser usado na prova. Poderia ter ido muito melhor na prova.*

#### **Joice**

Dê a sua opinião sobre as aulas de Física.

*As aulas estão legais. Ficou mais fácil de entender a matéria com o uso dos filmes.*

#### **Charles**

Qual a sua opinião sobre as aulas de Física?

*Boas, bem interessantes.*

Avalie a sua aprendizagem na disciplina.

*Aprendi bastante, sobre os barcos. Achei interessante estudar os barcos. Não imaginei que a Física explicasse isso.*

E sobre a utilização dos filmes nas aulas? Qual cena chamou mais a sua atenção?

*Foi bom, mostrou os aviões. Me chamou mais a atenção a cenas do filme de aviões que mostrava manobras bem radicais.*

# **Maiara**

Qual o filme que você gostou mais? E quais cenas?

*Pearl Harbor. As cenas de aviões, os camicases. Podemos ver na prática o conteúdo e não só na teoria.*

#### **Joel**

Qual a sua opinião sobre as aulas de Física?

*As aulas de Física foram muito boas. Conseguimos aproveitar bastante.*

E sobre a utilização dos filmes, qual a sua opinião?

*Aprendi bastante com os filmes por ver na prática como as coisas acontecem.*

### **Aline**

Qual dos filmes, dos apresentados em aula, você gostou mais? *Aquele em que os japoneses atacam Pearl Harbor.* Qual a relação deste filme com a Física? *O que está relacionado com a Física são os barcos e aviões que apareceram.*

### **Fabiola**

Entre os filmes apresentados em aula, de qual você gostou mais? *Gostei do filme do submarino e fiquei mais interessada por causa dos filmes.* E sobre as aulas de Física, qual a sua opinião?

*Gostei bastante, pois as aulas foram bem diversificadas. Consegui aprender bastante coisa.*

### **Ana Cláudia**

Faça comentários sobre as aulas de Física.

*Achei as aulas bem aproveitadas, pois a senhora fez coisas diferentes. Usou a televisão e foi bem legal.*

E sobre a utilização dos trechos de filmes, qual a sua opinião?

*Achei que foi legal, pois mostra que o que a senhora fala é verdade mesmo. Por exemplo, no filme com cenas de avião, como eles voam, comprova o que a senhora fala.*

Entre os filmes apresentados em aula, qual chamou mais a sua atenção?

*O que me chamou mais atenção foi aquele do avião, da janela em que o vento entrava e a pessoa tentava colocar a mala para tapar o furo. A senhora então explicou porque aquilo acontece.*

### **Ellen**

Qual a sua opinião sobre as aulas de Física?

*Gostei das aulas porque teve bastante exercícios, a matéria foi bem revisada. A saída de campo nos ajudou a saber sobre os barcos, os filmes mostraram submarinos, aviões que trabalhamos em aula. Gostei que os exercícios em grande número nos ajudaram a fixar a matéria. Gostei das experiências e da saída de campo.*

De qual filme você gostou mais?

*O filme que mais gostei foi o K-19.*

#### **Rubia**

Qual a sua opinião sobre as aulas de Física?

*O uso de filmes para abordar os conteúdos foi muito legal. O uso dos filmes e a maneira como a professora explicou. A teoria foi aprendida com as aulas e explicações. Não tive necessidade de estudar depois. Os cálculos é que não consegui pegar bem.*

Qual o filme que chamou mais a sua atenção? *Dos aviões e dos barcos.*

## **Laíse**

O que você achou das aulas de Física? *Achei as aulas de Física legais, diferentes.* E sobre a utilização de filmes, qual a sua opinião? *Foi legal, aprendi bastante coisas.* Qual das cenas apresentadas chamou mais a sua atenção? *A cena do submarino foi muito legal. Nossa, não imaginava que a pressão da água pudesse amassar o submarino.*

### **Zulmar**

O que você achou das aulas de Física?

*As aulas foi muito interessante e este conhecimento vai ser importante se a gente for fazer uma faculdade.*

E sobre a utilização de filmes, qual a sua opinião?

*Os filmes tornaram as aulas diferentes. É um modo diferente de dar aula que quebra a rotina e não fica naquela de estar sempre na sala de aula copiando matéria e fazendo exercícios.*

Qual o filme que chamou mais a sua atenção?

*Gostei do filme Pearl Harbor. Já tinha assistido antes, mas nunca imaginei que aquilo pudesse ser usado nas aulas.*

## **Marcel**

O que você achou do desenho *Você já foi à Bahia*?

*Achei normal.*

E os erros? Você já tinha observado os erros nos desenhos (cartuns)?

*Todo desenho tem erros, professora.*

Entre os filmes exibidos na sala de aula, de qual você mais gostou?

*O filme que mais gostei foi Pearl Harbor.*

#### **Marcos**

O que você achou das aulas de Física?

*Achei legal, gostei. Foram bem interativas e dinâmicas. Não era só de cálculos.*

Entre os filmes que foram apresentados na aula, de qual você gostou mais?

*Não lembro.*

Você considera uma perda de tempo assistir os trechos de filmes durante o horário de aula?

*Não, foi legal. Deixa a aula menos cansativa e fiquei mais interessado pela aula.*

# **Juliano**

O que você está achando das aulas de Física?

*Está sendo divertido. Nos distraímos na saída de campo. Estamos fazendo algo diferente e entendendo bem mais a matéria.*

E sobre o uso de filmes?

*Achei legal, mas melhor que os filmes, foi ver na prática os barcos em construção. Ajudou muito.*

#### **Louise**

O que você achou das aulas de Física?

*Achei bastante interessantes, criativas. Normalmente os professores não fazem aulas criativas.*

O que você achou de usar os filmes nas aulas de Física?

*Achei que foi uma forma de o aluno aprender mais. Aprendi bastante através dos filmes.*

# **Juliana**

O que você achou das aulas de Física?

*As aulas foram legais, bem diversificadas. Pena que faltou um pouco de empenho da minha parte. Faltou fazer em casa os exercícios.*

Entre os filmes que foram apresentados na aula, de qual você gostou mais?

*Dos filmes não lembro os nomes, mas foram bem legais.*

### **Rafaela**

Como você avalia o seu aprendizado nas aulas de Física?

*Poderia ter aprendido mais. Mas o que aprendi valeu a pena. Aprendi bastante coisa.*

Qual a sua opinião sobre a utilização dos filmes antes de tratar conteúdos nas aulas de Física?

*Eu achei uma forma bem interessante de a professora passar a matéria e explicar.*

# **Suellen**

Qual a sua opinião sobre as aulas de Física?

*Foi legal. Aprendi bastante. Gostei das aulas.*

Sobre os filmes, o que você achou da sua utilização na aula e qual chamou mais sua atenção?

*É uma maneira diferente de aprender. O que mais me chamou atenção foi o K-19.*

## **Jéssica**

Qual a sua opinião sobre as aulas de Física?

*Gostei das aulas porque não ficamos só na sala de aula. Pudemos sair, ver coisas diferentes e aprender muito com a prática. O que mais gostei foi da saída de campo onde vimos os barcos que estavam sendo construídos.*

Qual dos filmes apresentados chamou mais a sua atenção?

*O filme que me chamou mais a atenção foi aquele do submarino que derrepente começou a estralar tudo porque eles foram muito fundo, por causa da pressão da água. Achei interessante isto. Não imaginei que pudesse ser observado um conteúdo de Física num filme. Não percebemos que no dia-a-dia tem muitas coisas relacionadas à Física.*

# **6.3 Depoimentos Escritos**
### **Carla**

*Nunca tive aulas tão boas e que me chamassem tanto atenção, aulas na rua, experiências na rua, na sala de aula.*

## **Suellen**

*Adorei as aulas, pois foram bem diversificadas, aproveitadas e úteis. Foi muito interessante a saída de campo, pois aprendi como se constrói um barco.*

*Gostei muito das aulas na sala de informática, dos filmes que a professora passou para assistirmos. Foi legal a experiência que apresentamos, pois cada um mostrou o que poderia fazer com o auxílio da professora. Foi bom, pois foram aulas diferentes, onde nos distraímos um pouco.*

*A professora é muito legal o que nos torna mais dispostos a assistir as aulas.*

### **Jardel**

*As aulas de Física foram criativas, principalmente as aulas na sala de computação onde assistimos aos filmes. Foram muito interessantes as aulas que foram dadas naquela sala, gostei muito e gostaria ter mais aulas do tipo daquelas.*

#### **Marcelle**

*As aulas de Física foram bem mais aproveitadas que nos outros semestres. Eu me dediquei mais a aprender, pois as aulas práticas que a professora nos incentivou a fazer ao mesmo tempo que víamos na prática aprendíamos também.*

### **Adriano**

*As aulas diversificadas com saída de campo, auxílio de vídeos e com exercícios em xerox me ajudou a assimilar melhor a matéria.*

## **Priscila**

*As aulas de Física na minha opinião foram ótimas, foram elaboradas de um jeito diversificado onde foi possível aprender mais.*

*Os clipes, a saída de campo foi um modo de nos interessarmos sobre as matérias do semestre, acho que todos tivemos um melhor rendimento, pelo menos eu tenho certeza que foi bem aproveitada, pude aprender um pouco sobre Física.*

## **Ângela**

*As aulas da professora foram muito boas, adorei os métodos que foram utilizados nas aulas de Física, principalmente quando fomos ver os barcos.*

*Os vídeos também foram muito interessantes, e quando fizemos a experiência, acabei aprendendo mais do que se apenas o conteúdo fosse explicado.*

### **Antônio**

*As aulas de Física foram muito boas para meu desempenho pessoal, mas poderíamos fazer mais saída de campo. Pois a saída de campo que fizemos foi muito construtiva para mim e vai me ajudar futuramente.*

## **Steffy**

*As aulas de Física melhoraram muito, ficaram mais interessantes estimulando o aprendizado.*

### **Fabíola**

*Gostei muito das aulas de Física pois foram bem diversificadas, com muitas explicações através da saída de campo, filmes, experiências, matéria, pesquisa, atividades, prova, tarefas e trabalhos.*

*Com isso as aulas não ficaram monótonas nem cansativas.*

*Aprendi muito mais, pois a professora exigia de nós algumas explicações e provava a matéria com algumas experiências, filmes e saída de campo.*

*Só achei que a prova foi um pouco complicada.*

## **Tiago**

*As aulas de Física devem continuar assim, com saída de campo, aulas na sala de informática onde assistimos aos filmes e aulas com experiências. Só que a prova deveria ser mais fácil.*

## **Mirella**

*As aulas de Física como sempre foram bem elaboradas pela professora, conseguindo fazer com que os alunos participassem mais ativamente das aulas. Desta maneira em particular consegui aprender melhor sobre os temas abordados, através de filmes, saída de campo e experiências.*

### **Gabriel**

*As aulas em que foram passados filmes é a melhor forma de explicar a matéria sem ir ao quadro como de costume.*

### **Laíse**

*Achei as aulas diversificadas, com bastante métodos de ensino que estimulam os alunos a se esforçar nos estudos. Sugiro que as aulas continuem assim, com saída de campo, experiências principalmente (foi através delas que aprendi mais), filmes, etc. Porque assim, a aula não fica chata, cansativa, pelo contrário, fica mais descontraída.*

## **Charlene**

*As aulas de Física neste semestre estão sendo muito produtivas no método de aulas práticas, acho que os alunos estão aprendendo mais do que já sabiam. Na parte teórica os alunos têm mais facilidade, mas quando chega a parte de problemas vem um pouco de dificuldades, não sei se todos têm esta dificuldade, eu tenho um pouco mas acho que posso aprender. Poderíamos fazer grupos de estudo para termos um bom aperfeiçoamento na parte de problemas.*

### **Cristina**

*Sobre as aulas de Física, a professora está de parabéns, nota 10,0. Estou adorando suas aulas na sala de vídeo onde assistimos filmes, sua saída de campo. É muito importante ter aulas assim diferenciadas, os alunos ficam cada vez mais atenciosos. Agora, quando se trata de só matéria no quadro e explicação, as aulas ficam muito repetitivas e ninguém presta atenção. Na verdade, nas aulas de Física não é isto que está acontecendo*.

## **Charllene**

*As aulas foram bem aproveitadas. Fizemos passeio que complementou as aulas e a professora é ótima com relação ao ensino.*

## **Karini**

*As aulas de Física estão sendo muito interessantes, através destes métodos que a professora está usando que são bem dinâmicos e conseguem chamar a minha atenção.*

*As aulas na sala também são bem aproveitadas porque a professora consegue explicar bem a matéria, e os exercícios corrigidos ajudam muito para tirar minhas dúvidas.*

## **Camila**

*As aulas de Física foram muito legais, muito interessantes. A professora passou filmes, alguns xerox e alguns trabalhos com experiências e relatórios.*

### **Andreza**

*As aulas de Física com a professora são bem legais, pois nos ensina Física com as coisas do dia-a-dia e também as aulas no laboratório de informática onde assistimos filmes são ótimas.*

*Com outros professores só tirava notas baixas, já agora as notas melhoraram porque consigo entender a matéria.*

### **Anna**

*Sobre as aulas de Física estão bem diferentes e assim facilitando para entender a matéria.*

## **Fabrícia**

*As aulas de Física ficaram muito mais legais usando a sala de informática, utilizando cenas dos filmes. Com a saída de campo, vendo as construções de barcos aprendemos melhor sobre o tema embarcações.*

*Estão sendo muito boas as aulas de Física. Que todos os professores de Física utilizem o mesmo método de ensino.*

# **6.1 Considerações Finais do Capítulo**

O material aqui apresentado, por si só, nos estimula a acreditar na validade da proposta. Não é nossa pretensão efetuar nenhuma análise quantitativa, estatisticamente embasada, do resultado da experiência. O que se depreende, no entanto, dos depoimentos transcritos, é que uma abordagem tão simples como a que fizemos pode trazer um significativo aumento na motivação dos alunos, levando-os a aprender conceitos não muito simples de forma amena, com uma boa componente lúdica. Se o aluno abandonou o "formulário", como "muleta" escolar, e começou a relacionar seu dia-a-dia com os temas tratados na escola, então o professor pode se ver como importante agente integrador.

# **7 Resultados**

# **7.1 A Utilização de Trechos de Filmes**

Optamos por utilizar trechos de filmes, e não cenas específicas, com o objetivo de captar a atenção dos alunos. O resultado foi positivo e os trechos utilizados ajudaram os alunos a se compenetrarem na aula e se sentirem motivados ao estudo dos assuntos propostos a seguir.

Os comentários realizados antes de projetar cada trecho foram importantes para que os alunos se situassem na história mostrada no filme e entendessem o recorte que foi feito.

No caso de filmes utilizados mais de uma vez, tivemos o cuidado de projetar os trechos na seqüência em que apareciam nos filmes. No caso de *K-19: the Wiwdomaker*, a primeira parte mostrada foi a saída do submarino, enquanto que a segunda parte eram cenas de alto mar. No caso do filme *Pearl Harbor*, a primeira parte mostrou o início do ataque a *Pearl Harbor* e a segunda parte mostrou a tentativa de derrubar os aviões japoneses no final do ataque. Apesar de os alunos não terem visto os filmes como um todo, puderam ter uma idéia da história contada na seqüência em que apareceu.

O objetivo do desenho foi analisar erros e despertar nos alunos o senso crítico com relação ao que assistem na televisão. Também, identificar fenômenos físicos e despertar a curiosidade com relação aos mesmos. Como pudemos observar nas entrevistas (capítulo 6), alguns alunos passaram a observar mais os erros que aparecem nos cartuns. Este senso crítico por parte de alguns alunos foi percebido também quando trabalhamos o bloco III e os mesmos perceberam que algumas cenas mostradas são do ponto de vista da Física impossíveis de ocorrer como, por exemplo, na cena em que o avião foi perfurado (filme *Turbulence*) parecia estar entrando ar no avião ao mesmo tempo em que as coisas eram sugadas para fora do mesmo.

Nas seções seguintes, vamos comentar os resultados obtidos na aplicação do produto, ou seja, utilização do *CD* com os trechos de filmes como elemento motivador antes de abordar os conteúdos de fluidos.

# **7.2 Bloco I**

Quando o desenho *Você já foi à Bahia?* foi exibido na primeira aula, os alunos ficaram muito atentos, riram e divertiram-se com as cenas mostradas. Depois, cada grupo conseguiu identificar uma ou duas cenas. O filme foi projetado novamente para que fosse terminado o trabalho em grupo. A média de cenas selecionadas, por cada grupo, foi de quatro.

Exemplos de cenas que os alunos identificaram como fisicamente incorretas:

- A casa do pingüim deveria ter derretido com o fogo que tinha lá dentro.
- O bloco de gelo usado na viagem deveria ter derretido bem antes do que mostra o desenho, pois a temperatura da água vai ficando maior conforme se afasta do pólo Sul. O pingüim passou até pela linha do equador, onde a temperatura média da água é bem maior que no Pólo Sul, com o bloco de gelo intacto.
- Um grupo de alunos de uma das turmas identificou como errada a cena da banheira cuja propulsão não seria possível da maneira como foi mostrada.
- O pingüim quando caiu na água não teria como ficar congelado com um bloco de gelo à sua volta.
- O bloco de gelo com o pingüim colocado dentro dele, ao ser colocado na chama deveria derreter primeiro na parte de baixo, que estava em contato com a água e não começar a derreter na parte de cima.
- A água do mar não teria pressão suficiente para subir quando a tampa da banheira sai.
- O pingüim não teria como retirar água da banheira, que já havia afundado, com o seu chapéu.

Os fenômenos físicos identificados foram: temperatura, calor, fusão do gelo, propulsão de embarcações (vela, banheira), flutuação do gelo, pressão da água, projeção de imagens (óptica), velocidade, movimento.

Na análise de outros desenhos os alunos relataram muitas cenas, entre elas, cenas dos *Simpsons* como mostra a tabela 3, onde foram identificados fenômenos como aceleração, velocidade, sustentação do avião, temperatura.

*Tabela 3 – Cenas do desenho "Os Simpsons" identificadas pelos alunos.*

| Cartum      | Descrição da cena | Fenômeno físico | O que está de    | Contradições com                       |  |
|-------------|-------------------|-----------------|------------------|----------------------------------------|--|
|             |                   | identificado    | acordo com a     | a realidade                            |  |
|             |                   |                 | realidade        |                                        |  |
|             |                   |                 |                  |                                        |  |
|             |                   |                 |                  | acabar<br>Ao<br>O                      |  |
| Os Simpsons | O Barth correndo  | Aceleração,     | Corrida do       | solo ele continua                      |  |
|             | em um precipício. | velocidade.     | Barth.           | correndo no ar e                       |  |
|             |                   |                 |                  | depois cai.                            |  |
|             |                   |                 | Podemos          | países<br>são<br>Os.                   |  |
| Os Simpsons |                   | Sustentação     | viajar de um     | vistos pela família                    |  |
|             | o avião.          |                 |                  | de<br>para                             |  |
|             |                   |                 |                  | baixo.                                 |  |
|             |                   |                 |                  | do<br>A<br>água                        |  |
|             |                   |                 |                  | chuveiro<br>é                          |  |
| Os Simpsons | O Homer tomando   | Temperatura.    | Tomamos          | aquecida<br>e                          |  |
|             | banho.            |                 | banho quente.    | resfriada<br>a<br>com                  |  |
|             |                   |                 |                  | utilização<br>da                       |  |
|             |                   |                 |                  | vaso                                   |  |
|             |                   |                 |                  |                                        |  |
|             | A família pegando | do avião.       | país para outro. | cabeça<br>descarga<br>do<br>sanitário. |  |

Também foram relatadas pelos alunos várias cenas do desenho *Pica-Pau* (tabela 4), entre elas uma cena em que ele atravessa a Terra numa montanha-russa, o que é identificado como uma contradição com a realidade.

*Tabela 4 – Cena do desenho "Pica-Pau" identificada pelos alunos.*

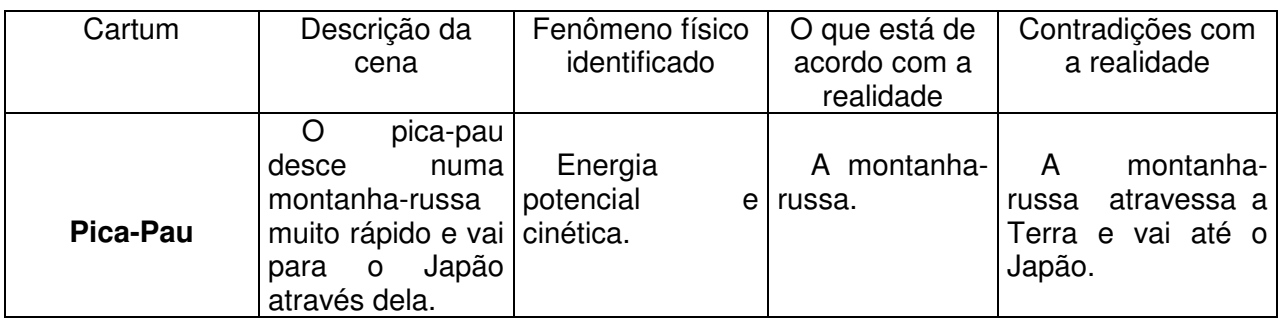

No desenho do *Pápa-Léguas* muitas cenas impossíveis de ocorrer do ponto de vista da Física aparecem, principalmente relacionadas à queda livre, como as relatadas pelos alunos e mostradas na tabela 5.

*Tabela 5 – Cenas do desenho "Papa-Léguas" identificadas pelos alunos.*

| Cartum      | Descrição da             | Fenômeno físico | O que está de          | Contradições com  |
|-------------|--------------------------|-----------------|------------------------|-------------------|
|             | cena                     | identificado    | acordo com a           | a realidade       |
|             |                          |                 | realidade              |                   |
|             | Papa-<br>O               |                 |                        |                   |
|             |                          |                 |                        |                   |
|             | Léguas<br>corre          |                 | Papa-<br>O             | O Coiote demora   |
| Papa-Léguas | para o penhasco          | Queda livre.    | Léguas<br>corre        | para cair quando  |
|             | fugir<br>do<br>para      |                 | rápido<br>para         | está no ar.       |
|             | Coiote.                  |                 | fugir do Coiote.       |                   |
|             | $\Omega$<br>Coiote<br>na |                 |                        |                   |
|             | tentativa de pegar       |                 |                        |                   |
|             | Papa-Léguas              |                 |                        |                   |
|             | $\circ$                  |                 |                        |                   |
|             | prepara<br>uma           |                 | A ponta<br>do          |                   |
|             | armadilha. Ele           |                 | desfiladeiro<br>ter    | A pedra ter caído |
|             | empurra<br>uma           |                 | quebrado<br>com        | antes do Coiote.  |
| Papa-Léguas | pedra de<br>um           | Peso,<br>queda  | do<br>peso<br>$\Omega$ |                   |
|             | desfiladeiro.            | A livre.        | Coiote<br>da<br>e      |                   |
|             | ponta<br>do              |                 | pedra.                 |                   |
|             | desfiladeiro             |                 |                        |                   |
|             | quebra e o coiote        |                 |                        |                   |
|             |                          |                 |                        |                   |
|             | e a pedra caem.          |                 |                        |                   |

Os desenhos mais modernos também mostram erros, como, por exemplo, o desenho das *Meninas Super Poderosas* que conseguem com seus poderes levantar um carro que encontra-se em queda livre ( tabela 6).

*Tabela 6 – Cena do desenho "Meninas Super poderosas" identificada pelos alunos.*

| Cartum                     | Descrição da<br>cena                                                                 | Fenômeno físico<br>identificado    | O que está de<br>acordo com a<br>realidade | Contradições com<br>a realidade                         |
|----------------------------|--------------------------------------------------------------------------------------|------------------------------------|--------------------------------------------|---------------------------------------------------------|
| Meninas Super<br>Poderosas | Um carro caindo<br>quando uma das<br>meninas o<br>levantou com seu<br>poder de voar. | Velocidade, força,<br>queda livre. | Queda livre                                | Levantar um carro<br>que se encontra em<br>queda livre. |

O fato de observar os desenhos atentamente faz com que os alunos tenham um olhar crítico com relação ao mesmo, aproveitando, em seu aprendizado, cenas que são fisicamente incorretas.

Antes de abordar o assunto propulsão das embarcações, os alunos citaram as embarcações existentes em Laguna. Sobre a propulsão de embarcações com remo e motor, os alunos já tinham conhecimento de quando estudaram as Leis de Newton. Sobre o barco a vela, ainda não havia um esclarecimento por parte da maioria dos alunos. Alguns se manifestaram e contribuíram na explicação pelo fato de estarem participando de um curso que ensina a velejar.

Quando foi abordado o conteúdo densidade, houve a necessidade de fazer a correção de alguns dos exercícios, pois os alunos tiveram dúvidas. Assim, procurou-se sanar estas dúvidas para seguir adiante no conteúdo.

Ao abordar o conteúdo empuxo, naturalmente os alunos já começaram a dar exemplos envolvendo embarcações, que fazem parte da sua realidade. As maiores dificuldades apresentadas estão relacionadas às transformações de unidades e resolução de problemas. Alguns foram feitos em aula com acompanhamento da professora e corrigidos com o objetivo de sanar as dúvidas.

# **7.3 Bloco II**

Durante a exibição dos clipes os alunos ficaram muito atentos e quando terminaram os clipes, em uma das turmas, fizeram uma expressão de admiração, o que mostra que a exibição não foi cansativa e que o tempo de utilização dos clipes foi o ideal. O fato de estudar densidade e empuxo facilitou o entendimento da flutuação das embarcações que já haviam sido mencionadas quando tais assuntos foram tratados.

Os experimentos foram realizados de forma descontraída. Eles gostaram de fazer barquinhos de massa de modelar, onde foram testando formatos (figura 12) e verificaram que a mesma quantidade de massa de modelar afundava quando colocada na água na forma de uma bola maciça e não afundava quando colocada no formato de embarcação.

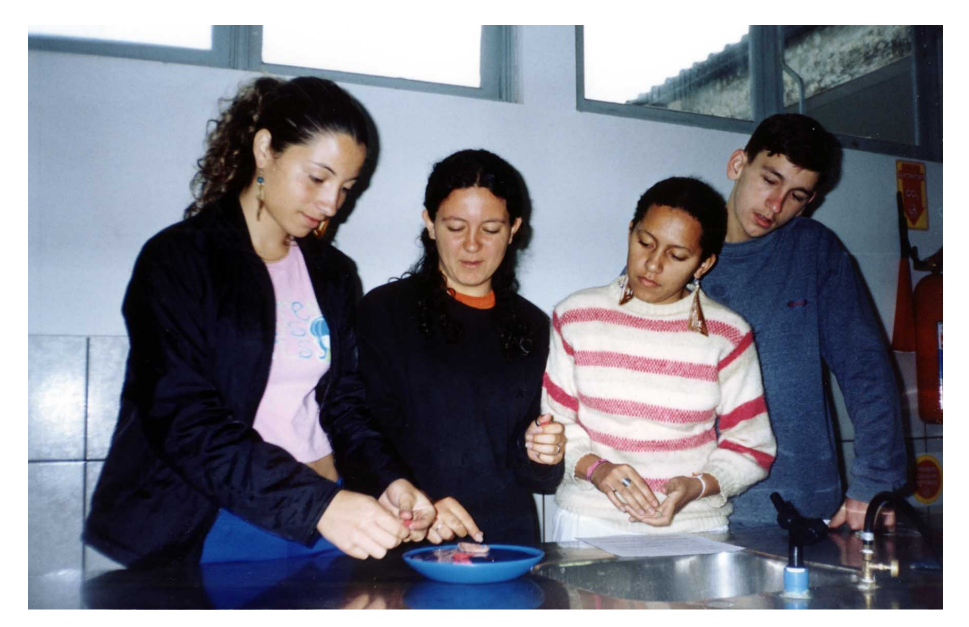

*Fig. 12 - Grupo de alunos realizando o experimento 3 sobre embarcações.*

As explicações dadas estavam relacionadas ao formato do barco, ao fato de ser oco e também de sua densidade ser menor que a da água. O estabilidade da embarcação testada no experimento um (figura 13), usando casquinhas de ovo e bolinhas de aço foi importante para evidenciar a influência do centro de empuxo e do centro de gravidade e para entender o porquê de a maior parte do peso das embarcações ser concentrada no fundo.

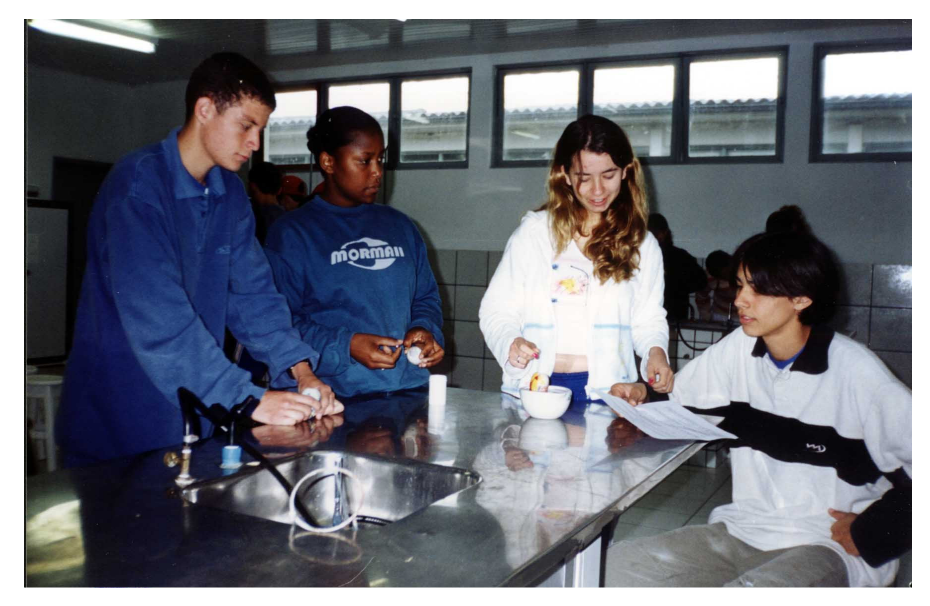

*Fig. 13 - Grupo de alunos realizando o experimento 1 sobre embarcações.*

Com relação à saída de campo, o interesse e curiosidade de cada turma foi diferente. Todas as turmas realizaram esta atividade, em momentos diferentes. Por motivos que desconhecemos, as turmas que saíram no primeiro horário da manhã demonstraram mais curiosidade e envolvimento na atividade.

Os construtores dos dois barcos foram receptivos, deram explicações e responderam aos questionamentos dos alunos, que tiveram a oportunidade de subir nos barcos e vê-los internamente em fase de construção ou reforma. O barco em construção tinha cerca de 10 m de comprimento (figura 14).

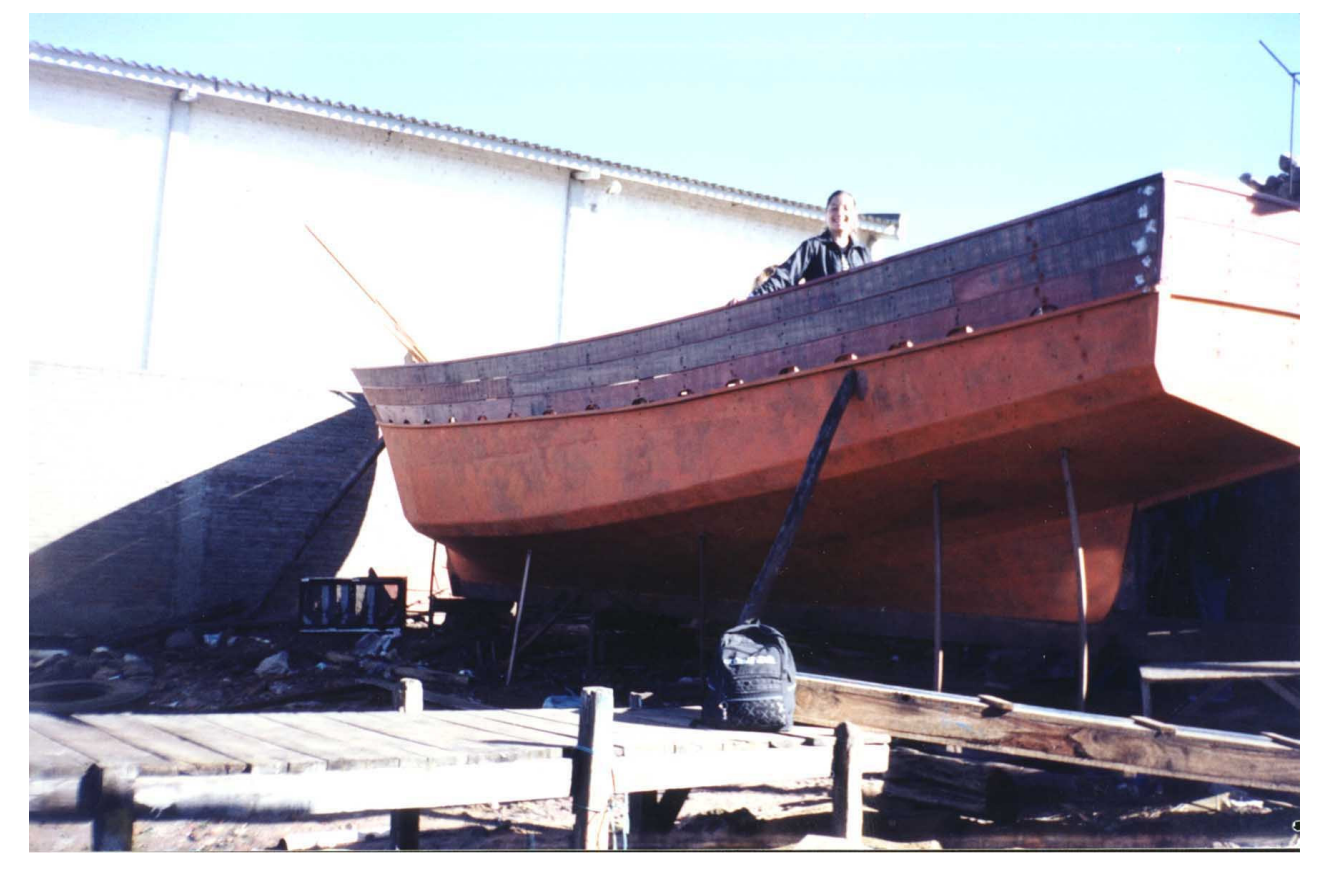

*Fig. 14 - Barco que estava sendo construído pelo seu Ademir.*

Na figura 15 mostramos parte da transcrição da entrevista realizada por um grupo de alunos, cujas questões foram por eles elaboradas e feitas junto ao construtor do barco.

Podemos ver, através do relatório, que as curiosidades deste grupo estavam relacionadas ao formato do barco, tipo de madeira utilizada, tempo de construção e seu transporte do estaleiro até a lagoa.

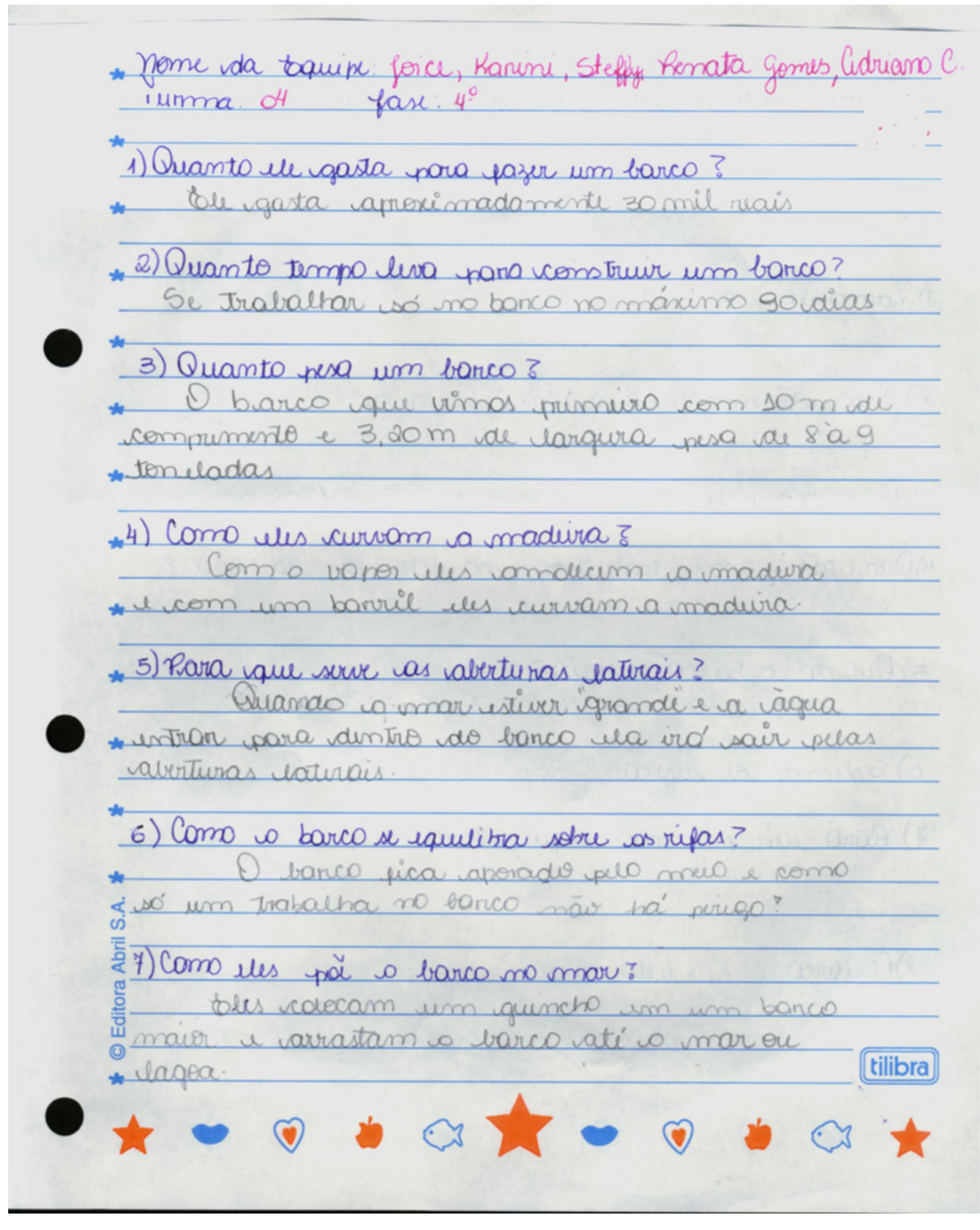

*Fig. 15 – Relatório do barco em construção.*

No outro estaleiro, havia um barco em reforma com 18 m de comprimento. Na figura 16, vemos uma das turmas em frente ao barco e, à esquerda, o seu Nildo, construtor do mesmo. Já a figura 17 mostra os alunos observando o barco internamente.

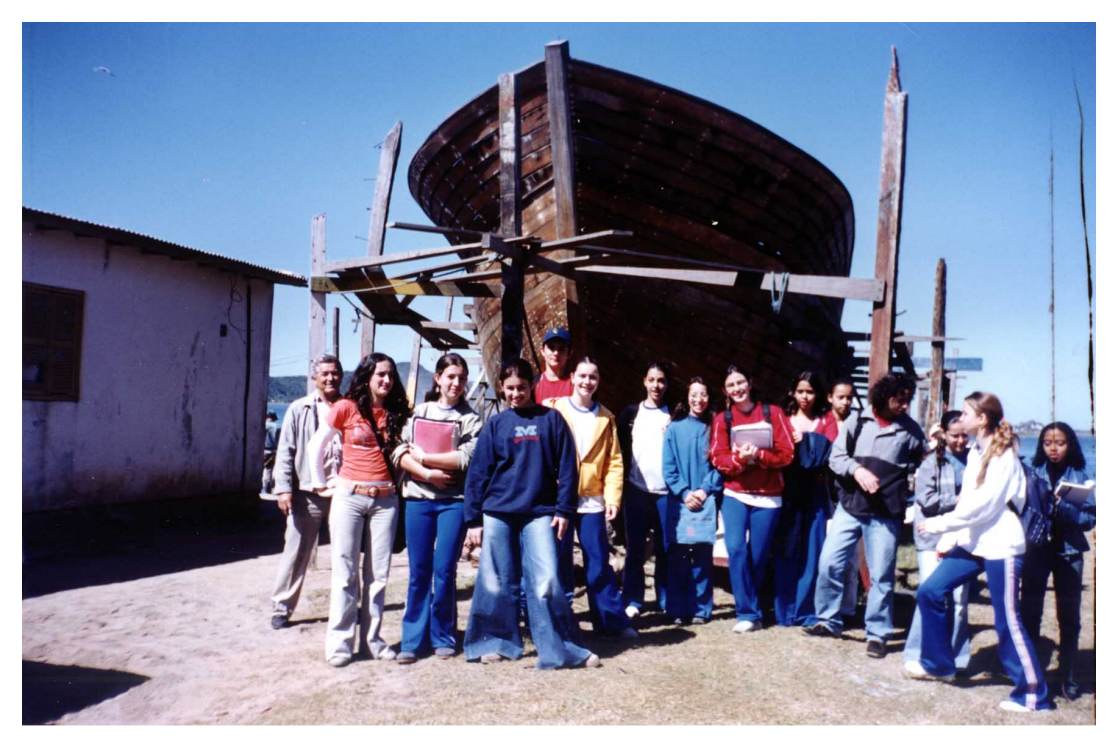

*Fig. 16 – Barco sendo reformado pelo seu Nildo.*

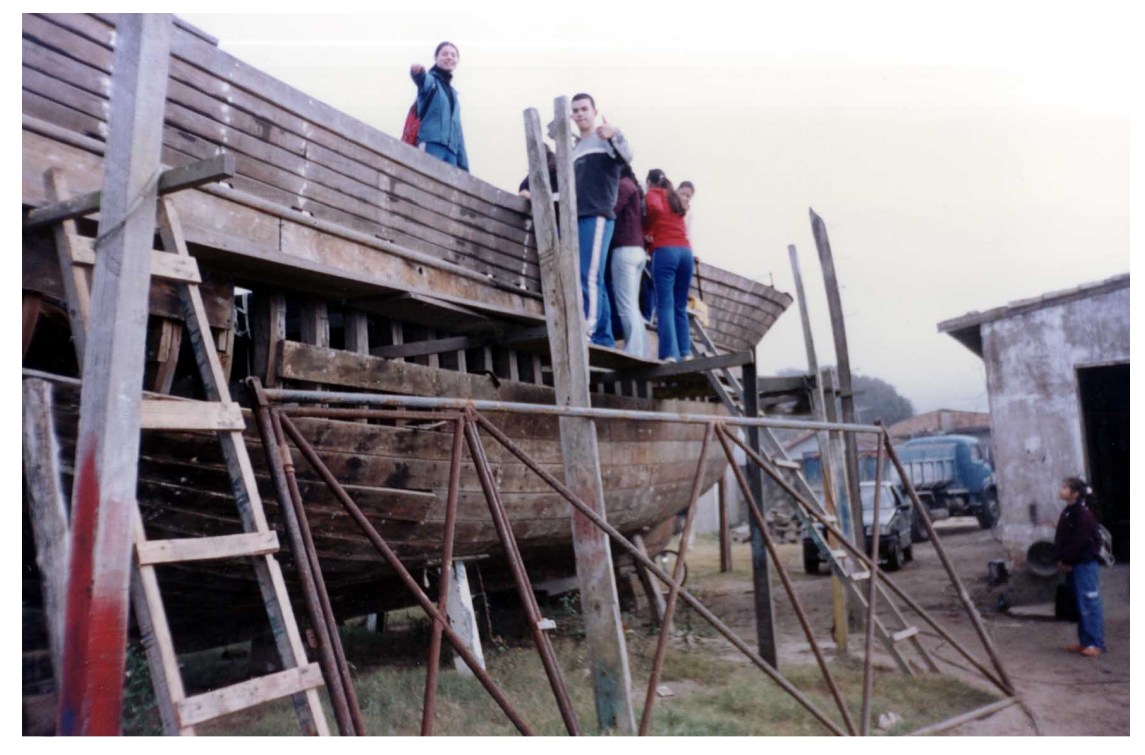

*Fig. 17 – Alunos observando o barco internamente.*

A figura 18 mostra dados do barco que estava em reforma, obtidos na saída de campo por um grupo de alunos.

Assunto Turna 407 ana llaudia Salida, Ellen, maralle, Quellen Ricardo Saida de Campo Barco Visita Barco (1) · madura Usado 1p Roro · 8 mities de complemento · 6 de largues · 2.5 de altrico · 40 tondadas · no fundo do Barco i colocado, gilo, Aro, inos poscados, para ficar de acordo com jo centro de gravitação gravidade Raea vedar as feistas que fram intre uma madivia voutra wam vstopo, algodad i massa veintitica para colleir. Alim de coller essas feistas ulus upam issi matirial paro ájudar o consuevar o iguo i o yarecado l'obre consteuir um bacco disse por te é gasto curco de uns 300 mil rears · O tra que fico mo femte ajuda parco io barco tur um milhor movemento e maior percusato <u>siguranca na spiricão</u>

*Fig. 18 – Dados do barco que está em reforma, obtidos na saída de campo.*

Alguns alunos elogiaram a atividade de saída de campo, afirmando que não é só na sala de aula que se aprende. É uma atividade que pode ser cansativa para o professor, no sentido da responsabilidade de sair da escola com os alunos e da própria organização da saída, mas para os alunos é sempre interessante, pois foge um pouco da rotina de sala de aula e da rotina da escola. Além disso, os alunos estão vendo a Física aplicada em equipamentos utilizados no dia-a-dia da comunidade em que vivem, podendo percebê-la além da sala de aula.

Um fato que chamou atenção de muitos alunos é o processo utilizado para entortar a madeira e fazer o formato do barco. A madeira é cozida em vapor de água para que suas fibras amoleçam e ela possa ser moldada. Uma aluna que disse ter entendido bem o processo deu a seguinte explicação:

*"Para entortar a madeira para fazer o formato do barco, eles usam uma caixa de madeira de mais ou menos uns três metros de comprimento. Colocam dentro a madeira que será utilizada para fazer o barco, que fica na horizontal. Nesta caixa tem um buraco que serve para conectar o* cano e que vai tirar todo o vapor que vem de um latão que contém água fervendo. O vapor entra *na caixa e isso faz a madeira amolecer (as fibras ficam macias). Assim a madeira pode ser entortada, moldada para dar o formato do barco."*

Como fechamento da atividade, cada grupo de alunos elaborou um relatório da saída de campo. Na figura 19 mostramos um relatório elaborado de uma maneira original e criativa.

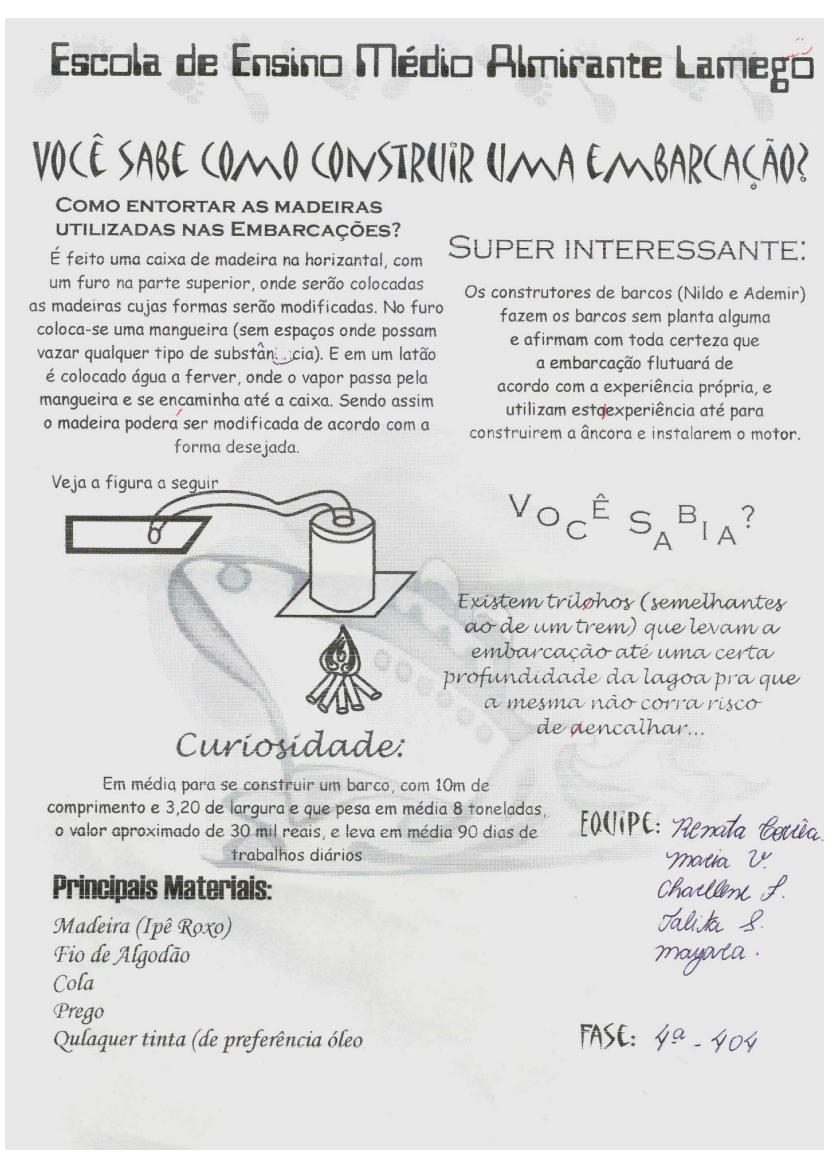

*Fig. 19 - Relatório da saída de campo.*

Vendo na prática as embarcações, instrumentos conhecidos, os alunos tiveram mais uma oportunidade de discutir com os colegas e professor os significados aceitos pela Física relativos a estabilidade e formato das embarcações. Esta interação com os instrumentos (embarcações) e com as pessoas é que possibilita, de acordo com Vygotsky [7], a internalização dos significados.

## **7.4 Bloco III**

O filme *Turbulence*, apresentado no início deste bloco, já era conhecido de alguns alunos.

A aula sobre pressão atmosférica foi expositiva e interativa, no sentido de que os alunos eram questionados e desafiados a contribuir com suas idéias. Percebemos que, mesmo antes de dar explicações, muitos alunos já conseguiram justificar o porquê de as coisas serem sugadas para fora do avião.

Alguns conseguiram perceber erros de produção que deixaram algumas cenas irreais, como por exemplo, em alguns momentos parecia que estava entrando vento dentro do avião. A porta do banheiro deveria ter fechado já que o furo no avião foi dentro do banheiro e a aeromoça não deveria ter tido dificuldade para colocar a maleta no furo e tapá-lo.

Alguns alunos achavam que a pressão atmosférica era menor no nível do mar do que em outras altitudes. Esta dúvida foi esclarecida mostrando através de um desenho no quadro negro que a camada de ar sobre os pontos que estão no nível do mar é maior que em altitudes maiores, o que faz com que a pressão exercida seja maior.

Sobre o conteúdo pressão, os experimentos demonstrados foram realmente esclarecedores. Nas turmas experimentais os alunos foram mais receptivos às demonstrações e a aula tornou-se divertida e interativa. Quando mencionamos a realização de um exemplo alguns alunos pediram que mostrasse mais experimentos, pois através destes estavam aprendendo.

Através de questionamentos (Por que os pregos têm ponta? O que dói mais, uma pisada com sapato de salto fino ou de salto grosso? Por que os instrumentos de corte bem afiados cortam com maior facilidade?), fomos verificando se os alunos estavam internalizando o conceito de pressão e a relação entre as grandezas envolvidas.

# **7.5 Bloco IV**

Achávamos que o trecho do filme do submarino a 300 m de profundidade iria impressionar os alunos. Mas estes reagiram normalmente à cena. Mas com a cena mostrada já ficou claro que a pressão exercida pela água aumenta com a profundidade e que atua em todas as direções e sentidos nos corpos nela mergulhados.

A apresentação de experimentos por grupos de alunos foi enriquecedora. Principalmente os grupos que tiveram que apresentar os trabalhos, pois tiveram um grande ganho em termos de conhecimento do assunto envolvido no experimento. Alguns grupos necessitaram de ajuda para conseguir material e montar os experimentos, o que revela a pouca habilidade que têm, mesmo na montagem de experimentos simples. Outros grupos já se revelaram mais independentes, tanto na montagem como na busca do material necessário. Em algumas turmas o entusiasmo foi maior e os grupos, após a apresentação, foram aplaudidos. Na figura 20 mostramos o experimento do submarino sendo apresentado por um grupo de alunos.

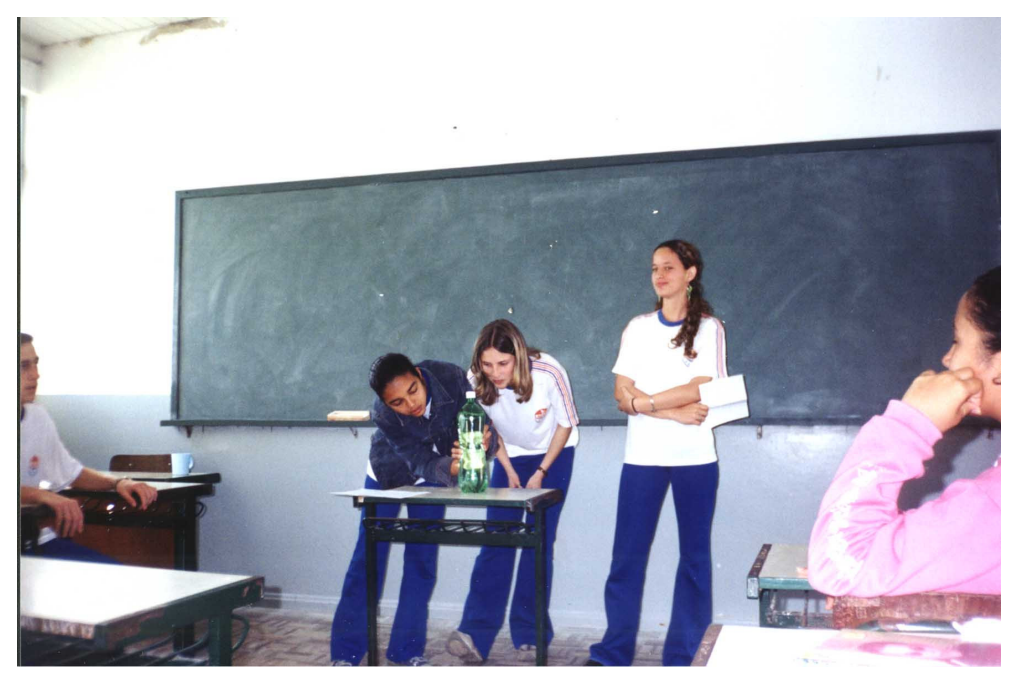

*Fig. 20 – Experimento 1 sobre pressão hidrostática.*

Na figura 21 mostramos um grupo de alunas demonstrando o experimento que evidencia o Princípio de Pascal.

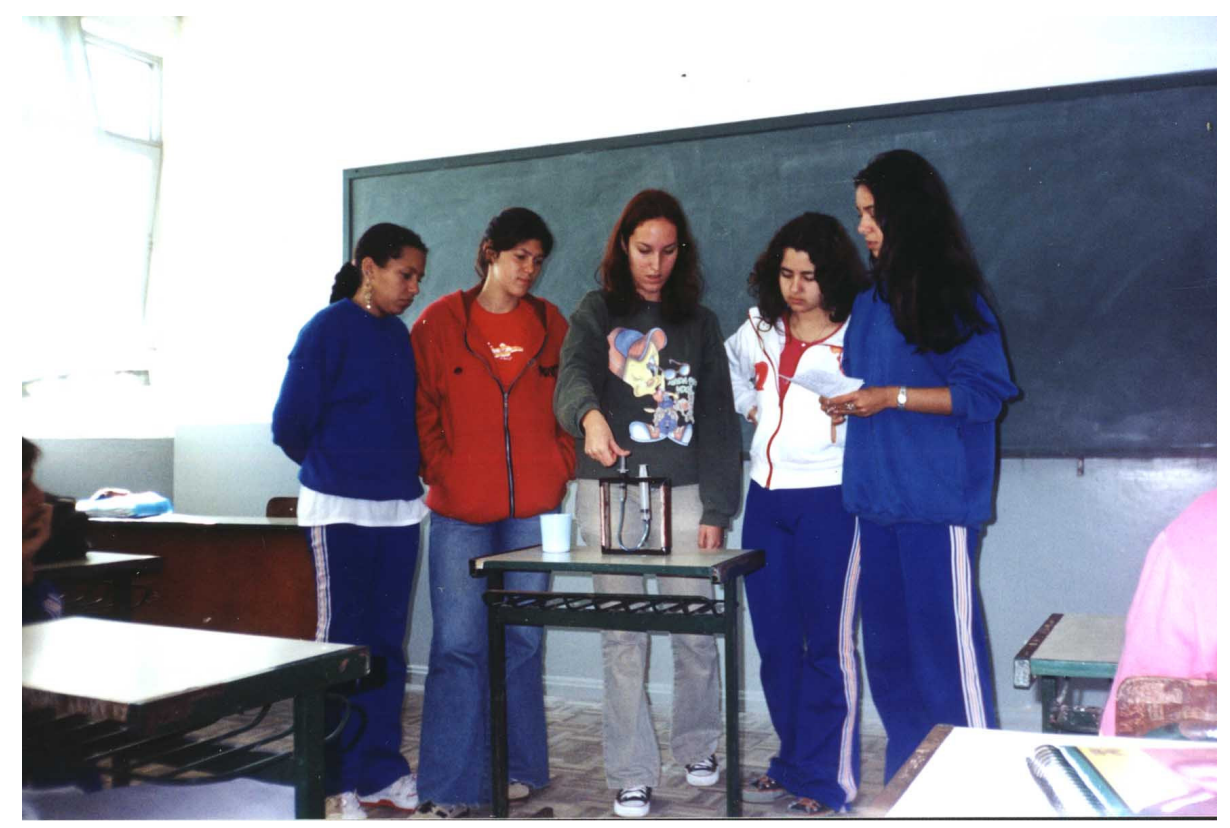

*Fig. 21 - Experimento 4 sobre pressão hidrostática.*

# **7.6 Bloco V**

O trecho de filme do bloco V chamou a atenção da maioria dos alunos, e logo depois foi tratado o conteúdo princípio de sustentação do avião.

Os alunos tiveram muita facilidade para entender a Lei de Bernoulli e o princípio de sustentação do avião, ao contrário do que imaginávamos. Fica claro que os currículos podem conter temas relevantes que, ao contrário do que se pode imaginar, podem ser de fácil entendimento para os alunos. Em um dos experimentos, os alunos deveriam construir uma asa de avião de papel e colocar em um fio de náilon. Usando o ventilador, seria observado que a asa subiria. Como o ventilador da escola é pouco potente e nada foi observado, uma das turmas sugeriu que fôssemos ao pátio da escola

(figura 22) e aproveitássemos o vento nordeste, muito forte em Laguna de agosto até dezembro. E a experiência foi um sucesso. A mesma idéia foi depois sugerida para alunos de outras turmas.

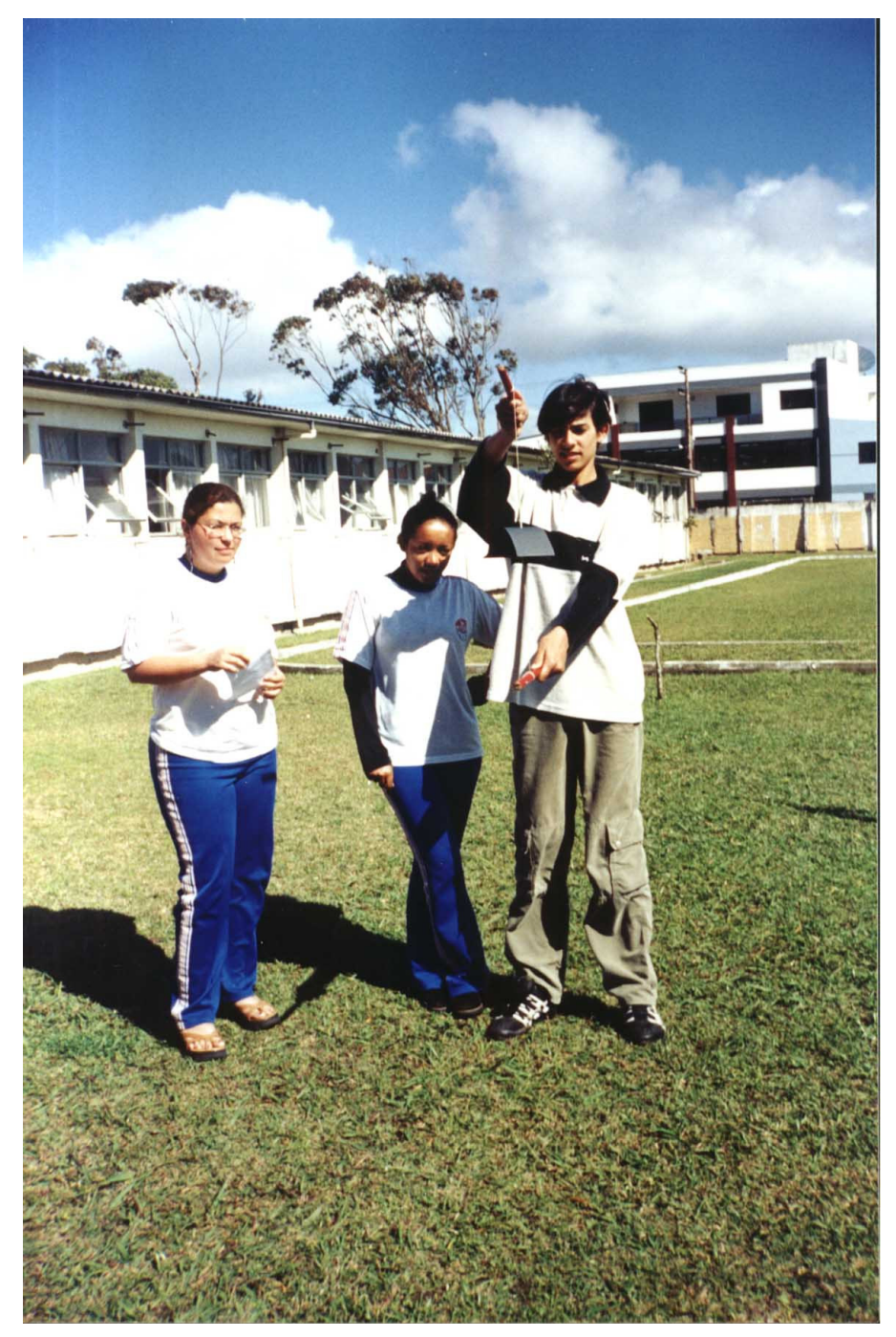

*Fig. 22 – Experimento 4 sobre fluidodinâmica.*

Na figura 23 mostramos outro grupo de alunos demonstrando o experimento que evidencia a Lei de Bernoulli, usando bolinhas de isopor coloridas sustentadas por fio de nylon.

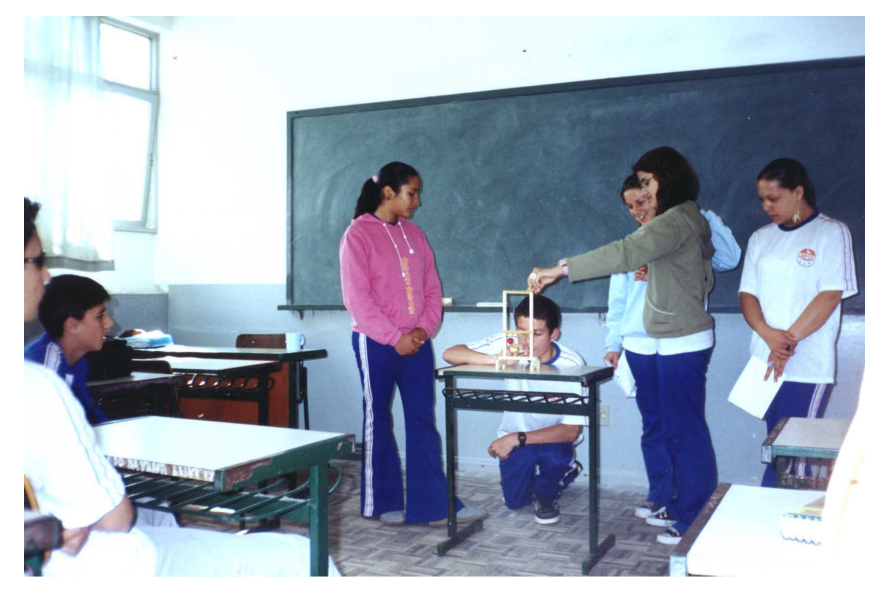

*Fig. 23 – Experimento 3 sobre fluidodinâmica.*

# **7.7 Resultados das Avaliações**

Os alunos gostaram da revisão feita através do mapa conceitual, pois ficaram com uma visão geral dos conceitos, integrando-os e diferenciando-os. Esta estratégia ainda não tinha sido utilizada na Escola, nem em Física e nem em outras disciplinas. Em outra oportunidade, poderemos solicitar que os próprios alunos construam o mapa para diagnosticar a aprendizagem que tiveram.

Esta revisão foi conceitual e não de cálculos e fórmulas. Cada aluno deveria estudar e refazer os problemas para estudar para a prova (apêndice 5). Como na prova o peso maior foi na parte de problemas (60%), o rendimento dos alunos foi em média de 50%, como mostra a tabela 7. Ou seja, a dificuldade ainda está nos cálculos, que devem ser refeitos pelos alunos quando estudam para a prova. Aqueles que conseguiram resolver os problemas tiveram, de acordo com Ausubel, uma aprendizagem significativa dos conteúdos. Os alunos tiveram oportunidade de sanar suas dúvidas na correção e análise da prova, feita posteriormente e já comentada no capítulo 5.

Então, como é comum de acontecer nas avaliações realizadas através de prova, alguns alunos tiveram rendimento melhor que os outros em cada turma. Na tabela 7 podemos ver que não houve diferenças significativas nas médias das turmas experimentais e de controle, apesar de a maior média e o percentual de alunos com nota superior a 5, ser obtido por uma turma experimental.

| Turmas | Classificação | Número de<br>alunos | Média | Acima de 5<br>(%) | Abaixo de 5<br>$\frac{1}{2}$ |
|--------|---------------|---------------------|-------|-------------------|------------------------------|
|        |               |                     |       |                   |                              |
| 404    | experimental  | 30                  | 5,0   | 43,4              | 56,6                         |
| 405    | controle      | 37                  | 4,8   | 37,8              | 62,2                         |
| 406    | controle      | 32                  | 4,6   | 37,5              | 62,5                         |
| 407    | experimental  | 31                  | 4,6   | 38,7              | 61,3                         |
| 408    | controle      | 31                  | 4,9   | 41,9              | 58,1                         |

*Tabela 7: Número de alunos e médias obtidas na prova*

Percebemos que alguns alunos têm uma certa dependência com relação à organização do seu material e não têm buscado mais conhecimentos além dos tratados em aula. Nem todos realizaram os exercícios e as pesquisas de complementação propostos como tarefa.

O simples acompanhamento da correção de exercícios em aula é insuficiente para que os alunos aprendam. É necessário que tentem soluções, dediquem um tempo diário para o estudo, enfim se envolvam e sejam também responsáveis pelo seu processo de desenvolvimento.

# **7.8 A Conquista dos Alunos para as Ciências da Natureza**

O projeto foi aplicado em 5 turmas, 2 experimentais e 3 de controle, cujo número de alunos pode ser visto na tabela 7. A diferença estava somente na utilização ou não de filmes e desenhos para motivar o início dos conteúdos. Então as aulas expositivas, experimentos, saída de campo, realização de exercícios em aula, etc. foram realizados em todas as turmas. Pudemos perceber que nas turmas em que foram utilizados os filmes, a motivação e envolvimento dos alunos foi maior. Foram colhidos depoimentos das turmas experimentais e de controle no final do bimestre. No caso das turmas de controle, apesar de as aulas serem diversificadas (experimentos demonstrados, apresentados e realizados em grupos, aulas expositivas no quadro, no *power point*, aulas de resolução de exercícios) o que mais chamou atenção dos alunos foi a saída de campo.

Com relação às turmas experimentais, que tiveram as mesmas aulas, porém com a utilização dos filmes, o que chamou mais atenção e foi colocado como positivo por muitos alunos foi a saída de campo e os filmes usados em aula. O fato pode ser confirmado através da leitura dos depoimentos e entrevistas realizadas com os alunos e apresentados no capítulo 6.

Apesar de os resultados nas provas das turmas experimentais e de controle não terem diferenças significativas, teve-se um ganho muito grande nas turmas experimentais. Foi a conquista dos alunos para as ciências da natureza e a percepção da Física em situações fora da sala de aula, até então não observadas pelos alunos, pelo fato de tratarmos o conteúdo de maneira lúdica.

# **8 Conclusão**

Dada a popularização da informática e dos recursos eletroeletrônicos, desenvolvemos este projeto de exploração do potencial que o cinema pode ter, como elemento motivador dos alunos e como aliado do professor no ensino.

A seleção dos filmes a serem utilizados foi um processo lento e trabalhoso, embora muito agradável. Estando definido que trabalharíamos com o tema Fluidos, procuramos títulos com cenas a ele relacionadas. Assistimos aos filmes na íntegra, fomos selecionando trechos e só depois fizemos a captura destes para o computador e gravamos o *CD* (Apêndice F). A elaboração do *CD* foi escolha feita em função da praticidade de sua utilização, da durabilidade e da possibilidade que oferece de fácil utilização por outros docentes.

Utilizamos o cartum *Você já foi à Bahia?* (produzido em 1945) e os filmes *Pearl Harbor* (produzido em 2001), *K-19: the Widowmaker* (produzido em 2002) e *Turbulence* (produzido em 1996). Com certeza, pela variedade de filmes que são produzidos, muitos outros poderão ser utilizados para abordar o tema Fluidos. O cartum *Você já foi à Bahia?* foi escolhido em função da sua importância histórica, o mesmo valendo para os filmes *Pearl Harbor* e *K-19: the Widowmaker,* ambos relacionados à Segunda Guerra Mundial e, portanto, baseados em fatos reais.

Após a exibição de trechos de um ou dois filmes ou cartum, que serviram como elemento motivador, os alunos eram questionados sobre aspectos apresentados e, a partir destes questionamentos, os conteúdos eram trabalhados através de estratégias diversificadas como: aulas expositivas, resolução de exercícios, demonstração, realização ou apresentação de experimentos, saída de campo, utilização de internet, etc.

Antes de trabalhar o primeiro bloco de conteúdos, exibimos aos alunos 10 minutos do cartum *Você já foi à Bahia?.* A identificação posterior dos fenômenos físicos, a distinção entre as cenas fisicamente corretas ou não (realidade ou ficção), fez com que se despertasse nos alunos um senso crítico com relação ao que a indústria cinematográfica apresenta. Eles começaram a observar mais os erros que aparecem nos filmes. Quando exibimos o clipe do filme *Turbulence,* os alunos perceberam erros de produção que tornavam irreais algumas cenas.

Nos quatro blocos seguintes foram exibidas cenas de um ou dois filmes, não excedendo 15 minutos em cada bloco. Em todos os casos, percebemos que os alunos estavam atentos e consideramos que o tempo de exibição dos filmes foi uma boa medida.

Nas entrevistas e depoimentos dos alunos, ficou claro que os mesmos sentiram-se mais interessados e mais motivados para o estudo da Física com a utilização dos filmes. Segundo os alunos, a aula ficou mais descontraída, dinâmica, diferente, interativa. Foi possível, através dos filmes, perceber onde os conteúdos de Física se aplicam. Evidenciamos isto através de comentários como, por exemplo: *Não imaginava que a pressão da água pudesse amassar um submarino; nunca pensei que um conteúdo de Física pudesse ser observado num filme.*

Dentre os 22 depoimentos colhidos por escrito sobre as aulas, em 12 deles foi mencionada a saída de campo como uma atividade produtiva e em 14 depoimentos foram feitos comentários sobre os filmes utilizados em aula.

Os resultados das avaliações revelaram que não houve diferenças significativas nas notas dos alunos das turmas experimentais e de controle, apesar de a média mais alta ser de uma turma experimental. A estratégia de revisão através do mapa conceitual permitiu uma retomada e integração dos conceitos trabalhados. Percebemos nas avaliações realizadas que, em nível conceitual, a aprendizagem dos alunos foi muito boa. Notamos que alguns alunos tiveram dificuldade na resolução de problemas o que evidencia, de acordo com Ausubel que sua aprendizagem não foi significativa. As deficiências dos alunos puderam ser retomadas na correção e análise da prova feitas em grupo, o que possibilitou o intercâmbio de significados (Vygotsky) entre os mesmos com a mediação da professora.

Nas turmas experimentais, percebemos que os alunos ficaram mais motivados e envolvidos nas aulas. Mesmo após a aplicação do projeto isto fica evidente. Acreditamos que tais turmas foram conquistadas para o estudo da Física. Esses alunos passaram a perceber que a Física explica situações do dia-a-dia, vai além dos bancos escolares e o seu entendimento só os fará crescer como cidadãos e como pessoas.

Atribuímos isto à utilização dos trechos de filmes, que são elementos da sua realidade cultural e, no caso dos alunos de Laguna, o estudo das embarcações teve excelente receptividade.

O que sugerimos é que os professores utilizem trechos de filmes (elementos vivenciais do aluno) como mais uma estratégia para diversificar o ensino, como atividade lúdica e elemento motivador. A idéia pode ser aproveitada para abordar qualquer tema da Física ou mesmo de outras disciplinas e níveis de ensino.

De nossa experiência, podemos afirmar que é interessante escolher filmes de ação, comédias ou cartuns, que prendam a atenção do aluno. Não escolher cenas isoladas, mas pequenos trechos. Antes de exibir o filme, fazer comentários como: título, produtora, ano em que foi produzido e um pouco sobre o que ele relata.

Os trechos selecionados devem ter em torno de 15 minutos ou menos. Muito tempo de filme poderá deixar os alunos dispersos. A idéia é que não seja cansativo para o aluno e que não utilize muito tempo da aula.

A partir dos filmes é importante que se trabalhe aulas diversificadas para que não se crie uma rotina previsível e para que se crie uma expectativa saudável. Cuidado deve ser tomado para que se utilize a linguagem cinematográfica como caminho para que os alunos se apropriem da linguagem própria da Física.

Nas aulas reservadas para resoluções de exercícios em grupos, não há necessidade de o próprio professor fazer a correção no quadro. Os alunos que forem terminando os exercícios poderão ir colocando as soluções no quadro, que poderão ser contestadas pelos demais grupos e avaliadas pelo professor. É uma maneira de se ter uma aula rendosa, onde o professor pode acompanhar os grupos individualmente, percebendo lacunas na aprendizagem e ao mesmo tempo libertando os alunos do comodismo e da dependência excessiva do professor, que poderia ser causada pela promessa de correção de todos os exercícios.

Para retomar as defasagens nas provas e demais avaliações, uma boa estratégia é a correção e análise das mesmas, onde os alunos podem demonstrar se superaram as dificuldades. Assim, estaremos recuperando os temas tratados e poderemos valorizar em termos quantitativos o avanço do aluno, o que é muito mais produtivo do que as tradicionais provas de recuperação paralela.

Acreditamos que o *CD* com os trechos de filmes, e o texto que o acompanha e que sugere em linhas gerais como o tema Fluidos pode ser abordado a partir dos clipes, é a garantia de que estaremos contribuindo para uma melhoria do ensino e, principalmente, para uma conquista dos alunos para o estudo da Física.

Nosso produto, o *CD* com o Texto do Professor (Apêndice G), é uma possibilidade concreta de aplicação da proposta (uso de trechos de filmes com turmas de alunos para motivar o estudo de um tema específico), pois poderão ser utilizados diretamente pelos professores de Física das escolas de Ensino Médio, bastando, para isto, disposição dos mesmos e aproveitamento de recursos que hoje a maior parte das escolas possui: um computador conectado a uma televisão.

# **Referências**

- [1] BRASIL. Lei n. 9394, de 20 de dezembro de 1996. *Lei de diretrizes e bases da educação nacional.* Brasília, MEC, 1996.
- [2] BRASIL. Ministério da Educação. Parecer n. 15 de 1998. *Diretrizes curriculares nacionais para o Ensino Médio*. Brasília, MEC, 1998.
- [3] BRASIL. Ministério da Educação, Secretaria de Educação Média e Tecnológica*. Parâmetros curriculares nacionais:* ensino médio*.* Brasília, MEC/SEMT, 1999.
- [4] RICARDO, E. C.; ZYLBERSZTAJN, A. O ensino das ciências no nível médio: um estudo sobre as dificuldades na implementação dos parâmetros curriculares nacionais. *Caderno Brasileiro de Ensino de Física*, Florianópolis, v. 19, n. 3, p. 351-370, dez. 2002.
- [5] PEDUZZI, L. O. Q. Imagens complementares a um texto de mecânica: a perspectiva de seu potencial para o aprendizado do aluno*. Revista Brasileira de Ensino de Física,* São Paulo, v. 21, n. 1, p. 136-143, mar. 1999.
- [6] PINNACLE SYSTEMS. Disponível em: < http://www.pinnacle.com.br>. Acesso em: 15 mar. 2003.
- [7] VYGOTSKY, Lev. S. *A formação social da mente*. 5.ed. São Paulo: Martins Fontes, 1994.
- [8] MOREIRA, M. A. *Teorias de aprendizagem*. São Paulo: Editora Pedagógica e Universitária. 1999.
- [9] AUSUBEL, D. P.; NOVAK, J. D.; HANESIAN, H. *Psicologia educacional.* Rio de Janeiro: Interamericana, 1980.
- [10] NOVAK, J. D. *Uma teoria de educação*. São Paulo: Pioneira, 1981.
- [11] PEDUZZI, L. O. Q. Física aristotélica, por que não considerá-la no ensino da mecânica? *Caderno Catarinense de Ensino de Física*, Florianópolis, v. 13, n. 1, p. 48-63, abr. 1996.
- [12] ZYLBERSZTAJN, A. Concepções espontâneas em física: exemplos em dinâmica e implicações para o ensino. *Revista de Ensino de Física*, São Paulo, v. 5, n. 2, p. 3-16, dez. 1983.
- [13] BRUNER, J. *The process of education*. Cambridge: Harvad University Press, 1961.
- [14] PHYSICAL SCIENCE STUDY COMMITTEE. *Física*. Brasília: Editora Universidade de Brasília, 1964.
- [15] PROJETO FÍSICA. Lisboa: Fundação Calouste Gulbenkian, 1980.
- [16] SAGAN, C. *Cosmos*. Rio de Janeiro: Francisco Alves, 1980.
- [17] GOODSTEIN, D. et al. (Eds.) *The mechanical universe*. Cambridge: Cambridge University Press, 1989.
- [18] TV ESCOLA. Disponível em: < http://www.mec.gov.br >. Acesso em: 28 jul. 2003.
- [19] ROSA, P. R. S. O uso de recursos audiovisuais e o ensino de ciências. *Caderno Catarinense de Ensino de Física,* Florianópolis, v. 17, n. 1. p. 33-49, abr. 2000.
- [20] BARBETA, V. B.; YAMAMOTO, I. Desenvolvimento e utilização de um programa de análise de imagens para o estudo de tópicos de mecânica clássica*. Revista Brasileira de Ensino de Física,* São Paulo, v. 24, n. 2, p. 158-167, jun. 2002.
- [21] ROHLING, J. H.; NEVES, M. C. D.; SAVI, A. A.; SAKAI, F. S.; *RANIERO*, J. L.; BERNABE, H. S. Produção de filmes didáticos de curta metragem e cd-roms para o ensino de física. *Revista Brasileira de Ensino de Física,* São Paulo, v. 24, n. 2, p. 168-175, jun. 2002.
- [22] DENNIS Jr., C. M. Start using "Hollywood physics" in your classroom! *The Physics Teacher*, College Park, v. 40, n. 7, p. 420-424, Oct. 2002.
- [23] PERALES-PALACIOS, F. J.; VÍLCHEZ-GONZÁLEZ, J. M. Teaching physics by means of cartoons: a qualitative study in secondary education. *Physics Education*, Bristol, v. 37, n. 5, p. 400-406, Sept. 2002.
- [24] FEDER, T. Teaching physics with superheroes. *Physics Today*, Melville, v. 55, n. 11, p. 29-30, Nov. 2002.

**Apêndices**

Apêndice A - Ficha de Pesquisa de Filmes

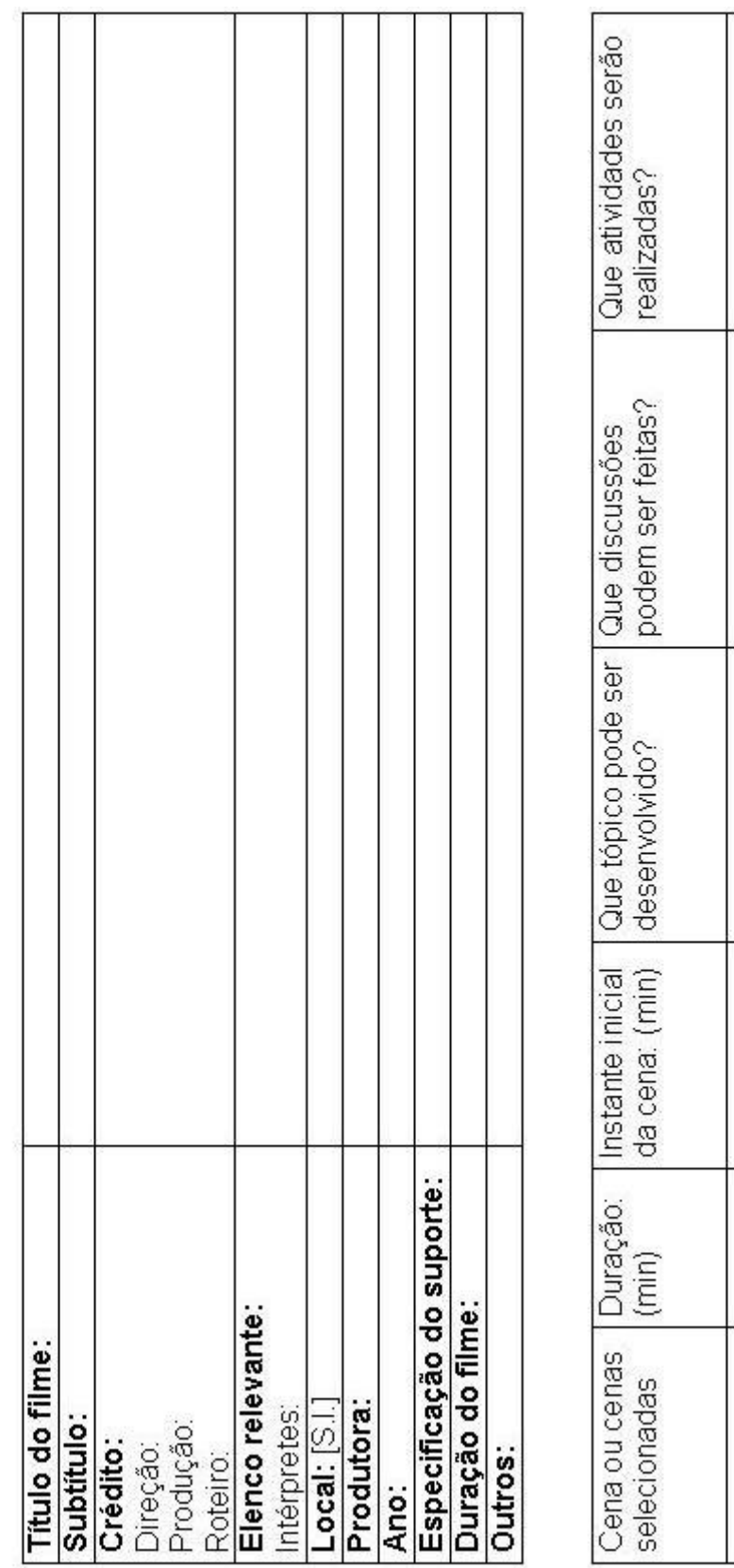

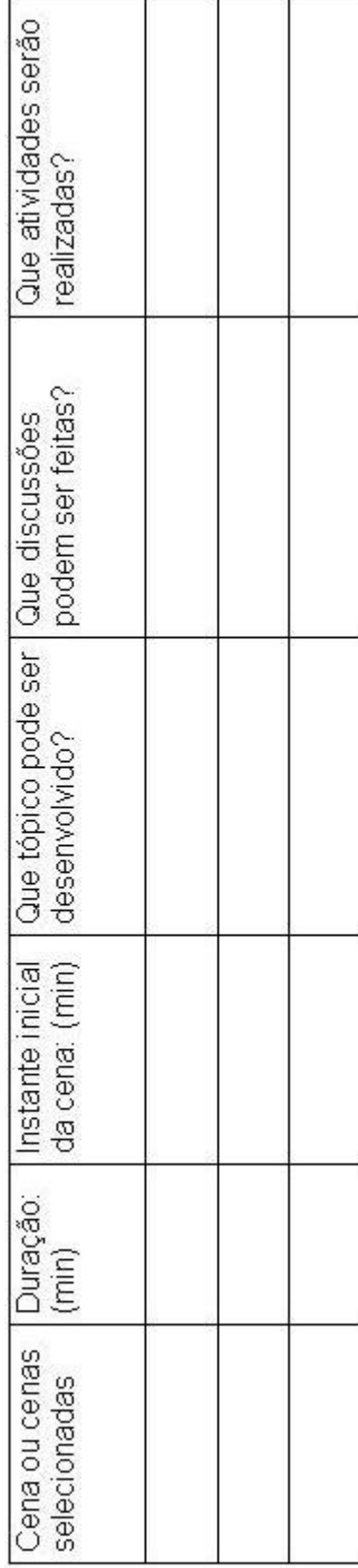

# **Apêndice B - Referências dos Filmes**

K – 19: the Widowmaker. Direção: Kathryn Bigelow. Produção: Kathryn Bigelow. Roteiro: Christopher Kile. Intérpretes: Harrisson Ford; Liam Neeson; Peter Sarsgaard; Christian Camargo; Sam Spruell e outros. [S.l.]: Paramount Pictures e Intermedia Films, 2002. 1 fita de vídeo (138 min).

PEARL Harbor. Direção: Michael Bay. Produção: Jerry Bruckheimer. Roteiro: Randall Wallace. Intérpretes: Ben Affleck, Josh Hartnett, Kate Beckinsale, Cuba Gooding Jr., Alec Baldwin, Jon Voight, Tom Sizerone e outros. [S.l.]: Touchstone Pictures, 2001. 1 fita de vídeo (183 min).

TURBULENCE. Direção: Robert Butler. Produção: Martin Ransohoff e David Valdes. Roteiro: Jonathan Brett. Intérpretes: Ray Liotta, Lauren Holly, Brendan Gleeson, Hector Elizondro, Rachel Ticotin, Jeffrey DeMunn, John Finn e outros. [S.l.]: Rysher Entertainment, 1996. 1 fita de vídeo (103 min).

VOCÊ já foi à Bahia?: the three caballeros. Direção: Norman Ferguson. Produção: Norman Ferguson. Roteiro: Norman Ferguson. Intérpretes: Aurora Miranda, Carmem Molina, Dora Luz. [S.l.]: Disney Home Video, 1945. 1 fita de vídeo (71 min).

Apêndice C - Ficha de Análise de Filmes

| Componentes do grupo;<br>| Turma:<br>| Data:<br>| Produtora:

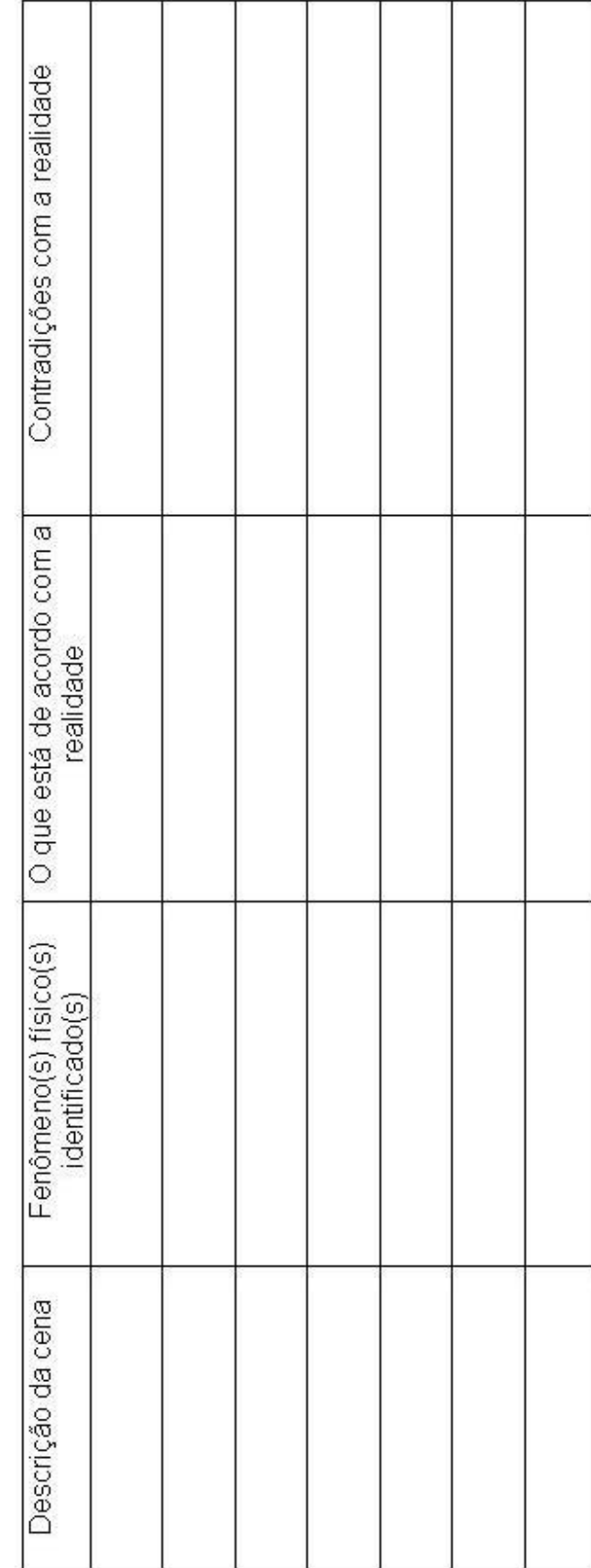

# **Apêndice D – Experimentos sobre Embarcações**

Para verificar como a localização do centro de gravidade interfere na estabilidade das embarcações, formato das embarcações, flutuação, estabilidade e lastro faça com seu grupo os experimentos que seguem. Anote as conclusões para depois discuti-las em aula.

#### **Experimento 1**

Material: casca de ovo, bolinhas de aço e vasilha com água.

Procedimentos: Pegue uma casca de ovo quebrada, da forma como mostra a figura abaixo. Tente colocá-la em pé em uma bacia com água. Você certamente não conseguirá.

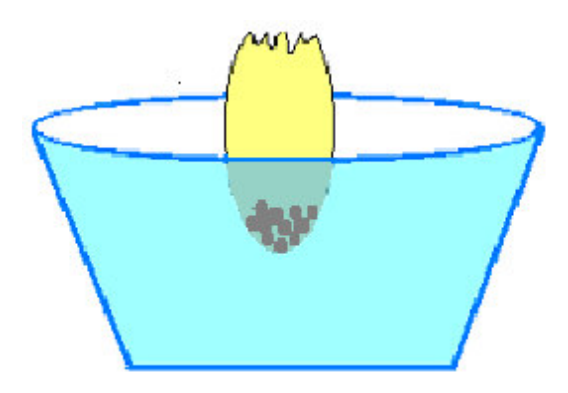

Coloque uma pequena esfera de aço dentro da casca de ovo e tente novamente. Vá acrescentando esferas de aço e colocando na água. Quando ela ficar em pé, dê um empurrão nela e tente fazê-la ficar deitada.

Por que depois de colocar um certo número de bolinhas na casca ela fica em equilíbrio estável, ou seja, sempre volta à posição original depois de empurrada? Explique e relacione o experimento com o lastro das embarcações.

#### **Experimento 2**

Material: Papel, tesoura, vasilha com água e pequenos pesos.

Procedimentos: Construa um barquinho de papel e coloque-o na vasilha com água. Vá acrescentando os pesos e observando o comportamento do barquinho na água. Em que momento ele adquire estabilidade? O que você pode afirmar sobre o centro de gravidade e o centro de empuxo? Explique.

#### **Experimento 3**

Material: Massa de modelar e vasilha com água.

Procedimentos: Pegue 3 ou 4 porções iguais de massa de modelar (com aproximadamente 15 g). Com uma delas faça uma bola maciça e com outra um barquinho. Coloque ambos na água, observe o que ocorre e explique. Com as outras porções de massa de modelar faça barcos com formatos diferentes e coloque-os na água fazendo comparações dos resultados.

# **Apêndice E – Avaliação**

## **Escola de Ensino Médio Almirante Lamego Verificação de Aprendizagem de Física: 4ª fase do Ensino Médio**

**Professora: Angelisa Benetti Clebsch Laguna, 25 de setembro de 2003. Aluno: Turma:**

### **I) Assinale a alternativa correta: (vale 0,5 cada uma)**

1. A propulsão mecânica das embarcações a motor e a remo pode ser explicada:

a) pela 1ª Lei de Newton

b) pela 2ª Lei de Newton

c) pela 3ª Lei de Newton

d) nenhuma das alternativas está correta

2. No experimento feito em aula com massa de modelar, verificou-se que uma bolinha maciça de 15 g afundou quando colocada na água, no entanto um barquinho também de 15 g flutuou. Com respeito a este fato, é correto afirmar que:

a) A bolinha afundou porque era maciça e mais pesada que água.

b) O barquinho flutuou porque era oco e porque o seu peso era igual ao empuxo que recebia da água.

c) O barquinho flutuou porque era mais leve que a água.

d) Nenhuma das alternativas está correta.

3. Uma caneta sem tampa é colocada entre os dedos de modo que a força exercida nos dois lados é a mesma. O dedo que pressiona o lado da ponta da caneta sente dor devido:

a) à pressão ser inversamente proporcional à área para uma mesma força.

b) à força ser diretamente proporcional à aceleração e inversamente proporcional à pressão.

c) à pressão ser diretamente proporcional à força para uma mesma área.

d) à sua área de contato ser menor e, em conseqüência, a pressão também.

4. O teorema de Stevin refere-se a diferença de pressão entre dois pontos situados no interior de uma mesma massa líquida em repouso e sujeita à ação da gravidade. Com respeito a este teorema assinale a alternativa correta.

a) A diferença de pressão entre os pontos depende do volume total do líquido.

b) A diferença de pressão entre os pontos depende da massa total de líquido.

c) A diferença de pressão entre os pontos depende da diferença de nível entre os pontos.

d) A diferença de pressão entre os pontos será constante qualquer que seja a diferença de nível entre os pontos.
## **II) Questões: (vale 0,5 cada uma)**

1. Considere um navio carregado e outro de mesmo tamanho e formato descarregado. Qual deles flutua mais baixo na água? Qual deles recebe um empuxo maior da água?

2. Um barco que navega no oceano e se dirige a um porto de água doce, afunda um pouco mais ao chegar ao seu destino. Sobre esta afirmação responda:

a) O empuxo que atua sobre o barco se alterou? Ele aumentou ou diminuiu?

b) O centro de gravidade do barco se alterou? Justifique.

c) E o centro de empuxo? Justifique.

3. Na saída de campo, verificamos que nos barcos pesqueiros o motor e o compartimento (porão) onde fica o gelo para depositar os pescados ficam no fundo do mesmo. O fato descrito estaria relacionado com a estabilidade da embarcação? Explique.

4. Uma das aplicações da Lei de Bernoulli é a explicação do princípio de sustentação do avião. A força de sustentação do avião, dirigida para cima, estaria relacionada com o formato da asa do mesmo? Explique.

## **III) Problemas: (vale 1,2 cada um)**

1. Uma amostra de determinada substância tem 200 g de massa e 250 cm<sup>3</sup> de volume. Determine a densidade dessa substância: . And the contract of the contract of the contract of  $\mathsf{b})$  em kg/m $^3$ .

a) em g/cm<sup>3</sup>

2. Um bloco de madeira tem volume de 2 x 10<sup>-3</sup> m<sup>3</sup>. Ele está flutuando na água com metade de seu volume submerso. Considere g = 10 m/s<sup>2</sup> e densidade da água d = 1 x 10<sup>3</sup> kg/m<sup>3</sup> e determine:

a) O volume de água deslocado pelo corpo.

b) O empuxo que o bloco de madeira está recebendo.

3. O barco do seu Nildo que está em construção tem um volume aproximado de 300 m<sup>3</sup>. Sabe-se que em torno de 1m de altura vai ficar na água. Sendo assim, o volume de água deslocado pela embarcação é de aproximadamente 100 m<sup>3</sup>. Sabendo que a densidade da água do mar é de 1,03 x 10<sup>3</sup> kg/m<sup>3</sup> e usando para a aceleração da gravidade o valor aproximado de 10 m/s<sup>2</sup>, determine:

a) O empuxo que a água irá exercer sobre o barco.

b) O peso do barco.

4. Uma bailarina de 50 kg apóia-se sobre a ponta de uma das sapatilhas, cuja área de contato com o solo é de 6 cm<sup>2</sup>. Adote g = 10 m/s<sup>2</sup> e determine a pressão que a bailarina exerce sobre o solo.

5. Um submarino navega a 200 m de profundidade. Qual a pressão exercida sobre ele? (Dados: densidade da água do mar = 1,03 x 10<sup>3</sup> kg/m<sup>3</sup>; pressão atmosférica = 1 x 10<sup>5</sup> N/m<sup>2</sup>; g  $\leq$ 10 m/s<sup>2</sup>)

**A p ê n d i c e F – O** *C D*

# **Apêndice G – Texto do Professor**

## **Introdução**

Professor, você dispõe de um *CD* elaborado para abordar o conteúdo fluidos, em nível de Ensino Médio.

Ao abrir o *CD,* você encontrará sete arquivos e uma pasta. Um dos arquivos é a lista de referências dos filmes utilizados. Na pasta, Embarcações, está reproduzida a página que também disponibilizamos na internet no endereço: *http://www.if.ufrgs.br/mpef/mef004/20021/Angelisa.* Os outros seis arquivos são arquivos que contêm trechos de filmes.

Os trechos de filmes foram especialmente preparados para abordar o assunto fluidos com alunos de Ensino Médio. O objetivo é tratar o tema de uma forma lúdica, esperando motivar os alunos para o estudo da Física.

Embora o *CD* disponha de seis trechos de filmes, estes foram preparados para serem exibidos em 5 momentos diferentes. Por isso, o conteúdo foi separado em cinco blocos, cada um deles fazendo uso de trechos de um ou dois filmes, como é mostrado na tabela 1. Na mesma tabela apresentamos a duração dos trechos dos filmes, bem como o número sugerido de aulas para cada bloco.

|          | <b>Filmes</b>                                                  | Duração                       | Conteúdos abordados                                          | Número de<br>aulas |
|----------|----------------------------------------------------------------|-------------------------------|--------------------------------------------------------------|--------------------|
| Bloco I  | Você já foi à Bahia?                                           | 9 min 46 s                    | Propulsão das embarcações                                    |                    |
|          |                                                                |                               | Densidade                                                    |                    |
|          |                                                                |                               | Princípio de Arquimedes                                      | 5                  |
|          |                                                                |                               | Flutuação dos corpos                                         | aulas              |
| Bloco II | Pearl Harbor: ataque a Pearl   11 min 22 s<br>Harbor (parte 1) |                               | Flutuação das<br>embarcações                                 |                    |
|          |                                                                |                               | (centro de gravidade, centro de                              |                    |
|          |                                                                |                               | empuxo, lastro)                                              |                    |
|          |                                                                |                               |                                                              | 4 aulas            |
|          | $K-19$ : saída (parte 1)                                       | $2 \text{ min } 44 \text{ s}$ | Material e engenharia usada na<br>construção das embarcações |                    |
|          |                                                                |                               | Empuxo<br>do<br>ar<br>(empuxo<br>revisitado)                 |                    |

*Tabela 1 – Filmes utilizados e conteúdos abordados em cada bloco.*

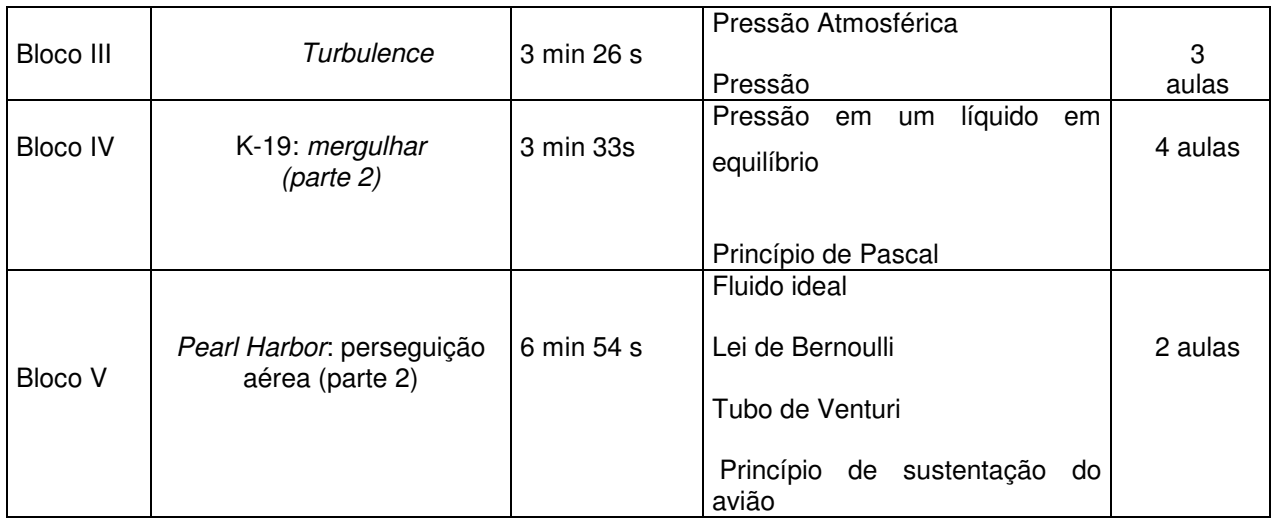

Vamos detalhar agora como você poderá abordar os conteúdos em cada um dos blocos.

## **Bloco I**

Este bloco inicia com o desenho *Você já foi à Bahia?,* produzido pela *Walt Disney* em 1945 para divulgar países da América Latina. Enquanto assistem ao desenho, peça aos alunos que pensem sobre a seguinte questão: O que o desenho tem a ver com a Física?

Num segundo momento, faça os alunos reunirem-se em duplas para lembrar de cenas do desenho, identificando os fenômenos físicos envolvidos e comentando se essas cenas estão de acordo com a realidade, ou se são do ponto de vista da Física impossíveis de acontecerem. Os alunos podem anotar em fichas como a mostrada na figura 1.

#### **Ficha de Análise de filmes**

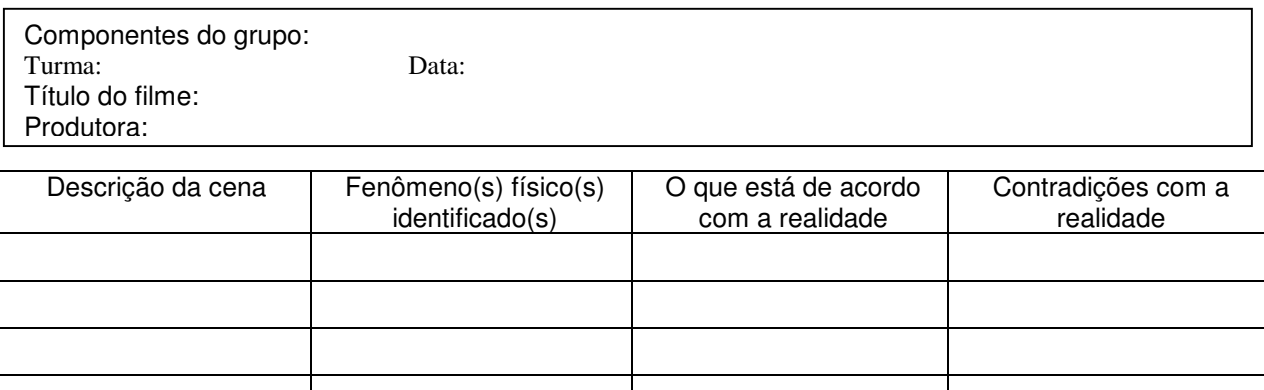

Se achar necessário, o processo pode ser repetido, para que os alunos encontrem novos pontos de discussão.

Enquanto os grupos fazem os relatos, você pode ir fazendo no quadro uma listagem dos fenômenos identificados, e quais deles serão abordados dentro do tema fluidos, como por exemplo: pressão (cena do pingüim patinando no gelo), densidade (cenas de gelo flutuando na água), pressão da água (cena do jato de água na banheira), propulsão e flutuação de embarcações e flutuação dos corpos (cena da propulsão da banheira).

Você pode aproveitar e solicitar que os alunos citem outros cartuns a que tenham assistido, comentando cenas que despertem o interesse para o estudo da Física.

Nas aulas seguintes, você pode abordar os conteúdos previstos para este bloco conforme a tabela 1, lembrando, ao iniciar cada um deles, cenas do desenho *Você já foi à Bahia?.* Por exemplo, a cena do barquinho a vela e da banheira pode motivar o estudo da propulsão das embarcações. No caso da cena da banheira, a propulsão apresentada não é possível de acontecer.

Lembrando das cenas do gelo flutuante, você pode iniciar o tratamento do conteúdo densidade através de questionamentos: por que o gelo flutua, se também é constituído de moléculas de água?, o que acontece com a água quando passa do estado líquido para o sólido fazendo com que sua densidade diminua?, etc.

Para fixar o conteúdo densidade, você poder resolver exemplos e sugerir aos alunos questões e problemas.

O próximo assunto a ser abordado é empuxo, que inclui flutuação dos corpos e o Princípio de Arquimedes. Você pode utilizar livros de que a escola disponha, e solicitar que os alunos façam uma leitura sobre o assunto antes de explicá-lo. Você pode lembrar cenas do desenho *Você já foi à Bahia?* e explicar que a banheira e o gelo flutuam em equilíbrio na água porque sua densidade é menor que a da água, e porque o empuxo é de mesma intensidade que o peso. Quando a banheira se encheu de água ela afundou porque seu peso aumentou. Retirando a água, o pingüim conseguiu fazer com que a banheira voltasse a flutuar.

Após tratar o assunto de forma conceitual, você pode explicar aos alunos como determinar o empuxo que os fluidos exercem nos corpos neles mergulhados, apresentar exemplos e distribuir lista de exercícios teóricos e de problemas para que o assunto seja fixado. É importante que alguns exercícios sejam resolvidos em aula, em grupos de alunos para sanar as dúvidas.

## **Bloco II**

Como pode ser visto na tabela 1, você utilizará dois clipes de filmes antes de tratar os assuntos do bloco II: Ataque a Pearl Harbor (parte 1), que mostra navios e porta-aviões e *K-19:* saída (parte 1), que mostra a saída do submarino. Os dois filmes são baseados em fatos reais e relacionados à 2ª Guerra Mundial. O filme *Pearl Harbor* foi produzido em 2001 pela *Touchstone Pictures.* O filme *K –19: The Widowmaker* foi produzido pela *Paramount Pictures* em 2002.

Depois de projetar os clipes, promova uma discussão com os alunos através de questões como as seguintes.

Por que as embarcações apresentadas no filme *Pearl Harbor* flutuam? O que possuem de diferente, em comparação a outros objetos de mesmo material que colocados na água afundam? Como é o formato das embarcações? Que tipos de embarcações aparecem nos filmes apresentados? Como pode uma embarcação não afundar? Como é construída? Quais as forças envolvidas? De que material são feitas?

Após uma breve discussão, você pode tratar o assunto flutuação das embarcações utilizando a pasta Embarcações: depois de clicar na página inicial, clique no arquivo "Por que o navio flutua" que encontra-se no menu, à esquerda da tela. Na mesma página é sugerida uma experiência relacionada à estabilidade, flutuação e lastro da embarcação. Clique no menu, em "Alguns experimentos".

Para finalizar este bloco, você poderá realizar uma saída de campo com os alunos para ver barcos em construção e analisar aspectos referentes à construção, material, formato, etc. Esta atividade poderá ser realizada se a escola estiver localizada em região litorânea ou próxima a rios e lagos. Caso contrário, a atividade poderá ser substituída por uma pesquisa sobre o assunto.

## **Bloco III**

O filme *Turbulence*, foi produzido em 1996, pela *Rysher Entertainment*. A maior parte do filme ocorre a bordo de um avião que transporta poucas pessoas, entre elas, criminosos e policiais que estão indo de Los Angeles para Nova York. Um dos criminosos consegue se libertar e aí começa a confusão. Há trocas de tiros, pessoas são presas em um compartimento como reféns e outras morrem, inclusive os pilotos do avião. Por fim, uma aeromoça pilota o

avião com a ajuda de um piloto que se encontra em outro avião, isso em meio a uma tempestade de nível 6 e, como é de se esperar, consegue aterrissar o avião.

Após a apresentação do clipe faça aos alunos questões como as seguintes.

Por que as coisas que estavam dentro do avião foram sugadas para fora, depois que o avião foi perfurado pelo tiro? A dificuldade em tapar o furo se justifica? A cena mostrada está totalmente correta? Por que os aviões são totalmente fechados? O que significa pressurização?

Após uma discussão sobre as questões, você pode trabalhar o assunto pressão atmosférica (por que existe, a relação entre a pressão atmosférica e altitude, seu valor no nível do mar, etc.). Comente sobre o processo de pressurização, e o relacione com o que aconteceu no trecho mostrado no filme. Se quiser, você pode demonstrar experimentos que comprovem a existência da pressão atmosférica.

Você pode lembrar o filme *Você já foi à Bahia?,* que mostra um erro: o pingüim caminhando na neve com raquetes nos pés e deixando marcas mais profundas do que as deixadas pelos pingüins que não usavam nada nos pés.

Como normalmente os alunos confundem força e pressão, trabalhe alguns experimentos envolvendo pressão nos sólidos. Por exemplo, peça que cada aluno segure entre os dedos uma caneta sem tampa, de modo que a ponta fique em contado com o dedo polegar e a outra extremidade em contato com o dedo indicador. Peça que os alunos justifiquem as diferentes sensações sentidas e aproveite para reforçar as relações entre a pressão, a força e a área de contato. Para fixar o assunto, podem ser sugeridas questões e problemas para que os alunos resolvam.

## **Bloco IV**

Para iniciar este bloco será utilizado o clipe *K-19:* mergulhar (parte 2), que mostra o submarino nuclear descendo até uma profundidade superior àquela recomendada para o mesmo.

Logo após, faça aos alunos questionamentos como os que seguem.

Por que o submarino possui formato de tubo? Por que ele flutua? Como é possível ao submarino emergir e submergir, ou seja, movimentar-se verticalmente na água? Por que o casco do submarino começou a estralar e depois amassou? Por que a preocupação dos tripulantes e do comandante enquanto o submarino descia?

Após a discussão das questões, aborde o conteúdo pressão hidrostática: como determinála, de que fatores depende, a Lei de Stevin. Retome com os alunos o conceito de empuxo e explique que o mesmo se origina da diferença de pressão exercida pela água na face superior e inferior em um objeto nela mergulhado.

Em aula seguinte você pode abordar o Princípio de Pascal e algumas aplicações do mesmo, como freio hidráulico e prensa hidráulica. Após aula expositiva, sugira aos alunos exercícios envolvendo estes dois assuntos.

Para que os alunos tenham novo contato com os conceitos trabalhados, você pode dividir a turma em grupos e distribuir roteiros de experimentos (com antecedência) a cada grupo para que apresentem aos colegas. O relatório entregue por cada equipe que apresenta pode ser um instrumento de avaliação, além da apresentação.

## **Bloco V**

De acordo com a tabela 1, inicie este bloco com o clipes *Pearl Harbor*: perseguição aérea (parte 2), que mostra dois americanos tentando derrubar aviões japoneses ainda no ataque a Pearl Harbor.

Depois de projetar o clipe, proponha aos alunos questões como as seguintes.

Como pode o avião, sendo mais pesado que o ar, voar e manter-se no ar? O fato tem alguma relação com o formato do avião ou com o material de que é construído?

Após os questionamentos, comente com os alunos que será explicado o princípio de sustentação do avião. Para entender o princípio de sustentação do avião deve ser considerado que temos fluido em movimento, já que o avião desloca uma grande quantidade de ar quando está voando, e então devem ser tratados alguns conceitos de fluidodinâmica. Explique aos alunos que a fluidodinâmica, que estuda fluidos em movimento, está presente em situações como: vazão de um rio, o porquê do formato de um submarino, de um avião e de um automóvel de fórmula I.

A partir de algumas considerações iniciais, você pode trabalhar a Lei de Bernoulli através do desenho de um tudo de diâmetro variável onde as linhas de corrente representam o fluido em movimento.

O princípio de sustentação do avião também é de importância, e merece ser tratado.

Depois de tratados esses dois conteúdos, outros grupos de alunos, a exemplo do que foi feito no bloco anterior, podem apresentar experimentos envolvendo a Lei de Bernoulli e o princípio de sustentação do avião.

**Anexos**

# **Anexo A – Experimentos sobre Pressão e Pressão Atmosférica**

## **Experimento 1 1**

Firme um lápis ou uma caneta entre dois dedos de uma das mãos. Aperte-o entre os dedos, conforme está sugerido na figura.

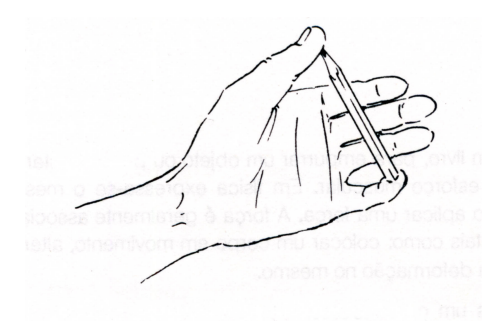

Como você percebe o efeito produzido pelo lápis em cada dedo? A força aplicada pelo lápis em cada dedo é de mesma intensidade? Como se explicam os diferentes efeitos produzidos nos dedos?

A pressão exercida pelo lápis nas duas áreas de contato foi a mesma? Justifique.

## **Experimento 2 2**

Você dispõe de um bloco retangular de madeira, de uma régua e de uma balança. Apóie, inicialmente, o bloco sobre uma superfície plana (mesa ou pedaço de tábua) através de suas diferentes faces: face maior, face média e face menor. A figura ilustra as três situações.

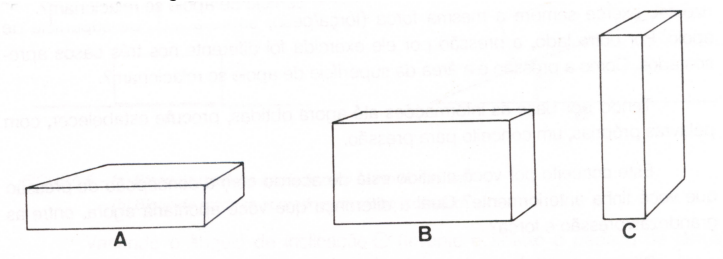

Em cada posição, a força exercida pelo bloco sobre a área da superfície de apoio é a mesma? Qual é o nome desta força?

E a pressão exercida pelo bloco, quando apoiado por suas diferentes faces, é a mesma? Explique. Compare este fato com as pressões exercidas, em cada dedo, pelo lápis do primeiro experimento.

Prossiga neste experimento e terá maiores argumentos para responder as questões acima formuladas.

<sup>1</sup> BONADIMAN, H. *Mecânica dos fluidos: experimento-teoria-cotidiano*. Ijuí: Editora UNIJUI, 1989. p. 34.

<sup>2</sup> BONADIMAN, H. *Mecânica dos fluidos: experimento-teoria-cotidiano*. Ijuí: Editora UNIJUI, 1989. p. 34- 36.

Com o auxílio de uma balança, meça a massa do bloco de madeira e expresse-a no Sistema Internacional de unidades (kg). Obtida a massa do bloco, determine também o seu peso. Lembre que  $P = ma e$  é expresso em newtons (N) no Sistema Internacional de unidades.

Utilizando a régua milimetrada, meça o comprimento, a largura e a altura do bloco retangular de madeira. De posse dessas dimensões geométricas, determine as áreas das três faces do bloco de madeira em m<sup>2</sup>. Os resultados obtidos poderão ser organizados de forma igual à sugerida no quadro abaixo.

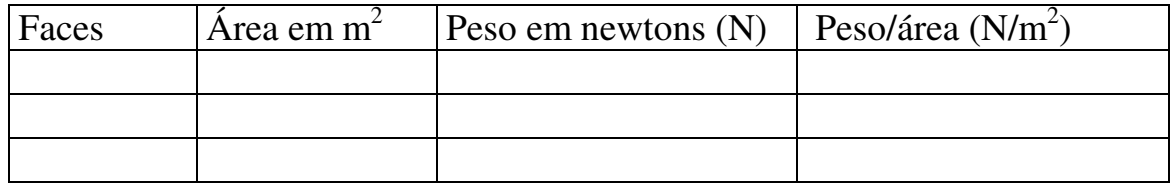

Em qual das posições o bloco exerce maior pressão? Por quê? Estes resultados confirmam as observações do primeiro experimento?

Como a pressão e a área da superfície de apoio se relacionam? Qual a diferença entre as grandezas pressão e força?

## **Experimento 3: Cama de pregos 3**

Material: placa de madeira 30 cm x 30 cm, 1,5 a 2 cm de espessura, tiras de madeira (moldura), 400 pregos (comprimento maior que 3cm) para a cama e 12 pregos para a moldura, balão de festas.

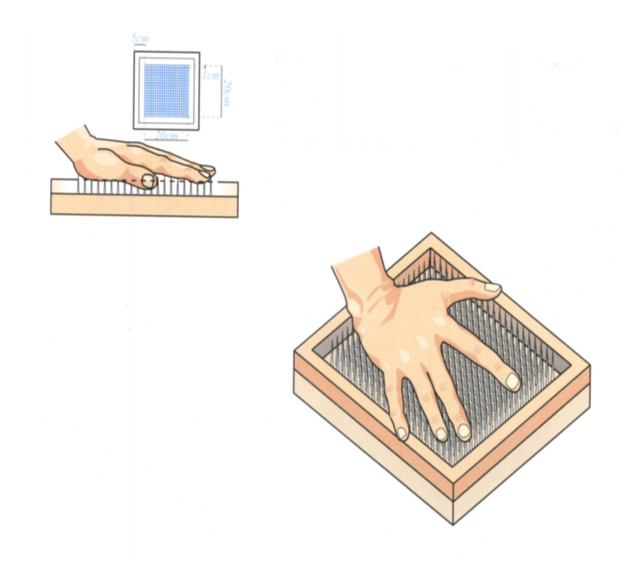

Passo a passo: Risque na placa de madeira um quadrado 20 x 20 cm, de modo que entre os lados do quadrado e as bordas da peça sobre uma margem de 5 cm. Marque os lados do quadrado de 1 em 1 cm. Trace retas paralelas aos seus lados separadas de 1 cm, formando uma rede. Os pregos devem ser fixados nos nós dessa rede, como indicado. Fure antes a placa nos nós com uma broca de diâmetro um pouco menor que o dos pregos. Coloque uma moldura na margem livre como medida de segurança (veja a figura).

<sup>3</sup> VALADARES, E. de C. *Física mais que divertida*. Belo Horizonte: Editora UFMG, 2000. p. 37-38.

Testes:

1) Sinta a cama de pregos com a palma da mão. 2) Pressione um balão de festas cheio de ar contra a ponta de um prego isolado, fixado num pedaço de madeira. 3) Pressione agora um outro balão cheio de ar contra a cama de pregos. 4) Coloque a cama em cima de uma cadeira. Sinta-se à vontade para sentar na cama!

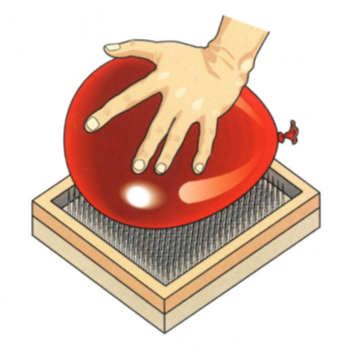

## **Experimento 4 4**

a) Em uma lata vazia, com tampa, faça dois orifícios, um na base superior (tampa) e outro na base inferior. Com a lata cheia de água deixe o líquido fluir livremente. Isto está ilustrado na figura. Por que a água sai da lata?

Se a tampa fosse retirada, modificaria o resultado? Verifique.

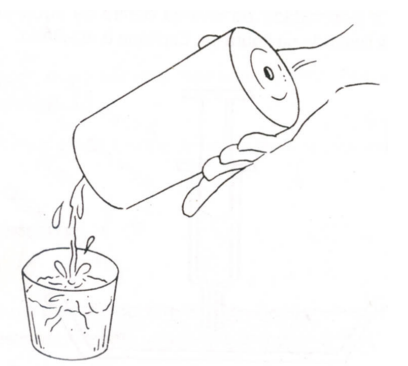

b) Enquanto o líquido estiver saindo da lata tape, com um dedo, o orifício superior da lata. Observe e explique o resultado.

Relacione este experimento com a necessidade de serem feitos dois furos numa lata de óleo comestível.

**Experimento 5 5**

<sup>4</sup> BONADIMAN, H. *Hidrostática e Calor: integração teoria-experimento-cotidiano*. Ijuí: Editora UNIJUI, 1993. p. 34.

<sup>5</sup> BONADIMAN, H. *Mecânica dos fluidos: experimento-teoria-cotidiano*. Ijuí: Editora UNIJUI, 1989. p. 49- 50.

Utilizando um prato fundo, um toco de vela, uma garrafa de vidro cortada e fósforos, realize este experimento seguindo o procedimento sugerido a seguir.

Fixe o pedaço de vela acesa no centro do prato e, logo a seguir, coloque água no mesmo. Em seguida, tampe a boca da garrafa cortada com uma rolha e coloque-a sobre a vela acesa. A figura mostra este procedimento.

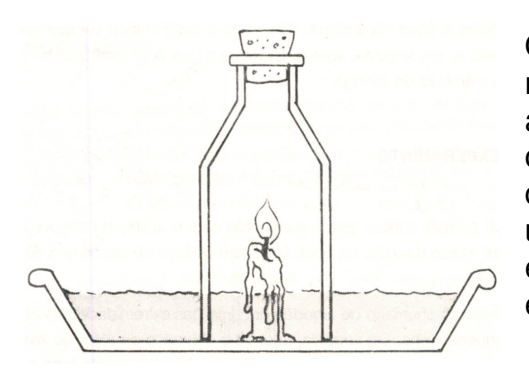

Observe o comportamento do sistema e explique o resultado. Com a vela já apagada, retire lentamente a rolha e novamente interprete o resultado. Uma outra possibilidade de realizar este experimento consiste em fixar um toco de vela acesa dentro de uma tampinha de garrafa, deixar flutuar sobre a água e seguir o procedimento anterior. Experimente e explique.

## **Experimento 6 6**

Apresentação: Não há dúvida que você sabe tomar um refrigerante usando um canudo de refresco ou um tubo de vidro. Você sabia que tal processo é o mesmo de uma bomba pneumática aspirante? Estude o funcionamento das bombas pneumáticas, vale a pena!

Desafio: Passe um canudinho ou um tubo de vidro pelo orifício de uma rolha e tape a garrafa de refrigerante com essa rolha. Veja se algum amigo seu consegue tomar o refrigerante pelo canudinho! Será impossível ... experimente!

Montagem:

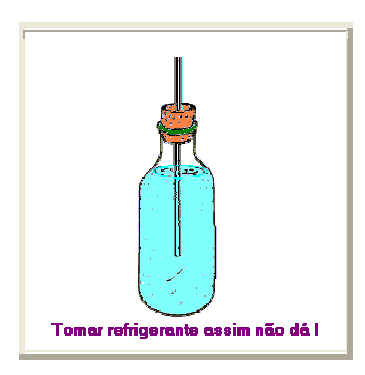

Explique o porquê de tal impossibilidade.

 $6$  NETTO, L. F. Feira de Ciências. Disponível em: <http: www.feiradeciencias.com.br/sala07>. Acesso em: 30 junho 2003.

# **Anexo B – Experimentos sobre Pressão Hidrostática**

## **Experimento 1: Submarino 1**

*O submarino pode tanto submergir como voltar à superfície da água. Qual é o truque?*

Material: tubo de caneta tampado em cima tubo de ensaio, garrafa pet com tampa, água.

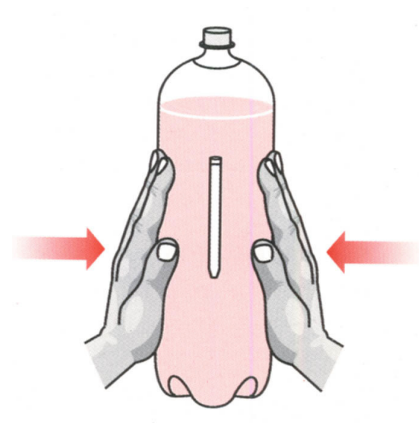

Passo a passo: Coloque água no tubo (submarino) até quase preenchê-lo, de modo que sobre apenas uma pequena bolha de ar no tubo. Encha a garrafa de água e coloque o submarino dentro dela (ele deve ficar suspenso verticalmente). Tampe a garrafa e pressione-a com as mãos, como indicado. O que acontece com a bolha de ar? Num submarino real o efeito produzido pelas mãos é gerado através de bombas de sucção.

## **Experimento 2 2**

Na figura abaixo observa-se um tubo aberto de vidro vedado, em uma das extremidades, por um disco de cartolina.

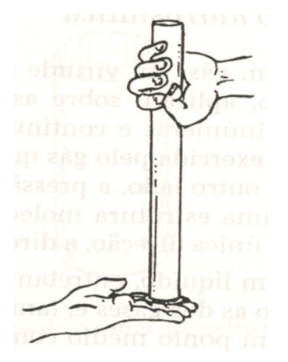

Introduza o tubo de vidro com a extremidade fechada para baixo em um recipiente com água. Conservando o sistema sempre imerso, retire a mão que segura a tampa e lentamente comece a efetuar movimentos verticais, para cima e para baixo. O disco de papel continua preso ao tubo de vidro? Por quê?

Incline, agora, o tubo de vidro para os lados e novamente repita os movimentos. O disco de papel continua preso ao tubo? Como você explica?

Qual a direção da pressão hidrostática sobre as paredes dos recipientes?

<sup>1</sup> VALADARES, E. de C. *Física mais que divertida*. Belo Horizonte: Editora UFMG, 2000. p. 32.

<sup>2</sup> BONADIMAN, H. *Hidrostática e Calor: integração teoria-experimento-cotidiano*. Ijuí: Editora UNIJUI, 1993. p. 52-53.

# **Experimento 3 3**

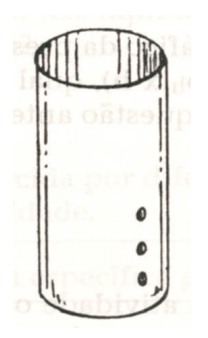

Material: Lata vazia e água.

Faça na lata três furos de mesmo diâmetro e em diferentes alturas. Encha a lata com água e, sobre a pia, levante-a e deixe o líquido escorrer livremente através de pequenos orifícios. Observe e conclua a respeito.

## **Experimento 4: Elevador hidráulico 4**

*Descubra como elevar um objeto pesado com pouco esforço.*

Material: 2 seringas de injeção (sem agulhas), uma de 5 ml e outra de 20 ml, mangueira de aquário (20 cm), 4 ripas de madeira, 6 x 16 cm, com 1 a 2 cm de espessura, pregos, parafusos e água.

Passo a passo: Construa um suporte com as quatro ripas (veja figura). Faça dois furos circulares numa das ripas, um para a seringa menor e outro para a seringa maior (encaixe justo). Conecte os bicos da seringa com a mangueira. Retire o êmbolo da seringa maior e encha-a de água. Pressionando o êmbolo, force a água a ocupar toda a mangueira e a seringa menor. Pressione agora o êmbolo da seringa menor. O que acontece? Faça o mesmo com a seringa maior. Qual a relação entre o esforço realizado nos dois casos e o diâmetro das seringas?

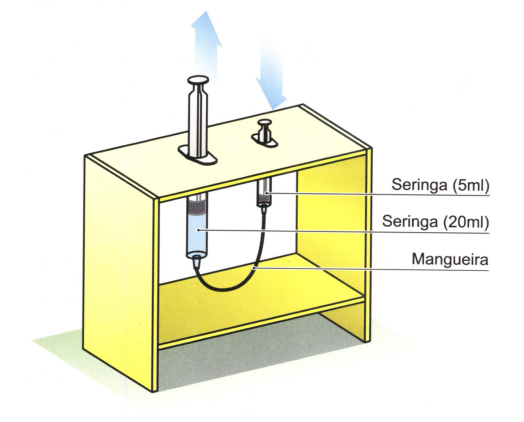

<sup>3</sup> BONADIMAN, H. *Hidrostática e Calor: integração teoria-experimento-cotidiano*. Ijuí: Editora UNIJUI, 1993. p. 50.

<sup>4</sup> VALADARES, E. de C. *Física mais que divertida*. Belo Horizonte: Editora UFMG, 2000. p. 40.

## **Experimento 5: Sino mergulhador 5**

Apresentação: Para trabalhar sob as águas os operários e técnicos utilizam-se dos 'sinos mergulhadores'. Esse experimento destaca a parte física envolvida nesse sino.

Material: Cuba grande, funil grande, copo, rolha e tubo de borracha.

Montagem:

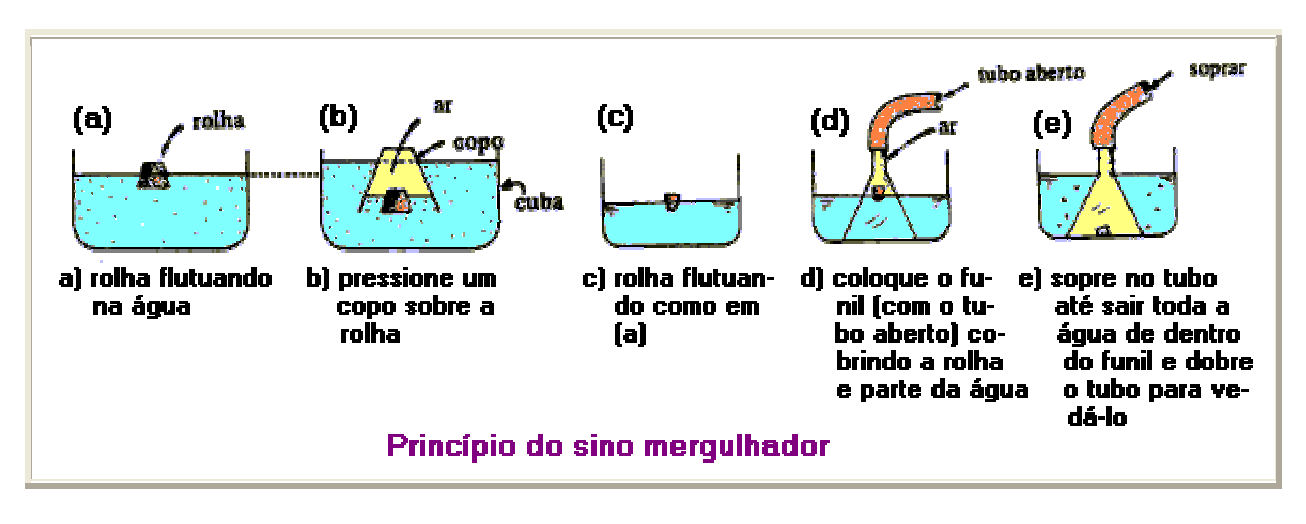

O funil simula o sino mergulhador (ou campânula); a rolha simula o homem trabalhando numa atmosfera de ar comprimido. Em (e), qual a pressão do ar dentro do funil?

Na prática, um excesso de ar é deixado, permanentemente, escapar pelo fundo, para prover a renovação de oxigênio (do ar) para a respiração humana.

 $^5$ NETO, L. F. Feira de Ciências. Disponível em: <http: www.feiradeciencias.com.br/sala07>. Acesso em: 30 junho 2003.

# **Anexo C – Experimentos sobre Fluidodinâmica**

## **Experimento 1: Túnel de vento 1**

*Não é incrível que o avião, mais pesado que o ar, seja capaz de voar? Descubra a importância da asa para a sua sustentação.*

Material: garrafa pet de 2 litros, cartolina, arame, cola, canudinho, ventilador*.*

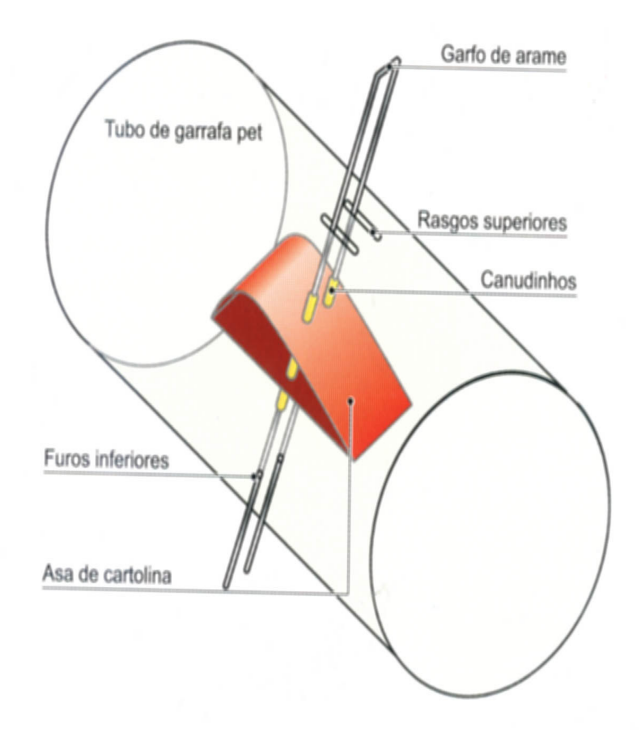

Introduza os dentes do garfo nos dois rasgos, depois nos furos da asa e finalmente nos furos do tubo. Ao mover o cabo do garfo você pode modificar facilmente a inclinação da asa ("ângulo de ataque"). Coloque a saída do túnel em frente a um ventilador ligado, como mostrado, e veja o que acontece com a asa quando você varia o ângulo de ataque.

Um passo além: Tente outros perfis de asa e descubra as vantagens do modelo sugerido.

Passo a passo: Corte a garrafa de modo a obter um tubo de 21 a 22 cm de comprimento com duas aberturas (túnel de vento). Com o arame fabrique um garfo com dois longos dentes, conforme indicado. Faça dois rasgos paralelos de 4 cm de comprimento e uns 3 mm de largura na parte superior do tubo e dois furos na parte inferior do mesmo para encaixe dos dentes (veja figura). Fabrique uma asa de cartolina com 7 cm de comprimento, como indicado. Faça nela dois furos com o diâmetro ligeiramente menor que o dos canudinhos atravessando a sua parte de cima e a de baixo e encaixe nele dois pedaços de canudinho.

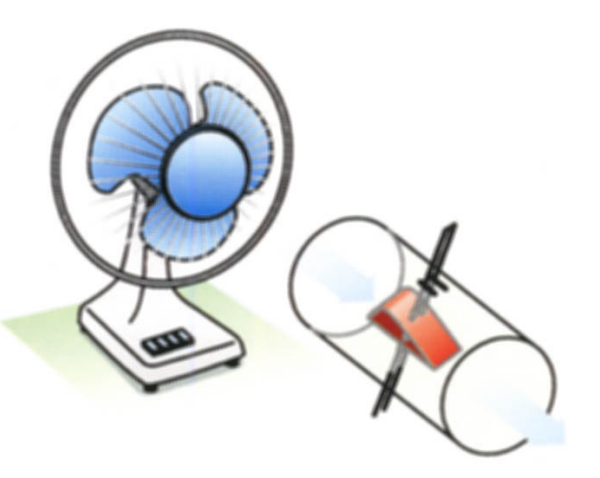

<sup>1</sup> VALADARES, E. de C. *Física mais que divertida*. Belo Horizonte: Editora UFMG, 2000. p. 45.

## **Experimento 2: Turbina a reação 2**

Apresentação: A terceira lei de Newton é usada para justificar a rotação nesse projeto bastante simples, porém, não menos didático.

## **Material**

Garrafa PET de 2 litros; rolha com 2 orifícios; fio de pesca e tubos de vidro e látex.

Montagem:

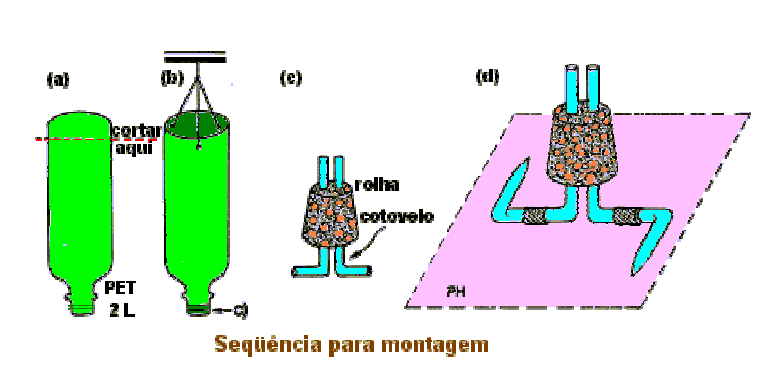

(a) Corte o fundo de uma garrafa plástica PET para refrigerante. São embalagens descartáveis, de capacidade 2 litros. Dê preferência a aquelas transparentes e cujos rótulos são de plástico; esses são mais fáceis de serem arrancados do que aqueles de papel que levam uma cola danada de ruim para tirar.

(b) Faça três furinhos simétricos (120 graus) 2 cm abaixo do corte. Amarre 3 pedaços de linha de pesca (número 50 ou 60), passando por esses orifícios e una-os em um só pedaço. Esse último pedaço deve ser preso a um suporte, mantendo a garrafa de boca para baixo.

(c) Obtenha uma rolha de borracha ou cortiça com 2 furos, que encaixe firmemente na boca da garrafa. Pelos orifícios na rolha passe tubinhos de vidro em forma de cotovelo (90 graus). Esses tubinhos (conexões em L) podem ser obtidos em lojas de material de Química ou confeccionados na própria escola. Seu professor poderá ajudá-lo.

(d) Mediante tubinhos de látex ("tripa de mico", muito comum em laboratórios químicos), adapte a esses cotovelos de vidro, dois outros cotovelos que tenham uma das extremidades afiladas. Esses cotovelos de extremidades afiladas devem ficar no mesmo plano horizontal (PH) e apontando para sentidos opostos — tipo torniquete.

(e) Adapte firmemente o conjunto (d) à boca da garrafa e encha essa com água.

<sup>&</sup>lt;sup>2</sup> NETO, L. F. Feira de Ciências. Disponível em: <http: www.feiradeciencias.com.br/sala07>. Acesso em: 30 junho 2003.

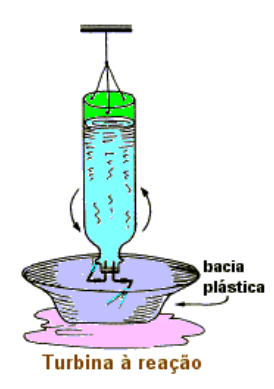

Os jatos laterais de água produzem forças de reação que originam um torque, pondo o conjunto a girar em sentido oposto aos dos jatos de água. Expõe-se nessa experimentação o famoso princípio da ação e reação. O experimento destaca também as forças que os líquidos aplicam nas paredes laterais.

## **Experimento 3: "Atração" entre fitas 3**

Objetivo: Evidenciar o 'efeito Bernoulli': "onde a velocidade do fluxo aumenta, a pressão diminui".

Material: Suporte, haste, grampo, duas tiras de jornal (5 x 15) cm, canudos de refresco.

Montagem:

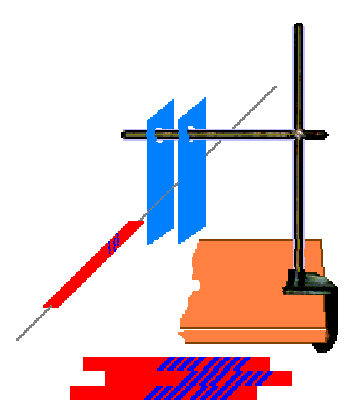

Procedimento: Coloque o canudo de refresco na boca e oriente-o na linha central entre as tiras (como se ilustra acima) e sopre. As tiras de papel se 'atrairão' uma contra a outra.

Ao soprar, aumenta-se a velocidade do ar entre elas e, com isso, a pressão entre as tiras torna-se menor que a pressão atmosférica que reina nas faces externas das tiras. As resultantes das forças de pressão sobre essas faces têm sentidos opostos e determinam a aproximação entre elas.

Nota: O mesmo efeito se consegue substituindo-se as tiras de papel por bolas de isopor ou de pingue-pongue suspensas por fios de linha, como se ilustra nas montagens seguir:

 $^3$ NETO, L. F. Feira de Ciências. Disponível em: <http: www.feiradeciencias.com.br/sala07>. Acesso em: 30 junho 2003.

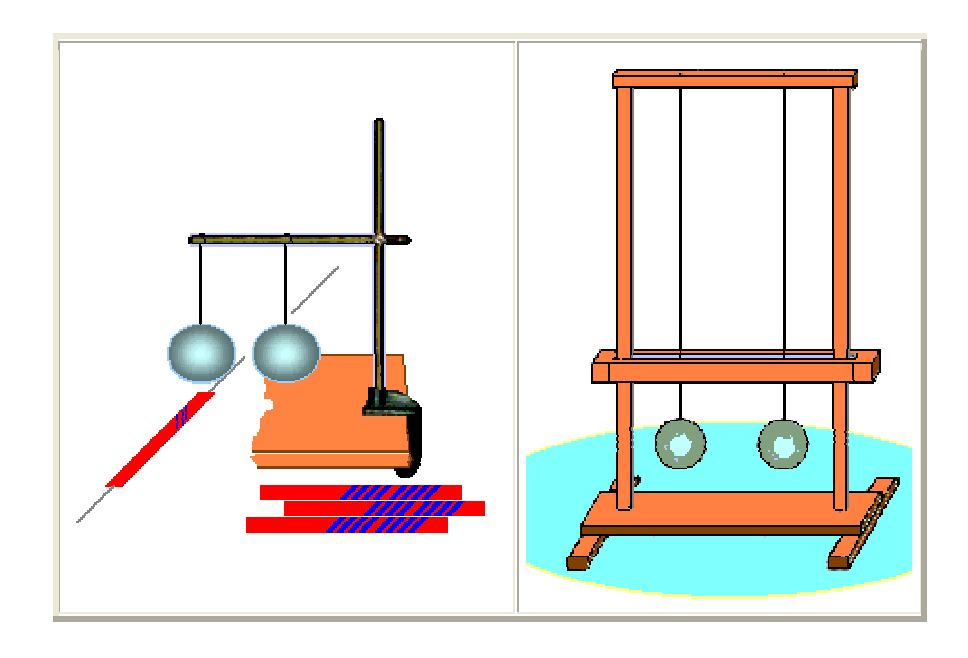

## **Experimento 4: Sustentação do avião 4**

*Divirta-se (e aprenda) construindo um modelo de asa de avião*

Eis o material a ser utilizado: Cartolina, tesoura, cola, linha de pesca, canudo de refresco e dois bastões de madeira.

Montagem: 1. Corte uma tira de cartolina, de (10 x 30) cm.

2. Dobre a tira pela metade, vincando bem.

3. Passe cola ao longo de 1cm de uma das extremidades (face interna) e cole a uns 4 cm da outra extremidade. A tira deverá ficar encurvada.

4. Faça furos na cartolina, para passar justo o canudo de refresco.

5. Cole o canudo na cartolina, mantendo-a encurvada.

6. Passe a linha de pesca pelo canudo e mantenha-a esticada puxando pelos bastões. Os bastões podem ser obtidos de um cabo de vassoura.

7. Vire o perfil da asa de avião contra o vento (pode usar um ventilador) e ela subirá pelo fio. Procure a inclinação adequada do fio em relação ao vento.

Eis como voa um objeto mais pesado que o ar!

<sup>4</sup> NETO, L. F. Feira de Ciências. Disponível em: <http: www.feiradeciencias.com.br/sala07>. Acesso em: 30 junho 2003.

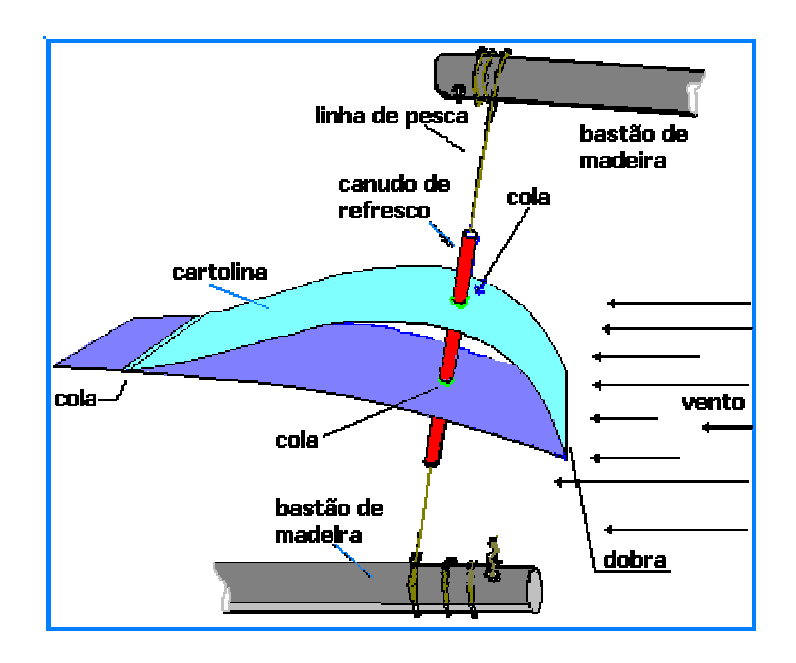

## **Experimento 5: O funil e a vela 5**

Introdução: Verificando o movimento de gases. Podemos pôr em destaque o escoamento do ar através desse experimento simples, que consiste simplesmente em 'assoprar uma vela acesa'.

Material: Funil plástico e vela. A presença de um adulto para o acendimento da vela e no desenrolar do experimento é sempre aconselhável.

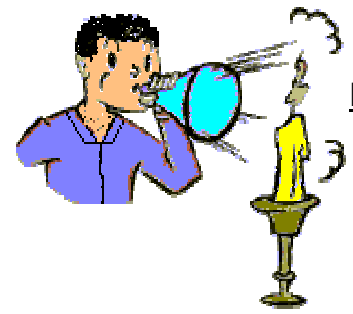

Procedimento: a) Segure o bico do funil contra a boca e tente apagar a vela, que está a cerca de 20 cm do funil, num único soprão. Que aconteceu?

b) Vire o funil, colocando sua boca junto à 'boca do funil' e, novamente, dê um soprão. E agora, que aconteceu?

Quando você sopra pelo bico do funil o ar sai acompanhando a periferia cônica e apenas leve fluxo de ar chega à chama da vela mas, quando você sopra pela 'boca do funil' o ar forma um jato único e chega facilmente até a chama da vela.

 $<sup>5</sup>$  NETO, L. F. Feira de Ciências. Disponível em: <http: www.feiradeciencias.com.br/sala07>. Acesso em:</sup> 30 junho 2003.

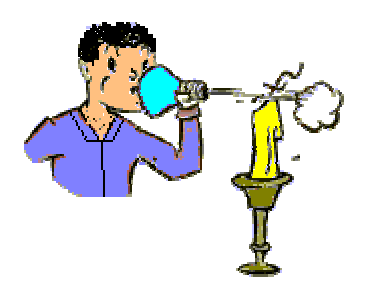

Suas fossas nasais seguem o mesmo princípio; quando você aspira o ar envolvente contorna o nariz e penetra e, quando você espira o ar sai em jato. Isso é ótimo, assim você não respira o ar que expira!

# **Livros Grátis**

( <http://www.livrosgratis.com.br> )

Milhares de Livros para Download:

[Baixar](http://www.livrosgratis.com.br/cat_1/administracao/1) [livros](http://www.livrosgratis.com.br/cat_1/administracao/1) [de](http://www.livrosgratis.com.br/cat_1/administracao/1) [Administração](http://www.livrosgratis.com.br/cat_1/administracao/1) [Baixar](http://www.livrosgratis.com.br/cat_2/agronomia/1) [livros](http://www.livrosgratis.com.br/cat_2/agronomia/1) [de](http://www.livrosgratis.com.br/cat_2/agronomia/1) [Agronomia](http://www.livrosgratis.com.br/cat_2/agronomia/1) [Baixar](http://www.livrosgratis.com.br/cat_3/arquitetura/1) [livros](http://www.livrosgratis.com.br/cat_3/arquitetura/1) [de](http://www.livrosgratis.com.br/cat_3/arquitetura/1) [Arquitetura](http://www.livrosgratis.com.br/cat_3/arquitetura/1) [Baixar](http://www.livrosgratis.com.br/cat_4/artes/1) [livros](http://www.livrosgratis.com.br/cat_4/artes/1) [de](http://www.livrosgratis.com.br/cat_4/artes/1) [Artes](http://www.livrosgratis.com.br/cat_4/artes/1) [Baixar](http://www.livrosgratis.com.br/cat_5/astronomia/1) [livros](http://www.livrosgratis.com.br/cat_5/astronomia/1) [de](http://www.livrosgratis.com.br/cat_5/astronomia/1) [Astronomia](http://www.livrosgratis.com.br/cat_5/astronomia/1) [Baixar](http://www.livrosgratis.com.br/cat_6/biologia_geral/1) [livros](http://www.livrosgratis.com.br/cat_6/biologia_geral/1) [de](http://www.livrosgratis.com.br/cat_6/biologia_geral/1) [Biologia](http://www.livrosgratis.com.br/cat_6/biologia_geral/1) [Geral](http://www.livrosgratis.com.br/cat_6/biologia_geral/1) [Baixar](http://www.livrosgratis.com.br/cat_8/ciencia_da_computacao/1) [livros](http://www.livrosgratis.com.br/cat_8/ciencia_da_computacao/1) [de](http://www.livrosgratis.com.br/cat_8/ciencia_da_computacao/1) [Ciência](http://www.livrosgratis.com.br/cat_8/ciencia_da_computacao/1) [da](http://www.livrosgratis.com.br/cat_8/ciencia_da_computacao/1) [Computação](http://www.livrosgratis.com.br/cat_8/ciencia_da_computacao/1) [Baixar](http://www.livrosgratis.com.br/cat_9/ciencia_da_informacao/1) [livros](http://www.livrosgratis.com.br/cat_9/ciencia_da_informacao/1) [de](http://www.livrosgratis.com.br/cat_9/ciencia_da_informacao/1) [Ciência](http://www.livrosgratis.com.br/cat_9/ciencia_da_informacao/1) [da](http://www.livrosgratis.com.br/cat_9/ciencia_da_informacao/1) [Informação](http://www.livrosgratis.com.br/cat_9/ciencia_da_informacao/1) [Baixar](http://www.livrosgratis.com.br/cat_7/ciencia_politica/1) [livros](http://www.livrosgratis.com.br/cat_7/ciencia_politica/1) [de](http://www.livrosgratis.com.br/cat_7/ciencia_politica/1) [Ciência](http://www.livrosgratis.com.br/cat_7/ciencia_politica/1) [Política](http://www.livrosgratis.com.br/cat_7/ciencia_politica/1) [Baixar](http://www.livrosgratis.com.br/cat_10/ciencias_da_saude/1) [livros](http://www.livrosgratis.com.br/cat_10/ciencias_da_saude/1) [de](http://www.livrosgratis.com.br/cat_10/ciencias_da_saude/1) [Ciências](http://www.livrosgratis.com.br/cat_10/ciencias_da_saude/1) [da](http://www.livrosgratis.com.br/cat_10/ciencias_da_saude/1) [Saúde](http://www.livrosgratis.com.br/cat_10/ciencias_da_saude/1) [Baixar](http://www.livrosgratis.com.br/cat_11/comunicacao/1) [livros](http://www.livrosgratis.com.br/cat_11/comunicacao/1) [de](http://www.livrosgratis.com.br/cat_11/comunicacao/1) [Comunicação](http://www.livrosgratis.com.br/cat_11/comunicacao/1) [Baixar](http://www.livrosgratis.com.br/cat_12/conselho_nacional_de_educacao_-_cne/1) [livros](http://www.livrosgratis.com.br/cat_12/conselho_nacional_de_educacao_-_cne/1) [do](http://www.livrosgratis.com.br/cat_12/conselho_nacional_de_educacao_-_cne/1) [Conselho](http://www.livrosgratis.com.br/cat_12/conselho_nacional_de_educacao_-_cne/1) [Nacional](http://www.livrosgratis.com.br/cat_12/conselho_nacional_de_educacao_-_cne/1) [de](http://www.livrosgratis.com.br/cat_12/conselho_nacional_de_educacao_-_cne/1) [Educação - CNE](http://www.livrosgratis.com.br/cat_12/conselho_nacional_de_educacao_-_cne/1) [Baixar](http://www.livrosgratis.com.br/cat_13/defesa_civil/1) [livros](http://www.livrosgratis.com.br/cat_13/defesa_civil/1) [de](http://www.livrosgratis.com.br/cat_13/defesa_civil/1) [Defesa](http://www.livrosgratis.com.br/cat_13/defesa_civil/1) [civil](http://www.livrosgratis.com.br/cat_13/defesa_civil/1) [Baixar](http://www.livrosgratis.com.br/cat_14/direito/1) [livros](http://www.livrosgratis.com.br/cat_14/direito/1) [de](http://www.livrosgratis.com.br/cat_14/direito/1) [Direito](http://www.livrosgratis.com.br/cat_14/direito/1) [Baixar](http://www.livrosgratis.com.br/cat_15/direitos_humanos/1) [livros](http://www.livrosgratis.com.br/cat_15/direitos_humanos/1) [de](http://www.livrosgratis.com.br/cat_15/direitos_humanos/1) [Direitos](http://www.livrosgratis.com.br/cat_15/direitos_humanos/1) [humanos](http://www.livrosgratis.com.br/cat_15/direitos_humanos/1) [Baixar](http://www.livrosgratis.com.br/cat_16/economia/1) [livros](http://www.livrosgratis.com.br/cat_16/economia/1) [de](http://www.livrosgratis.com.br/cat_16/economia/1) [Economia](http://www.livrosgratis.com.br/cat_16/economia/1) [Baixar](http://www.livrosgratis.com.br/cat_17/economia_domestica/1) [livros](http://www.livrosgratis.com.br/cat_17/economia_domestica/1) [de](http://www.livrosgratis.com.br/cat_17/economia_domestica/1) [Economia](http://www.livrosgratis.com.br/cat_17/economia_domestica/1) [Doméstica](http://www.livrosgratis.com.br/cat_17/economia_domestica/1) [Baixar](http://www.livrosgratis.com.br/cat_18/educacao/1) [livros](http://www.livrosgratis.com.br/cat_18/educacao/1) [de](http://www.livrosgratis.com.br/cat_18/educacao/1) [Educação](http://www.livrosgratis.com.br/cat_18/educacao/1) [Baixar](http://www.livrosgratis.com.br/cat_19/educacao_-_transito/1) [livros](http://www.livrosgratis.com.br/cat_19/educacao_-_transito/1) [de](http://www.livrosgratis.com.br/cat_19/educacao_-_transito/1) [Educação - Trânsito](http://www.livrosgratis.com.br/cat_19/educacao_-_transito/1) [Baixar](http://www.livrosgratis.com.br/cat_20/educacao_fisica/1) [livros](http://www.livrosgratis.com.br/cat_20/educacao_fisica/1) [de](http://www.livrosgratis.com.br/cat_20/educacao_fisica/1) [Educação](http://www.livrosgratis.com.br/cat_20/educacao_fisica/1) [Física](http://www.livrosgratis.com.br/cat_20/educacao_fisica/1) [Baixar](http://www.livrosgratis.com.br/cat_21/engenharia_aeroespacial/1) [livros](http://www.livrosgratis.com.br/cat_21/engenharia_aeroespacial/1) [de](http://www.livrosgratis.com.br/cat_21/engenharia_aeroespacial/1) [Engenharia](http://www.livrosgratis.com.br/cat_21/engenharia_aeroespacial/1) [Aeroespacial](http://www.livrosgratis.com.br/cat_21/engenharia_aeroespacial/1) [Baixar](http://www.livrosgratis.com.br/cat_22/farmacia/1) [livros](http://www.livrosgratis.com.br/cat_22/farmacia/1) [de](http://www.livrosgratis.com.br/cat_22/farmacia/1) [Farmácia](http://www.livrosgratis.com.br/cat_22/farmacia/1) [Baixar](http://www.livrosgratis.com.br/cat_23/filosofia/1) [livros](http://www.livrosgratis.com.br/cat_23/filosofia/1) [de](http://www.livrosgratis.com.br/cat_23/filosofia/1) [Filosofia](http://www.livrosgratis.com.br/cat_23/filosofia/1) [Baixar](http://www.livrosgratis.com.br/cat_24/fisica/1) [livros](http://www.livrosgratis.com.br/cat_24/fisica/1) [de](http://www.livrosgratis.com.br/cat_24/fisica/1) [Física](http://www.livrosgratis.com.br/cat_24/fisica/1) [Baixar](http://www.livrosgratis.com.br/cat_25/geociencias/1) [livros](http://www.livrosgratis.com.br/cat_25/geociencias/1) [de](http://www.livrosgratis.com.br/cat_25/geociencias/1) [Geociências](http://www.livrosgratis.com.br/cat_25/geociencias/1) [Baixar](http://www.livrosgratis.com.br/cat_26/geografia/1) [livros](http://www.livrosgratis.com.br/cat_26/geografia/1) [de](http://www.livrosgratis.com.br/cat_26/geografia/1) [Geografia](http://www.livrosgratis.com.br/cat_26/geografia/1) [Baixar](http://www.livrosgratis.com.br/cat_27/historia/1) [livros](http://www.livrosgratis.com.br/cat_27/historia/1) [de](http://www.livrosgratis.com.br/cat_27/historia/1) [História](http://www.livrosgratis.com.br/cat_27/historia/1) [Baixar](http://www.livrosgratis.com.br/cat_31/linguas/1) [livros](http://www.livrosgratis.com.br/cat_31/linguas/1) [de](http://www.livrosgratis.com.br/cat_31/linguas/1) [Línguas](http://www.livrosgratis.com.br/cat_31/linguas/1)

[Baixar](http://www.livrosgratis.com.br/cat_28/literatura/1) [livros](http://www.livrosgratis.com.br/cat_28/literatura/1) [de](http://www.livrosgratis.com.br/cat_28/literatura/1) [Literatura](http://www.livrosgratis.com.br/cat_28/literatura/1) [Baixar](http://www.livrosgratis.com.br/cat_30/literatura_de_cordel/1) [livros](http://www.livrosgratis.com.br/cat_30/literatura_de_cordel/1) [de](http://www.livrosgratis.com.br/cat_30/literatura_de_cordel/1) [Literatura](http://www.livrosgratis.com.br/cat_30/literatura_de_cordel/1) [de](http://www.livrosgratis.com.br/cat_30/literatura_de_cordel/1) [Cordel](http://www.livrosgratis.com.br/cat_30/literatura_de_cordel/1) [Baixar](http://www.livrosgratis.com.br/cat_29/literatura_infantil/1) [livros](http://www.livrosgratis.com.br/cat_29/literatura_infantil/1) [de](http://www.livrosgratis.com.br/cat_29/literatura_infantil/1) [Literatura](http://www.livrosgratis.com.br/cat_29/literatura_infantil/1) [Infantil](http://www.livrosgratis.com.br/cat_29/literatura_infantil/1) [Baixar](http://www.livrosgratis.com.br/cat_32/matematica/1) [livros](http://www.livrosgratis.com.br/cat_32/matematica/1) [de](http://www.livrosgratis.com.br/cat_32/matematica/1) [Matemática](http://www.livrosgratis.com.br/cat_32/matematica/1) [Baixar](http://www.livrosgratis.com.br/cat_33/medicina/1) [livros](http://www.livrosgratis.com.br/cat_33/medicina/1) [de](http://www.livrosgratis.com.br/cat_33/medicina/1) [Medicina](http://www.livrosgratis.com.br/cat_33/medicina/1) [Baixar](http://www.livrosgratis.com.br/cat_34/medicina_veterinaria/1) [livros](http://www.livrosgratis.com.br/cat_34/medicina_veterinaria/1) [de](http://www.livrosgratis.com.br/cat_34/medicina_veterinaria/1) [Medicina](http://www.livrosgratis.com.br/cat_34/medicina_veterinaria/1) [Veterinária](http://www.livrosgratis.com.br/cat_34/medicina_veterinaria/1) [Baixar](http://www.livrosgratis.com.br/cat_35/meio_ambiente/1) [livros](http://www.livrosgratis.com.br/cat_35/meio_ambiente/1) [de](http://www.livrosgratis.com.br/cat_35/meio_ambiente/1) [Meio](http://www.livrosgratis.com.br/cat_35/meio_ambiente/1) [Ambiente](http://www.livrosgratis.com.br/cat_35/meio_ambiente/1) [Baixar](http://www.livrosgratis.com.br/cat_36/meteorologia/1) [livros](http://www.livrosgratis.com.br/cat_36/meteorologia/1) [de](http://www.livrosgratis.com.br/cat_36/meteorologia/1) [Meteorologia](http://www.livrosgratis.com.br/cat_36/meteorologia/1) [Baixar](http://www.livrosgratis.com.br/cat_45/monografias_e_tcc/1) [Monografias](http://www.livrosgratis.com.br/cat_45/monografias_e_tcc/1) [e](http://www.livrosgratis.com.br/cat_45/monografias_e_tcc/1) [TCC](http://www.livrosgratis.com.br/cat_45/monografias_e_tcc/1) [Baixar](http://www.livrosgratis.com.br/cat_37/multidisciplinar/1) [livros](http://www.livrosgratis.com.br/cat_37/multidisciplinar/1) [Multidisciplinar](http://www.livrosgratis.com.br/cat_37/multidisciplinar/1) [Baixar](http://www.livrosgratis.com.br/cat_38/musica/1) [livros](http://www.livrosgratis.com.br/cat_38/musica/1) [de](http://www.livrosgratis.com.br/cat_38/musica/1) [Música](http://www.livrosgratis.com.br/cat_38/musica/1) [Baixar](http://www.livrosgratis.com.br/cat_39/psicologia/1) [livros](http://www.livrosgratis.com.br/cat_39/psicologia/1) [de](http://www.livrosgratis.com.br/cat_39/psicologia/1) [Psicologia](http://www.livrosgratis.com.br/cat_39/psicologia/1) [Baixar](http://www.livrosgratis.com.br/cat_40/quimica/1) [livros](http://www.livrosgratis.com.br/cat_40/quimica/1) [de](http://www.livrosgratis.com.br/cat_40/quimica/1) [Química](http://www.livrosgratis.com.br/cat_40/quimica/1) [Baixar](http://www.livrosgratis.com.br/cat_41/saude_coletiva/1) [livros](http://www.livrosgratis.com.br/cat_41/saude_coletiva/1) [de](http://www.livrosgratis.com.br/cat_41/saude_coletiva/1) [Saúde](http://www.livrosgratis.com.br/cat_41/saude_coletiva/1) [Coletiva](http://www.livrosgratis.com.br/cat_41/saude_coletiva/1) [Baixar](http://www.livrosgratis.com.br/cat_42/servico_social/1) [livros](http://www.livrosgratis.com.br/cat_42/servico_social/1) [de](http://www.livrosgratis.com.br/cat_42/servico_social/1) [Serviço](http://www.livrosgratis.com.br/cat_42/servico_social/1) [Social](http://www.livrosgratis.com.br/cat_42/servico_social/1) [Baixar](http://www.livrosgratis.com.br/cat_43/sociologia/1) [livros](http://www.livrosgratis.com.br/cat_43/sociologia/1) [de](http://www.livrosgratis.com.br/cat_43/sociologia/1) [Sociologia](http://www.livrosgratis.com.br/cat_43/sociologia/1) [Baixar](http://www.livrosgratis.com.br/cat_44/teologia/1) [livros](http://www.livrosgratis.com.br/cat_44/teologia/1) [de](http://www.livrosgratis.com.br/cat_44/teologia/1) [Teologia](http://www.livrosgratis.com.br/cat_44/teologia/1) [Baixar](http://www.livrosgratis.com.br/cat_46/trabalho/1) [livros](http://www.livrosgratis.com.br/cat_46/trabalho/1) [de](http://www.livrosgratis.com.br/cat_46/trabalho/1) [Trabalho](http://www.livrosgratis.com.br/cat_46/trabalho/1) [Baixar](http://www.livrosgratis.com.br/cat_47/turismo/1) [livros](http://www.livrosgratis.com.br/cat_47/turismo/1) [de](http://www.livrosgratis.com.br/cat_47/turismo/1) [Turismo](http://www.livrosgratis.com.br/cat_47/turismo/1)